**REPUBLIQUE ALGERIENNE DEMOCRATIQUE ET POPULAIRE MINISTERE DE L'ENSEIGNEMENT SUPERIEUR ET DE LA RECHERCHE SCIENTIFIQUE** 

#### **UNIVERSITE SAAD DAHLAB DE BLIDA FACULTE DE TECHNOLOGIE DEPARTEMENT DE MECANIQUE**

**Projet de fin d'études Pour l'obtention de diplôme de Master en Génie Mécanique** 

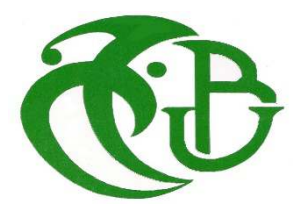

## **SIMULATION NUMÉRIQUE DE LE DISTRIBUTION DE LA CHALEUR À L'INTERFACE OUTIL/PIECE/COPEAU EN 3D**

Étudiéet présenté par : Proposé et encadré par : **LAMERI BilelDr.TEMMAR Mustapha KADRI AbdelmoumenMelle.MELZINesrine** 

**Année universitaire 2016/2017**

## **ANNEXE**

**Élément finis** : Les méthodes numériques en éléments finis reposent en général sur des formulations vibrationnelles des équations différentielles. Les inconnues sont représentées grâce à des fonctions de base, qui sont des polynômes d'interpolation définis élément par élément. La force des méthodes aux éléments finis est de bien convenir pour les problèmes où la géométrie est compliquée.

**Endommagement** : L'endommagement est l'apparition dans un matériau de dommages causés par l'usure ou une attaque physique. Il conduit à une dégradation de ses capacités physiques pouvant conduire à la rupture.

**Explicit** : La version explicit d'ANSYS est un produit d'analyse d'élément fini qui emploie un schéma d'intégration explicite pour résoudre des problèmes dynamiques ou quasi-statiques non-linéaires.

**Maillage** : C'est la discrétisation spatiale d'un milieu continu en éléments simple proportionnés et bien définis. L'objet d'un maillage est de procéder à une simplification d'un système par un modèle représentant ce système pour des calculs de simulations numérique.

**Modèle de Johnson-Cook** : Le modèle de Johnson-Cook est une loi empirique utilisée pour décrire le comportement des matériaux soumis à des sollicitations dynamiques.

**Usinage** : Procédé de fabrication dans le but d'obtenir les cotations finales d'une pièce.

#### **Table des matières**

**Remerciements Dédicaces Liste des figures Liste des tableaux** 

Introduction générale….………………………………………………………………………… 1

#### Chapitre I **Généralité sur l'usinage et le procédé du Tournage**

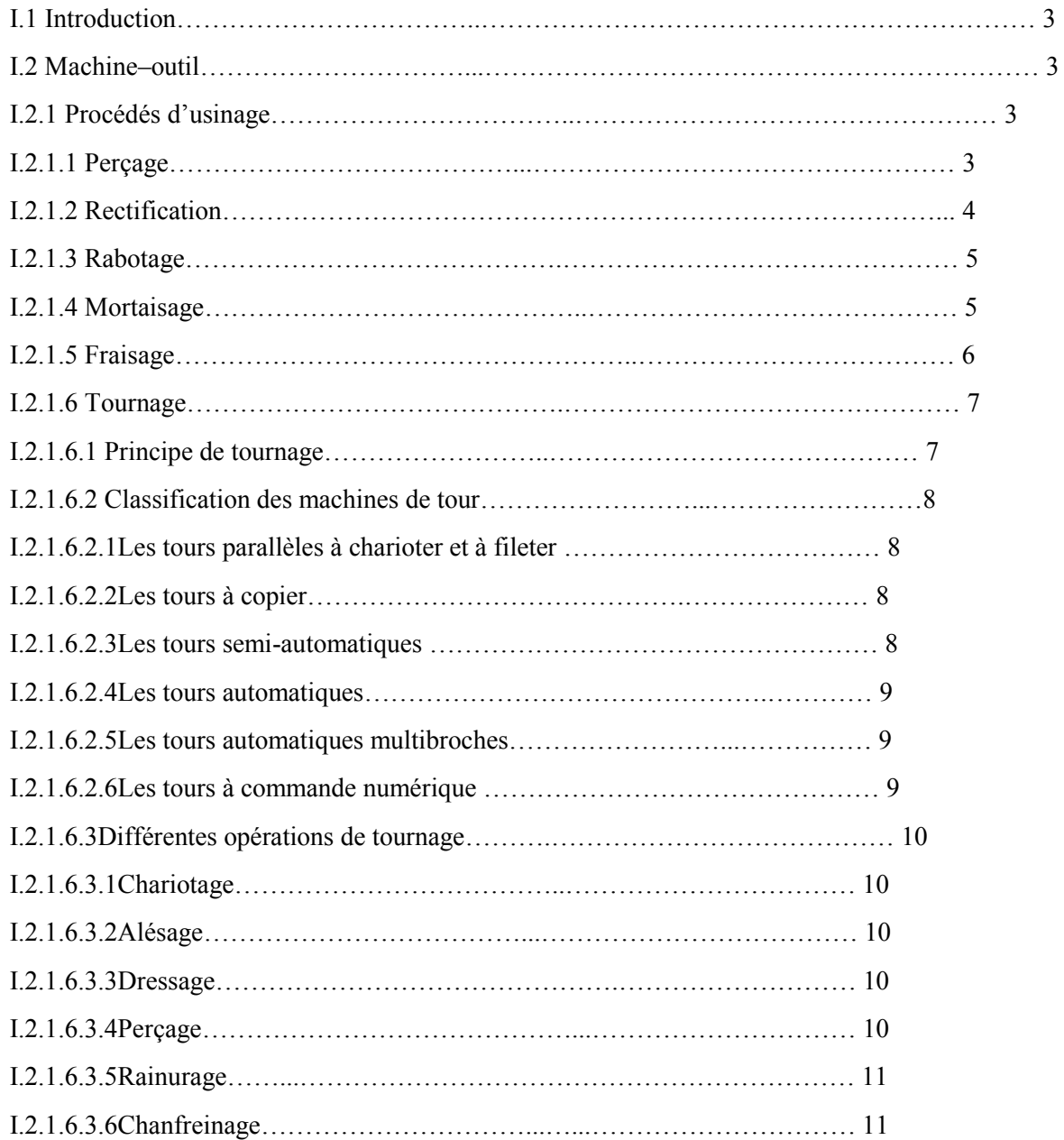

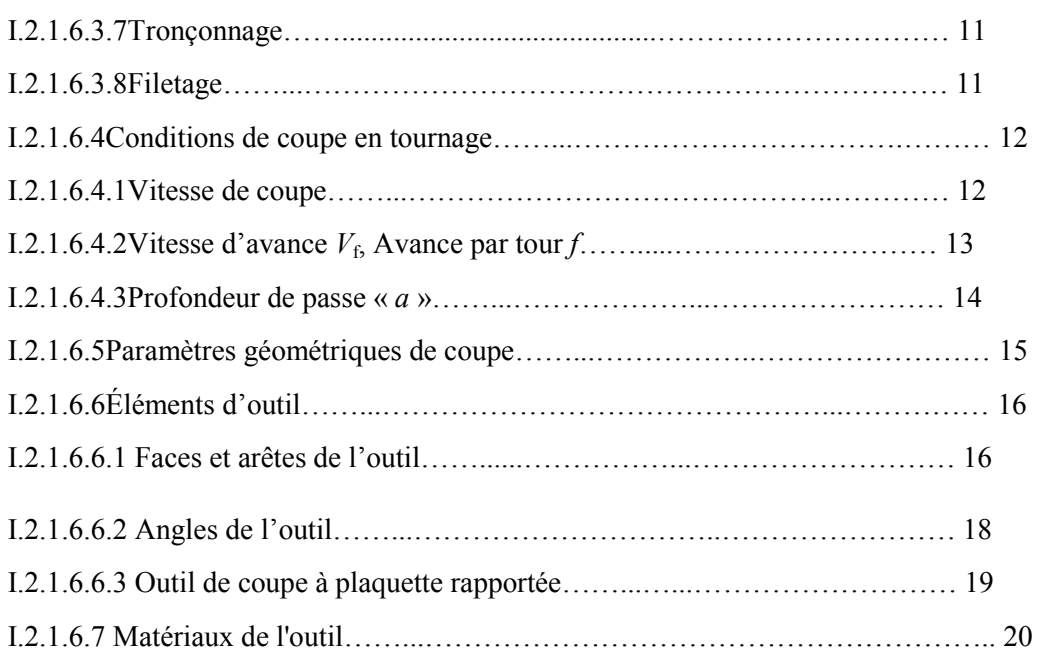

#### Chapitre II **Comportement du system POM**

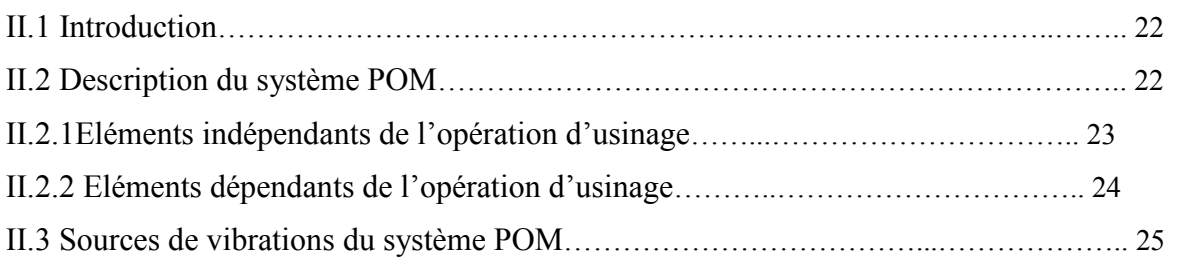

#### Chapitre III **Effets thermiques et modèles numériques de la coupe des métaux**

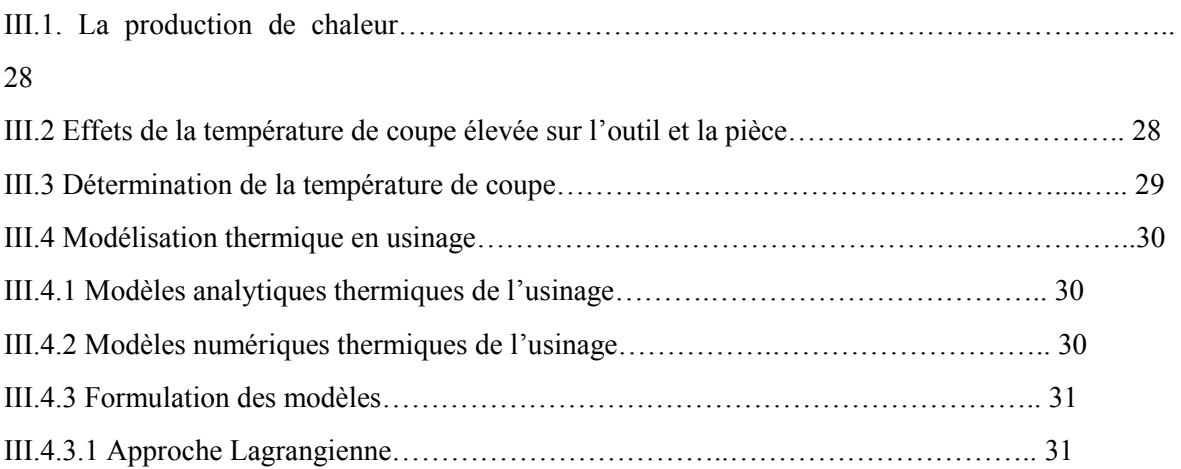

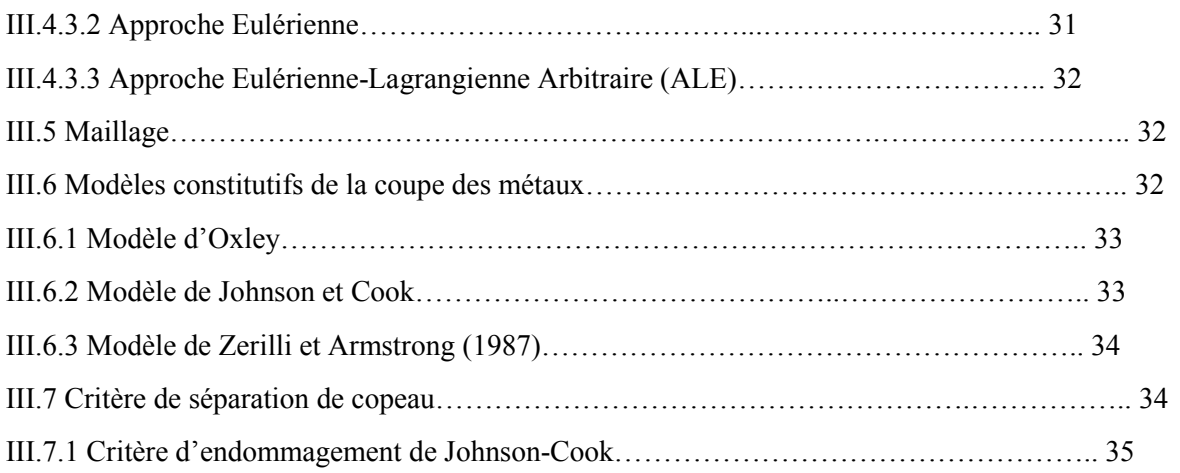

#### Chapitre IV **Simulation numérique de la coupe orthogonale 3D**

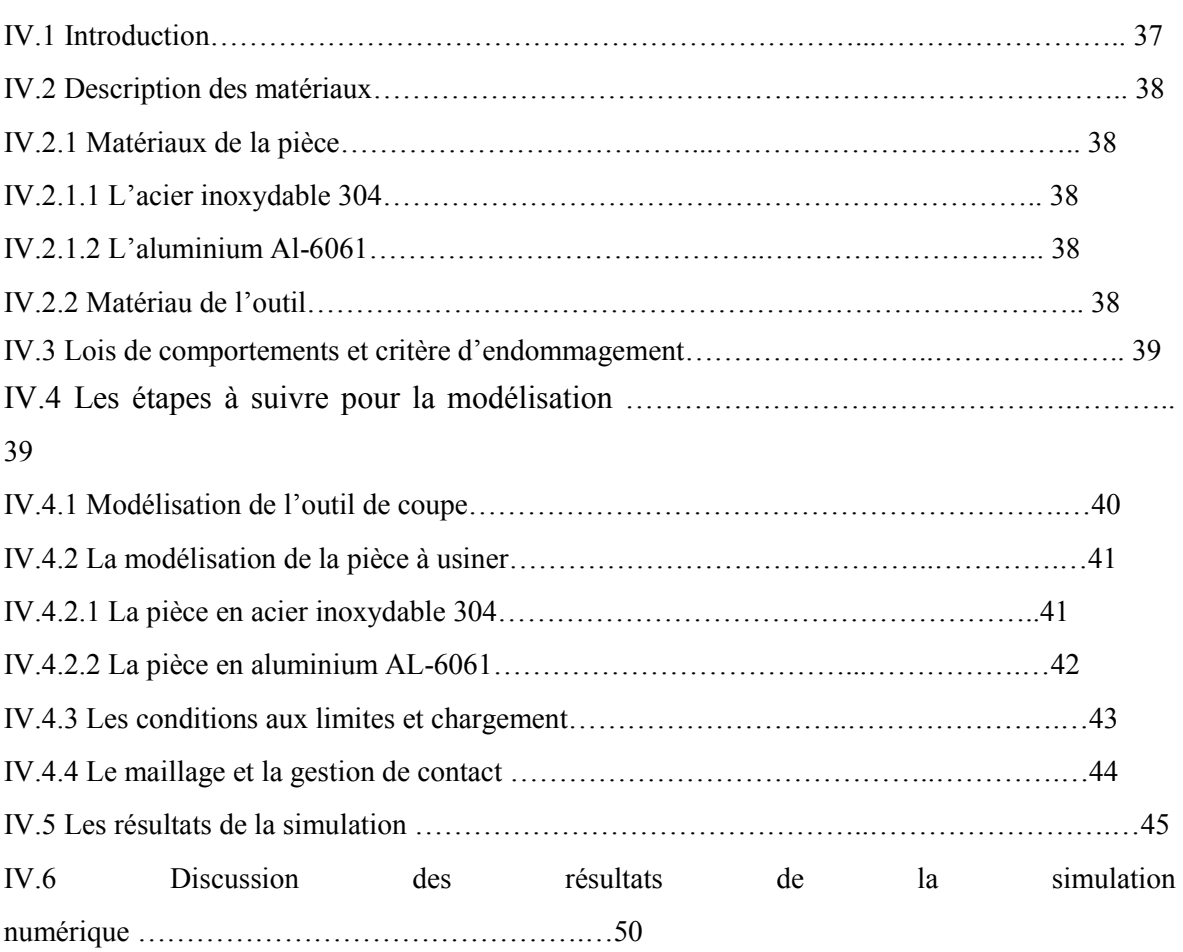

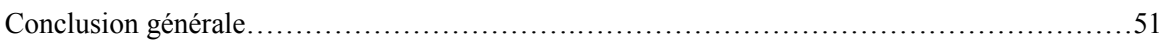

### **Liste des figures**

#### Chapitre I **Généralité sur l'usinage et le procédé du Tournage**

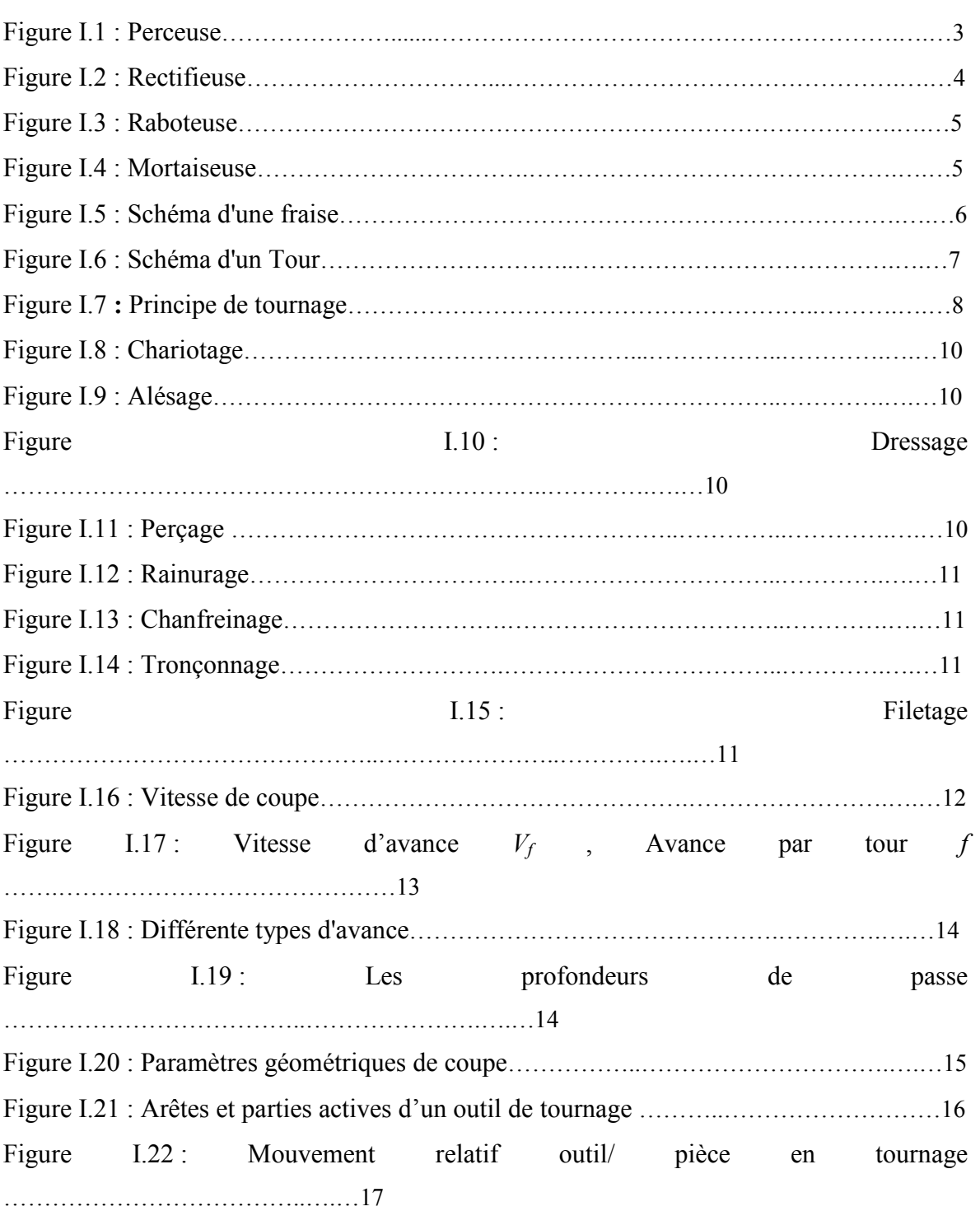

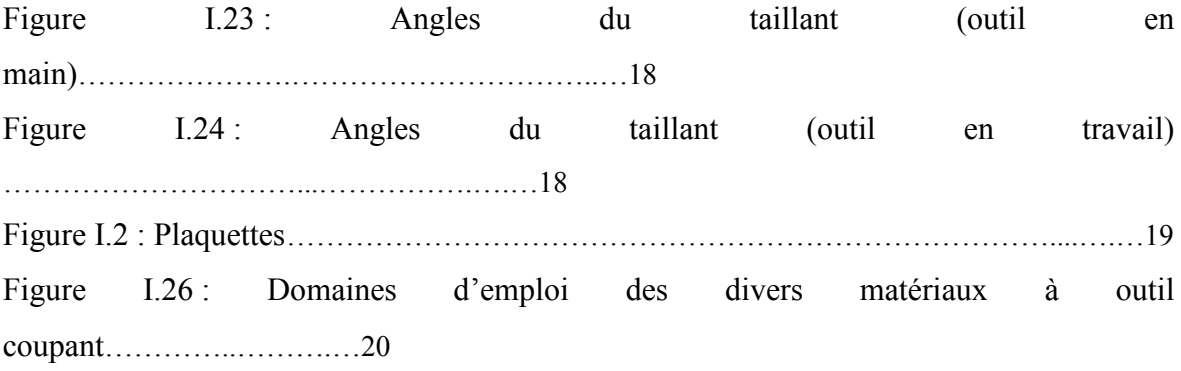

#### Chapitre II **Comportement du system POM**

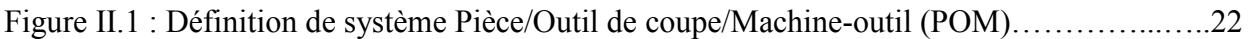

L,

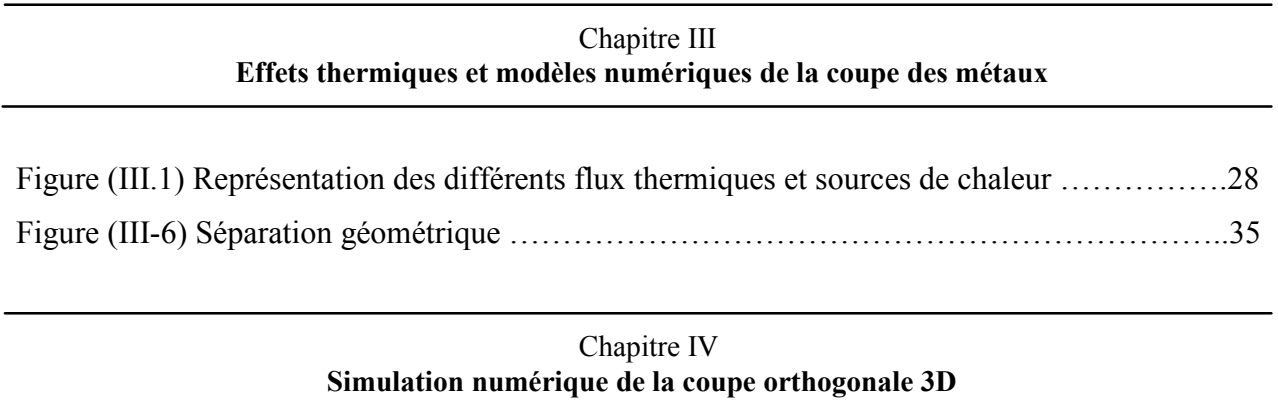

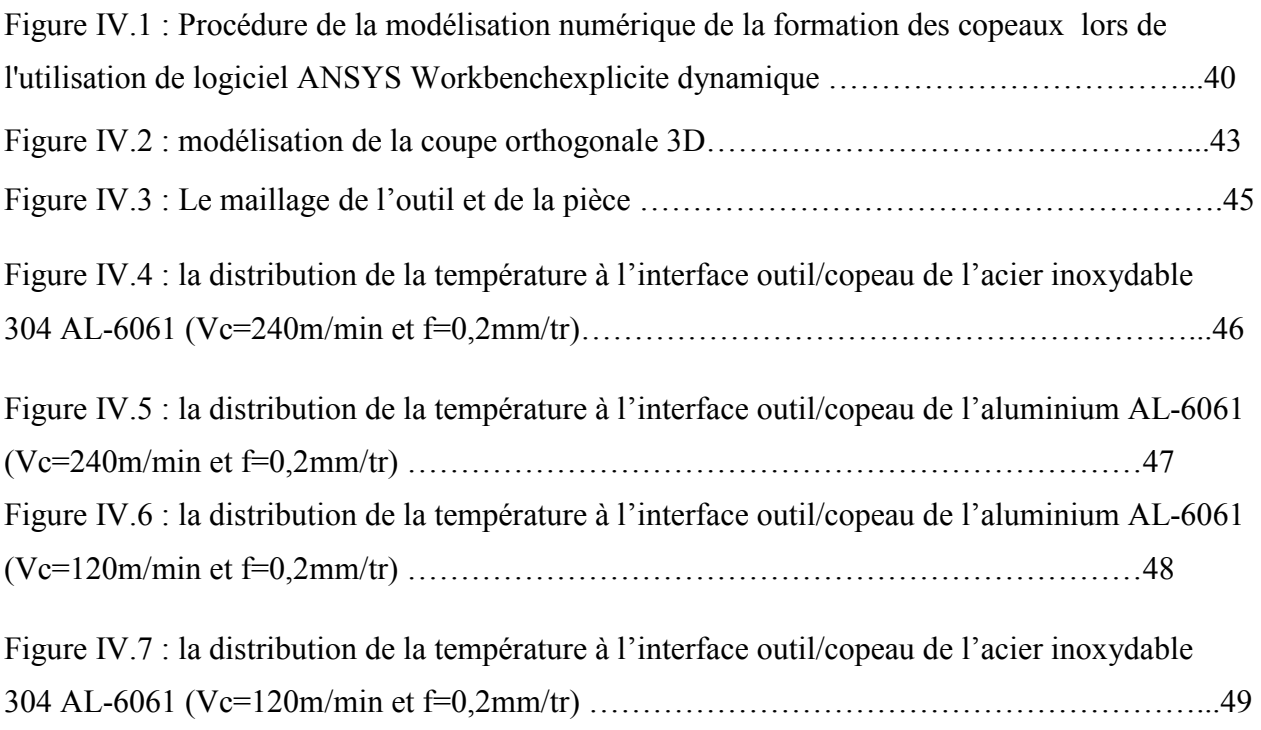

#### Chapitre IV **Simulation numérique de la coupe orthogonale 3D**

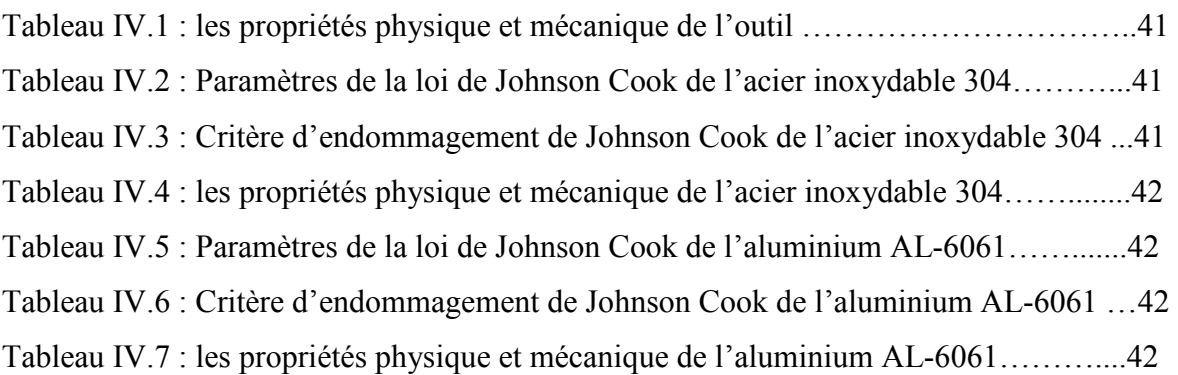

### **Remerciements**

*Tout d'abord, nous remercions le Dieu, notre créateur de nos avoir donné les forces pour accomplir ce travail.* 

*Premièrement et avant tout, nous adressons le grand remerciement à notre promoteur Dr : TemmarMustaphapour avoir accepté de diriger ce travail, et pour sa patience et ses encouragements, et notre co-promotrice Melle : MelziNesrinepour sa confiance et son aide précieuse.* 

*Nous voulons également remercier tous les étudiants de notre promotion et nous souhaitons le bon courage à tous les étudiants pour finir leurs études.* 

*Nous tenons à exprimer notre profondegratitude aux enseignants du département de mécanique, de l'université de Saad Dahleb pour leur soutien moral et leur accueil chaleureux.*

*Finalement, un grand merci à nos parent, nos frères et sœurs pour leur soutien et encouragement.* 

## **Dédicaces**

*Nous tenons à dédier le fruit de ce travail à nos parents.* 

 *À nos frères,* 

 *À nos sœurs,* 

 *À nos familles,* 

 *A nos amis et spécialement les amies et collègues de l'université de Saad Dahleb.* 

# **Chapitre I Généralité sur l'usinage et le procédé du Tournage**

# **Chapitre II Comportement du system POM**

## **Chapitre III Effets thermiques et modèles numériques de la coupe des métaux**

# **Chapitre IV Simulation numérique de la coupe orthogonale 3D**

### **Conclusion générale**

L'objectif principal de ce travail est de simuler une opération d'usinage, plus exactement une opération du tournage pour étudier les effets thermique à l'interface de contact Outil/Pièce en utilisant la méthode par les éléments finis (MEF).

 Dans la première partie, nous avons fait une étude bibliographique sur notre sujet, après nous avons exploré plusieurs lois décrivant l'interaction entre l'outil de coupe et la pièce usiné, pour notre travail on a choisis la loi de comportement de Johnson Cook pour la modélisation de la pièce afin d'obtenir une la température en tout point de contact. A cet effet on a fait appel au logiciel ANSYS.

Notre modèle peut être utilisé pour déterminer ou prévoir la distribution de la température le long de l'outil et de la pièce, pour bien déterminer les conditions de coupe idéales pour chaque matériau d'une part, et d'augmenter la durée de vie de l'outil d'une autre part.

Notre modèle nous a aussi permet de déterminer la forme des copeaux obtenue lors d'une opération du coupe orthogonale.

### **Introduction générale**

La mise en forme par enlèvement de la matière est un procédé complexe qui fait depuis longtemps l'objet de nombreuses recherches. Les industriels ont besoin d'optimiser leurs processus de production afin d'augmenter la productivité d'améliorer les performances des outils de coupe. L'importance de la prédiction de la température pour le processus d'usinage a été bien reconnue dans le domaine de l'usinage aux effets sur l'usure de l'outil et ses contraintes sur la productivité.

La modélisation de la formation du copeau a pour but de mieux comprendre les phénomènes mis en jeu par la coupe des métaux, de déterminer les grandeurs mécaniques, thermiques et géométriques entrant en jeu, et d'étudier l'évolution de la température dans un outil de coupe pendant les opérations d'usinage. La modélisation numérique permet aussi la visualisation de la formation de copeau ainsi que la détermination des efforts de coupe.

Dans ce travail on a effectué une simulation numérique d'une opération de chariotage de deux matériaux différents afin d'étudier les phénomènes de transfert thermique. Les lois de comportement utilisées suivent le modèle de Johnson Cook.

Notre travail se divise en quatre chapitres :

- Dans le premier chapitre,nous allons étudier les généralités sur l'usinage et le procédé de tournage.
- Dans le deuxième chapitre,le system POM (Pièce/Outil/machine) sera étudié.
- Dans le troisième chapitre, nous allons présenter des modèles constitutifs de la coupe des métaux et le critère d'endommagement utilisé dans la simulation numérique.
- Dans le quatrième chapitre, une simulation numérique de la coupe orthogonale 3D sera appliquée.

#### **I.1 Introduction :**

En mécanique industrielle, la fabrication d'une pièce à partir d'une quantité de matière livrée sous forme de produits semi-finis (tôles, barres, etc.) requiert la mise en œuvre d'un ensemble de techniques. L'une d'entre elles est l'usinage, c'est-à-dire un enlèvement de matière par un outil coupant. L'usinage d'une pièce se décompose en une succession d'opérations, définie par la gamme d'usinage établie par le bureau des méthodes à partir du dessin de définition issu du bureau d'études. L'usinage traditionnel s'effectue, en respectant les règles de la coupe des métaux, sur des machines-outils classiques ou automatisées.

#### **I.2 Machine–outil :**

#### **I.2.1 Procédés d'usinage :**

L'usinage s'effectue dans le but de donner aux pièces brutes la forme, les dimensions et la précision nécessaire demandée par le concepteur dans son dessin de définition, par enlèvement de copeau (surépaisseur) sur des machines-outils appropriées. En fonction de la forme à donner à la surface et du type de la machine-outil, on distingue les opérations de coupe suivantes : le perçage, la rectification, le rabotage, le mortaisage, le fraisage, le tournage…etc. [1]

#### **I.2.1.1 Perçage :**

Pendant le perçage, la pièce est fixe tandis que l'outil est animé de deux mouvements continus simultanés, le mouvement de coupe et le mouvement d'avance suivant l'axe de l'outil. Le perçage s'effectue sur des machines à percer appelées perceuses, voir figure I.1.

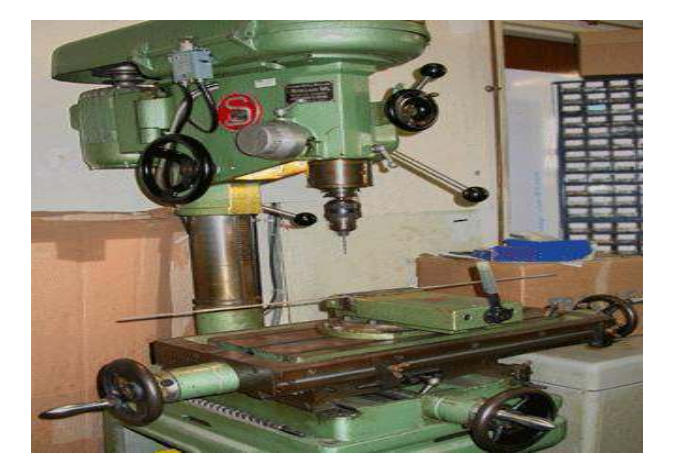

**Figure I.1 :** Perceuse

Les perceuses les plus fréquemment rencontrées dans la pratique sont:

- Perceuses sensitives
- Perceuses à colonne
- Perceuses radiales
- Perceuses horizontales
- Perceuses multibroches
- Perceuses C.N.C.  $[2]$

#### **I.2.1.2 Rectification :**

Au cours de la rectification, l'outil de coupe appelé meule est animé d'un mouvement de rotation (figure I.2), la pièce se déplace en translation (rectification plane) ou tourne autour de son axe tout en se déplaçant en translation le long de son axe (rectification cylindrique). La rectification se fait sur des rectifieuses planes et cylindriques.

Dans un atelier de rectification, on trouve plusieurs types de rectifieuses, sont:

- les rectifieuses planes,
- les rectifieuses cylindriques,
- les rectifieuses sans centres,
- les machines de superfinition,
- les affûteuses. [3]

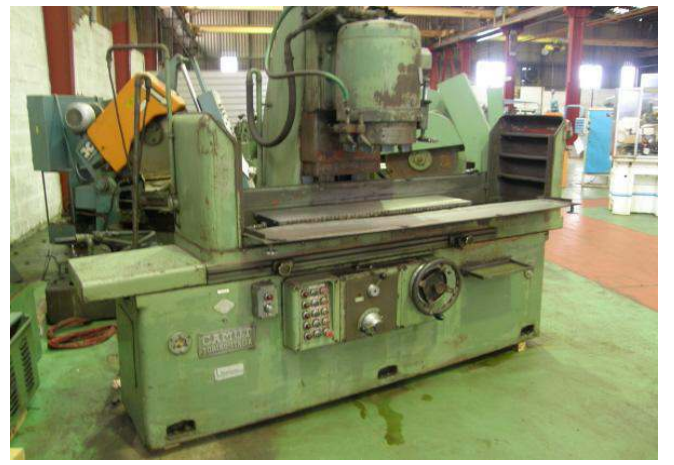

**Figure I.2 :** Rectifieuse

#### **I.2.1.3 Rabotage :**

Lors du rabotage, le mouvement rectiligne intéresse soit la pièce, soit l'outil.

Sur une raboteuse, on met en mouvement la pièce tout en déplaçant latéralement l'outil d'une certaine quantité, voir figure I.3.

Sur un étau limeur, c'est l'outil qui effectue un mouvement rectiligne en revenant à l'origine à la suite de chaque course de travail, tandis que la pièce se déplace latéralement d'une quantité égale à l'avance désirée. Le rabotage s'effectue sur des machines-outils appelées raboteuses  $\omega$  and  $\omega$  from  $\omega$  etau-limeur.

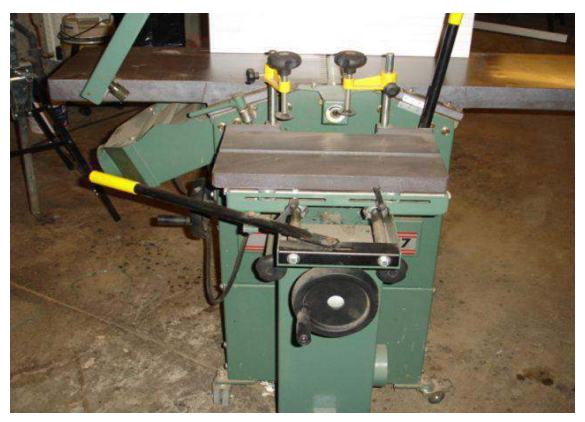

**Figure I.3 :** Raboteuse

#### **I.2.1.4 Mortaisage :**

Le mortaisage est une opération analogue au rabotage, seulement le mouvement de l'outil se fait verticalement, et ce mode d'usinage s'intéresse généralement au travail des surfaces intérieures, voir figure I.4.

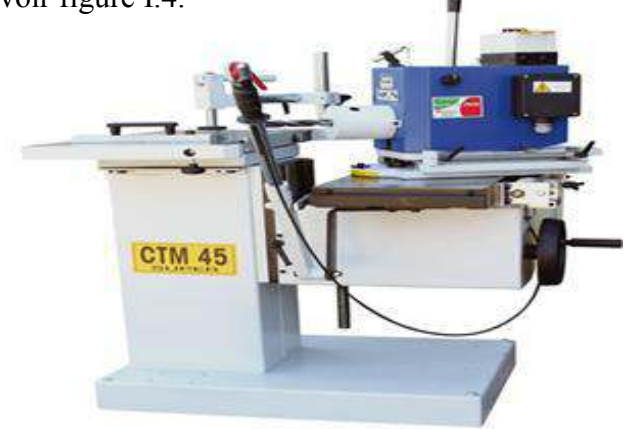

**Figure I.4 :** Mortaiseuse

#### **I.2.1.5 Fraisage :**

Le fraisage est un procédé d'usinage réalisé au moyen d'un outil multiple (à plusieurs arêtes de coupe) qui est animé d'un mouvement de rotation, voir figure I.5.

- Mouvement de rotation de la fraise qui est entraîné par la broche de la machine, Mc (mouvement rapide circulaire de coupe)
- Mouvement de translation de la pièce qui est fixée sur la table de la machine, Ma (mouvement lent rectiligne uniforme d'avance).

Le mouvement de translation est orienté de façon à pousser la pièce contre la fraise suivant une direction généralement perpendiculaire par rapport à son axe. [4]

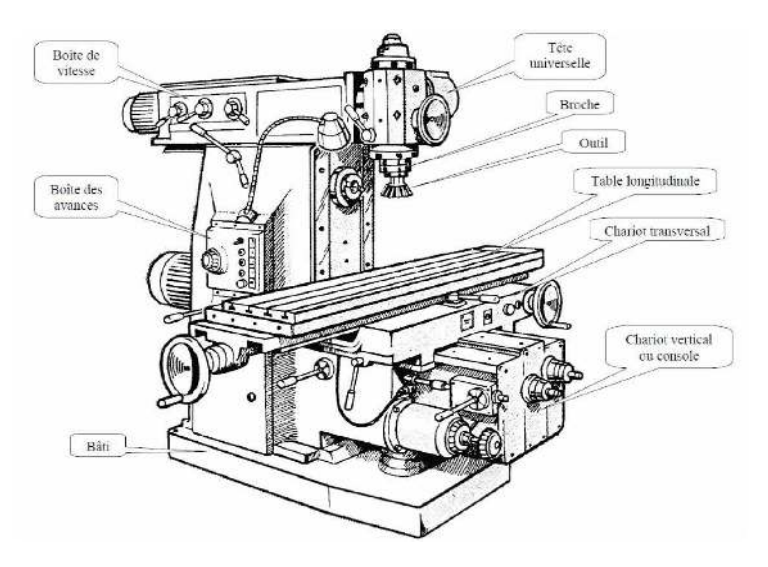

**Figure I.5 :** Schéma d'une fraise [5]

Classification des fraiseuses :

- Les fraiseuses d'outillage (universelles)
- Les fraiseuses de production (a programme, commande numérique)
- c. Les fraiseuses spéciaux (à reproduire, multibroches,…etc.)

Le fraisage permet la réalisation de pièces : prismatiques, de révolution intérieure et extérieure, de profils spéciaux, hélices, cames, engrenages…etc.

#### **I.2.1.6 Tournage :**

Les tours (voir Figure. I.6) permettent de réaliser des surfaces de révolution et hélicoïdales (filetage) : cylindres, cônes et plans (génératrice perpendiculaire à l'axe de révolution). L'utilisation principale de ces machines est l'usinage des arbres. La pièce, généralement tenue par le mandrin, a un mouvement de rotation (mouvement de coupe) transmis par la broche. L'outil peut se déplacer en translation suivant deux directions. Ces deux directions, perpendiculaires entre elles, appartiennent à un plan auquel l'axe de la broche est parallèle. Le premier mouvement de translation est parallèle à l'axe de la broche. Le

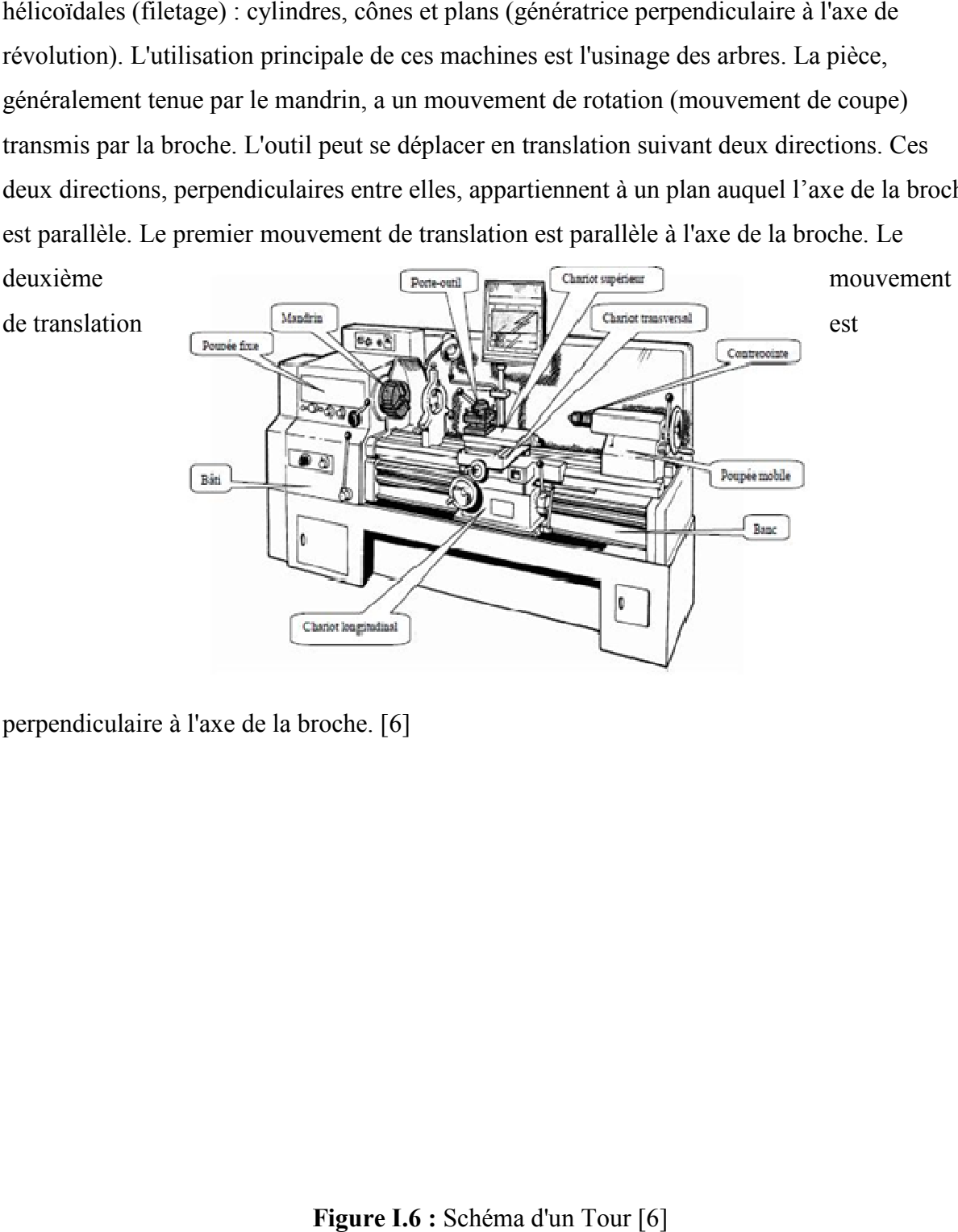

perpendiculaire à l'axe de la broche. [6]

Figure I.6 : Schéma d'un Tour [6]

**I.2.1.6.1 Principe de tournage:** 

La pièce est animée d'un mouvement circulaire uniforme c'est le mouvement de coupe *Me* . L'outil est animé d'un mouvement de translation parallèle ou oblique par rapport à l'axe de rotation c'est le mouvement d'avance *Mf* .

Dans son mouvement, la pointe de l'outil décrit une ligne appelée génératrice qui transforme la pièce en un solide de révolution, en faisant varier le déplacement de l'outil (mouvement radial) il sera possible d'obtenir tous les solides de révolution tels que cylindre, cône, sphère, etc.

Le tournage permet également le façonnage des formes intérieures par perçage, alésage, taraudage. [7]

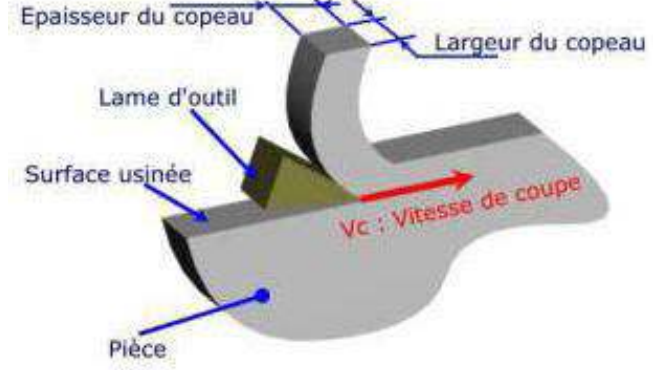

**Figure I.7 :**Principe de tournage [7]

#### **I.2.1.6.2 Classification des machines de tour :**

Les machines-outils les plus courantes utilisées pour le tournage sont :

#### **I.2.1.6.2.1Les tours parallèles à charioter et à fileter :**

Ces machines sont utilisées pour les travaux unitaires ou de petites et moyennes séries sur des pièces très simples. Ces tours sont peu flexibles. Seules les surfaces dont les génératrices sont parallèles ou perpendiculaires à l'axe de la broche sont réalisables en travail d'enveloppe. [8]

#### **I.2.1.6.2.2Les tours à copier :**

Ils permettent l'usinage de pièces par reproduction, à partir d'un gabarit, grâce à un système de copiage hydraulique qui pilote le déplacement du chariot transversal. C'est une machine assez flexible qui peut convenir pour des travaux de petites à grandes séries. La génératrice des surfaces de révolution peut être quelconque. [8]

#### **I.2.1.6.2.3Les tours semi-automatiques :**

Ce sont des tours équipés d'un traînard semblable à celui d'un tour parallèle avec une tourelle hexagonale munie de 6 postes d'outils animée d'un mouvement longitudinal contrôlé par des butées. Les outillages spécialement conçus pour la machine permettent des opérations simples et précises. La commande de ces tours peut être manuelle ou en partieautomatique. La flexibilité de ces machines est très limitée. On les utilisera pour des travaux de moyenne série. [8]

#### **I.2.1.6.2.4Les tours automatiques :**

Plusieurs outils sont montés tangentiellement à la pièce. Les mouvements sont obtenus par des cames qui donnent la vitesse d'avance et la course de chaque outil. Une came est spécifiqueà une opération et à une pièce. Ces tours sont entièrement automatiques. Ces machines n'ont aucune flexibilité. Elles conviennent pour les très grandes séries. [8]

#### **I.2.1.6.2.5Les tours automatiques multibroches :**

Ce type de tour comportera par exemple huit broches. Huit outils soit un par broche travaillent en même temps et effectuent une opération différente. Ce sont les broches qui tournent d'un huitième de tour pour présenter la pièce devant l'outil suivant. Lorsque les broches ont effectuées un tour complet la pièce est terminée. Il est possible de travailler dans la barre. Sur ce type de tour les réglages sont longs et le temps de passage d'une série à l'autre immobilise la machine. Ce tour sera réservé pour les grandes et très grandes séries à des pièces de dimensions réduites à cause de l'espacement entre les broches. [8]

#### **I.2.1.6.2.6Les tours à commande numérique :**

Comme en copiage la génératrice de la pièce peut être quelconque mais ici la trajectoire de l'outil est obtenue par le déplacement simultané de deux axes dont les positions successives sont données par un calculateur travaillant à partir d'un programme propre à la pièce. Ces tours sont équipés d'un magasin d'outils et éventuellement d'un système de chargement des pièces. La flexibilité de ces machines est très grande et particulièrement bien adapté pour le travail unitaire ou les petites séries répétitives. [8]

#### **I.2.1.6.3Différentes opérations de tournage :**

#### **I.2.1.6.3.1Chariotage :**

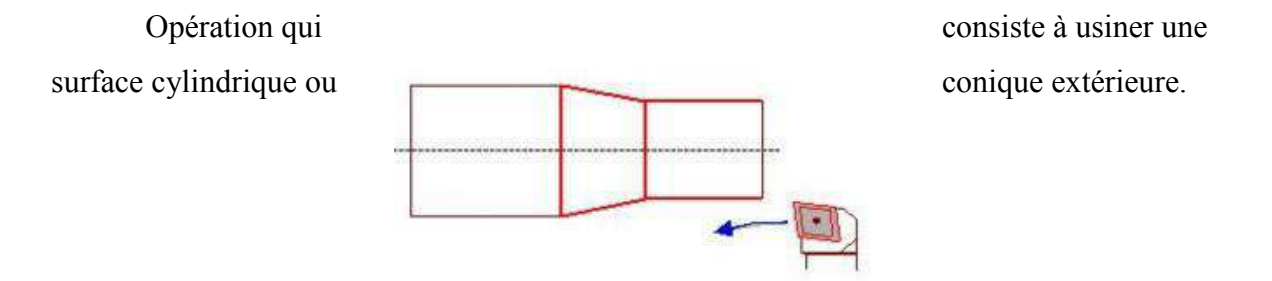

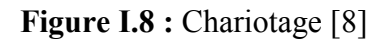

#### **I.2.1.6.3.2Alésage :**

Opération qui consiste à usiner une surface cylindrique ou conique intérieure.

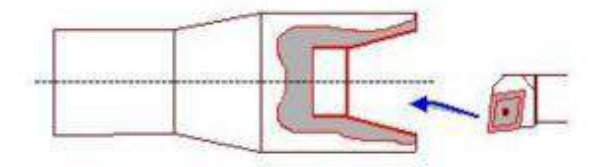

**Figure I.9 :** Alésage [8]

#### **I.2.1.6.3.3Dressage :**

Opération qui consiste à usiner une surface plane perpendiculaire à l'axe de la broche extérieure ou intérieure.

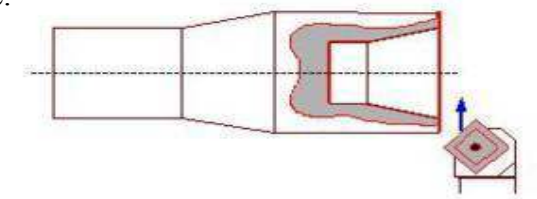

**Figure I.10 :** Dressage [8]

#### **I.2.1.6.3.4Perçage :**

Opération qui consiste à usiner un trou à l'aide d'une forêt.

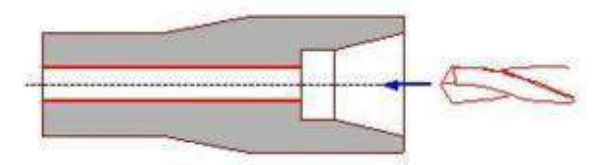

**Figure I.11 :** Perçage [8]

#### **I.2.1.6.3.5Rainurage :**

Opération qui consiste à usiner une rainure intérieure ou extérieure pour le logement d'un circulais ou d'un joint torique par exemple.

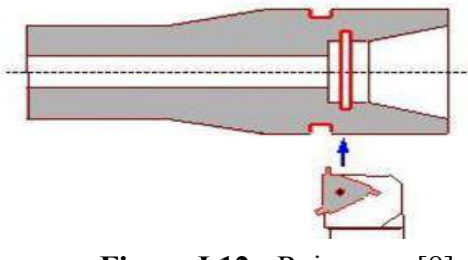

**Figure I.12 :** Rainurage [8]

#### **I.2.1.6.3.6Chanfreinage :**

Opération qui consiste à usiner un cône de petite dimension de façon à supprimer un

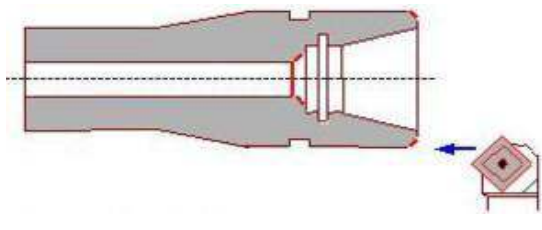

**Figure I.13 :**Chanfreinage [8]

#### **I.2.1.6.3.7Tronçonnage :**

Opération qui consiste à usiner une rainure jusqu'à l'axe de la pièce afin d'en détacher

un tronçon.

angle vif.

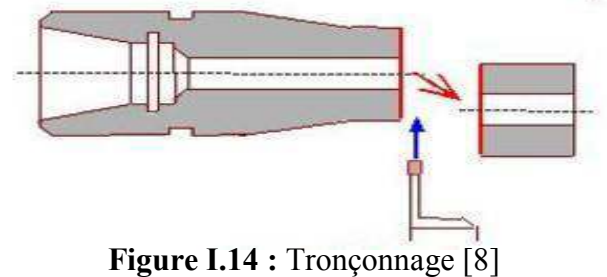

#### **I.2.1.6.3.8Filetage :**

Opération qui consiste à réaliser un filetage extérieur ou intérieur.

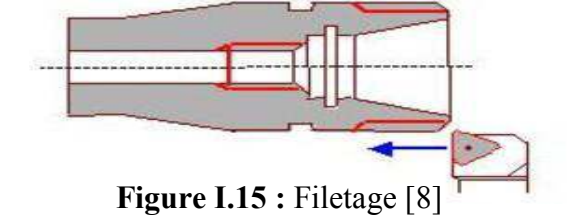

#### **I.2.1.6.4Conditions de coupe en tournage :**

Les paramètres de coupe sont indépendants de la machine utilisée et des caractéristiques géométriques de la pièce et de l'outil.

#### **I.2.1.6.4.1Vitesse de coupe :**

La pièce est entraînée sur le tour à une certaine vitesse ω rad / s (soit N tr/min ), cettevitesse angulaire étant communiquée par la broche de la machine via le porte-pièce. Compte tenu du diamètre de la pièce au point d'usinage situé sur un diamètre D, la vitesse relative de la pièce en ce point par rapport à l'outil (supposé fixe par rapport à la machine) vaut : [9]

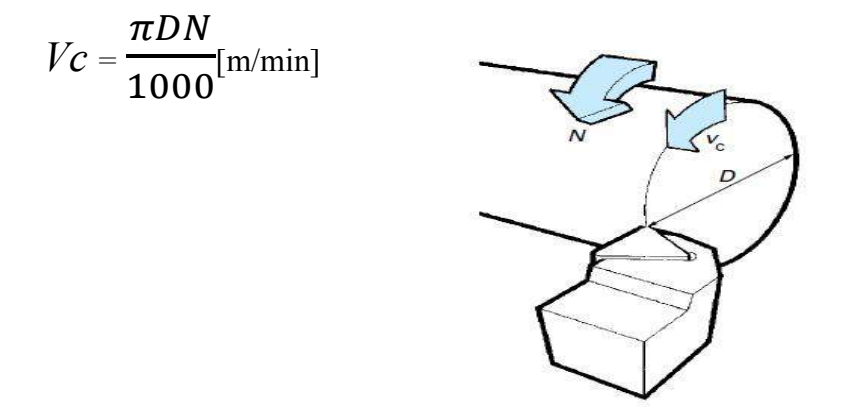

**Figure I.16 :** Vitesse de coupe [9]

 $V_c$ : vitesse de coupe( $m /$  min)

- *D* : Diamètre de la pièce(*mm*)
- N : Fréquence de rotation (*tr* / min )

Il convient d'observer que la vitesse de coupe n'est constante que si la vitesse de broche et le diamètre de la pièce demeurent inchangés. En dressage, par exemple où l'outil se déplace en direction du centre, la vitesse de coupe varie continuellement si la rotation de la pièce s'effectue à une vitesse de broche constante. Or, pour une productivité maximale et une meilleure qualité des surfaces obtenues, il est souhaitable de maintenir la vitesse de coupe constante. Sur un grand nombre de tours modernes, la vitesse de broche augmente au fur et à mesure que l'outil approche de l'axe, afin de compenser ainsi la diminution de diamètre.

Mais dans le cas de très petits diamètres, cette compensation se révèle impossible du fait de la plage de vitesse limitée qu'autorisent les machines. De même, lorsqu'une pièce, comme cela est souvent le cas, présente des diamètres différents ou est de forme conique ou courbe, la fréquence de rotation doit être corrigée en fonction du diamètre, pour maintenir la vitesse de coupe constante. [9]

Le préparateur choisit cette vitesse de coupe en fonction, notamment :

- des matériaux de la pièce et de l'outil
- de la lubrification
- de la durée de vie souhaitée pour l'outil.

#### **I.2.1.6.4.2Vitesse d'avance** *V*<sup>f</sup> **, Avance par tour** *f :*

La vitesse d'avance *V<sub>f</sub>* rapport au bâti. L'avance par tour *f* (mm/tr) est la valeur du déplacement de l'outil, lorsque la pièce a effectué une révolution. C'est une donnée clé pour la qualité de la surface usinée. L'avance influe non seulement sur l'épaisseur des copeaux, mais également sur la manière dont ils se brisent. [9]

 $V_f=f \times N (mm/min)$ 

V f**:** vitesse d'avance(mm/ min)

- f **:** L'avance(mm)
- N **:** Fréquence de rotation(tr/ min)

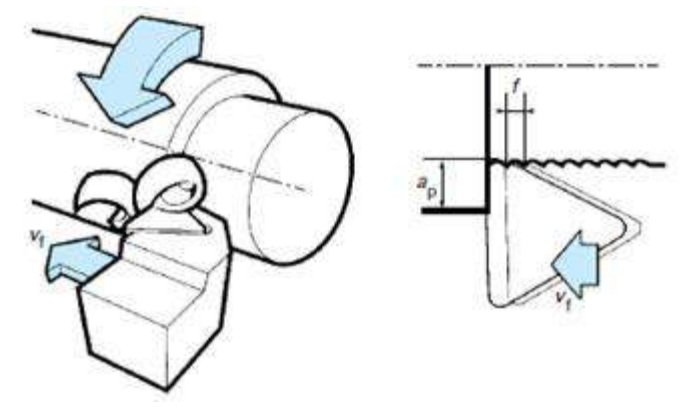

**Figure I.17 :** Vitesse d'avance  $V_f$ , Avance par tour  $f[9]$ 

#### **Les types d'avances :**

On distingue trois sortes d'avance

- Avance longitudinal : On appelle avance longitudinale si l'outil se déplace parallèlement à l'axe de l'ébauche.
- Avance transversale : On appelle avance transversale si l'outil se déplace perpendiculairement à l'axe de l'ébauche.
- Avance oblique : On appelle avance oblique si l'outil se déplace sous un angle par rapport à l'axe de l'ébauche.

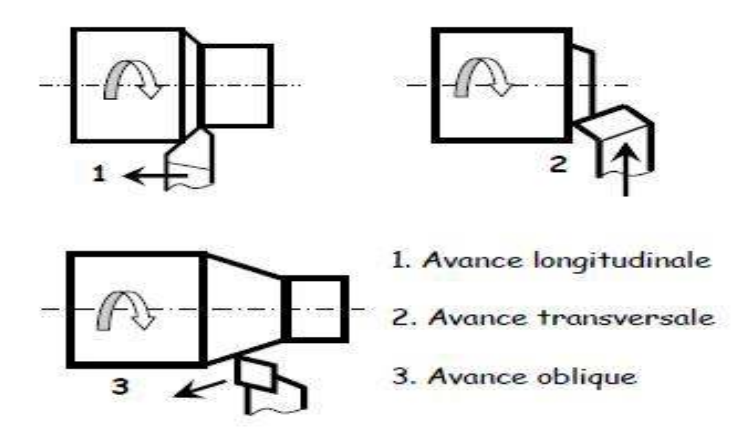

**Figure I.18 :** Différente types d'avance [10]

#### **I.2.1.6.4.3Profondeur de passe «** *a* **» :**

La profondeur de passe notée *a* en (mm), correspond à la longueur de l'arête de coupe engagée dans la matière, dans le cas de la coupe orthogonale, et à la différence entre le rayon de la pièce avant et après usinage, dans le cas du tournage. La profondeur de coupe est toujours mesurée perpendiculairement à la direction de l'avance et non pas suivant l'arête de l'outil.

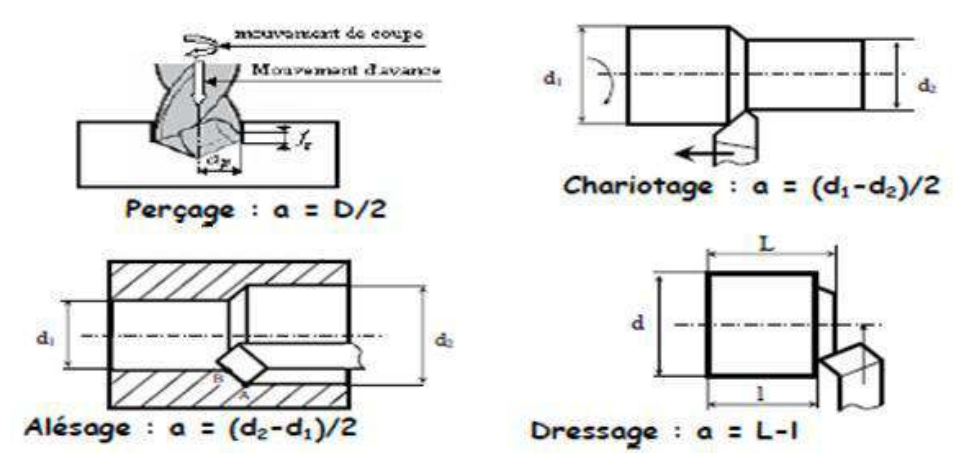

**Figure I.19 :** Les profondeurs de passe. [8]

#### **I.2.1.6.5Paramètres géométriques de coupe :**

La distance entre la surface de la pièce et la surface engendrée est appelée profondeur de passe *a* . Cependant, afin d'arriver à la dimension finale de la pièce, on doit souvent effectuer plusieurs passes. La passe est définie comme la couche de matière de la pièce qui doit être enlevée par un passage unique de l'outil de coupe. La partie de matière usinée entre la surface de la pièce et la surface finale désirée (après avoir effectué toutes les passes nécessaires) est appelée surépaisseur d'usinage. On appelle la coupe la couche de matière qui est enlevée par une action unique de la partie active et transformée en copeaux. Ces différents paramètres sont illustrés à la figure I.20

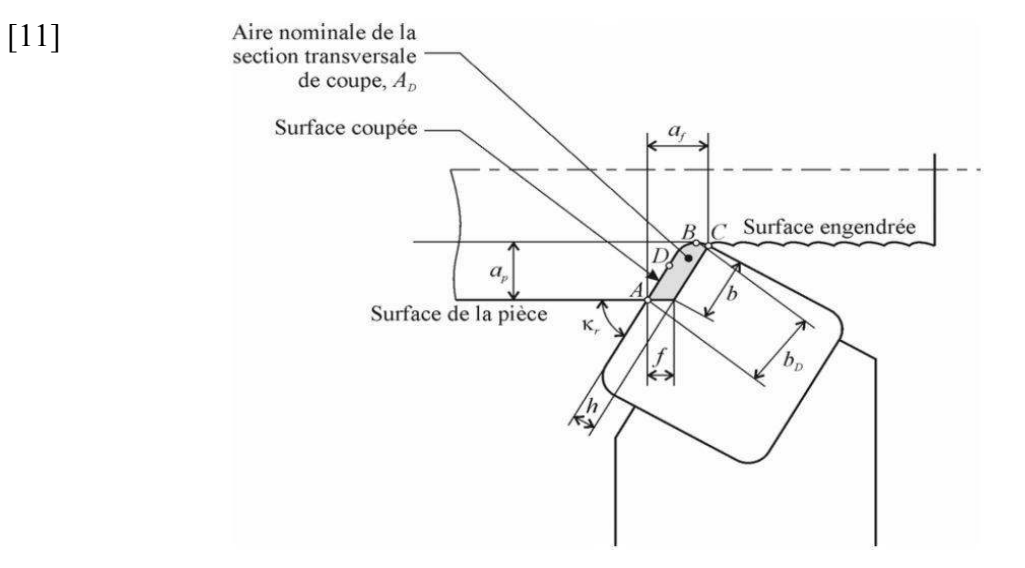

**Figure I.20 :** Paramètres géométriques de coupe [11]

*ap*:Profondeur de coupe.

- *a f*:Engagement de l'arête.
- *f* : Avance.
- *h* : Épaisseur de coupe.
- *b*: Largeur de coupe.
- $b<sub>D</sub>$ : Largeur nominale de coupe.
- *kr*: Angle de direction d'arête.
- *D* : Point principal de l'arête.

#### **I.2.1.6.6Éléments d'outil :**

Il existe une grande diversité d'outils de coupe. Toutefois, les principaux éléments des différents outils sont semblables. Ainsi, afin de simplifier la compréhension de différents éléments définissant un outil quelconque, nous nous baserons sur un outil de coupe en tournage. Les définitions peuvent ensuite être déduites pour tout autre type d'outil.[10]

#### **I.2.1.6.6.1Faces et arêtes de l'outil :**

Un outil coupant est constitué d'un corps d'outil et peut comporter une ou plusieurs parties actives, intersection de deux surfaces (*A*α<sup>1</sup>, *A*γ<sup>1</sup> Figure I.21). La partie active peut être constitue du même matériau que le corps, on parle alors d'outils monoblocs (carbures et aciers rapides) ou d'un matériau différent (inserts rapportes ou plaquettes pour les carbures, les cermets, les céramiques, les polycristallins de bore ou de diamant). La (figure I. 18) précise le vocabulaire relatif aux différentes parties actives d'un outil de tournage.

 En plus de cette description de la géométrie locale des outils, il existe une norme (ISO 1831) permettant de décrire les différentes parties constitutives des outils de tournage à plaquettes rapportées, systématiquement utilisés aujourd' hui. Cette description indique une large part des

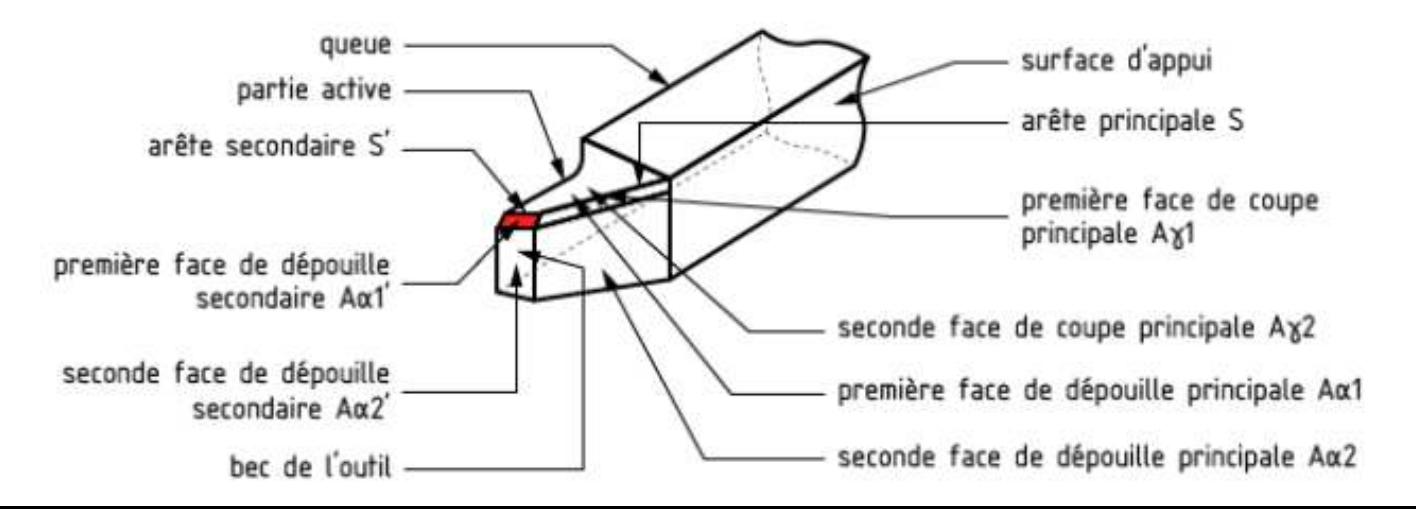

caractéristiques des outils, à l'exception de la géométrie locale des brise-copeaux frittés sur les faces de coupe, et à l'exception de la composition des plaquettes et de leurs revêtements. Ce sont en fait les deux points clés qui font la spécificité des fabricants d'outils (impossible à normaliser). [12]

#### **Figure I.21 :** Arêtes et parties actives d'un outil de tournage [12]

La partie de l'outil impliquée directement dans la coupe est appelée taillant. Elle est limitée par trois faces, la face de coupe le long de laquelle glisse le copeau et les deux faces de dépouille (principale et secondaire) le long desquelles passent les surfaces coupée et engendrée.

On appelle une arête un bord de la face de coupe destiné à l'enlèvement de matière. Dans un outil de tournage simple, on peut distinguer une arête principale, intersection entre la face de coupe et la face de dépouille principale, et une arête secondaire, intersection entre la face de coupe et la face de dépouille secondaire. La jonction des arêtes principale et secondaire forme le bec de l'outil. Il peut être droit, arrondi ou représenter l'intersection vive des deux arêtes. [10]

Généralement, un outil possède un mouvement de coupe et un mouvement d'avance. On en déduit des lors un vecteur résultant du mouvement relatif outil/ pièce exprime par le vecteur *Ve.* A partir de là, on peut définir deux systèmes d'angles d'un outil de coupe. On définit soit les angles d'outil « en main » par rapport à la direction supposée de coupe *V<sup>e</sup>* (repère nécessaire à la fabrication des outils), soit les angles d'outils « en travail » par rapport à la direction réelle de coupe *Vc* (repère nécessaire pour connaître les angles effectifs durant la coupe). A l'aide de ces repères, on établit une série de plans et d'angles normalisés permettant de décrire la contracte de la contracte de la contracte de la contracte de la contracte de la contracte de la

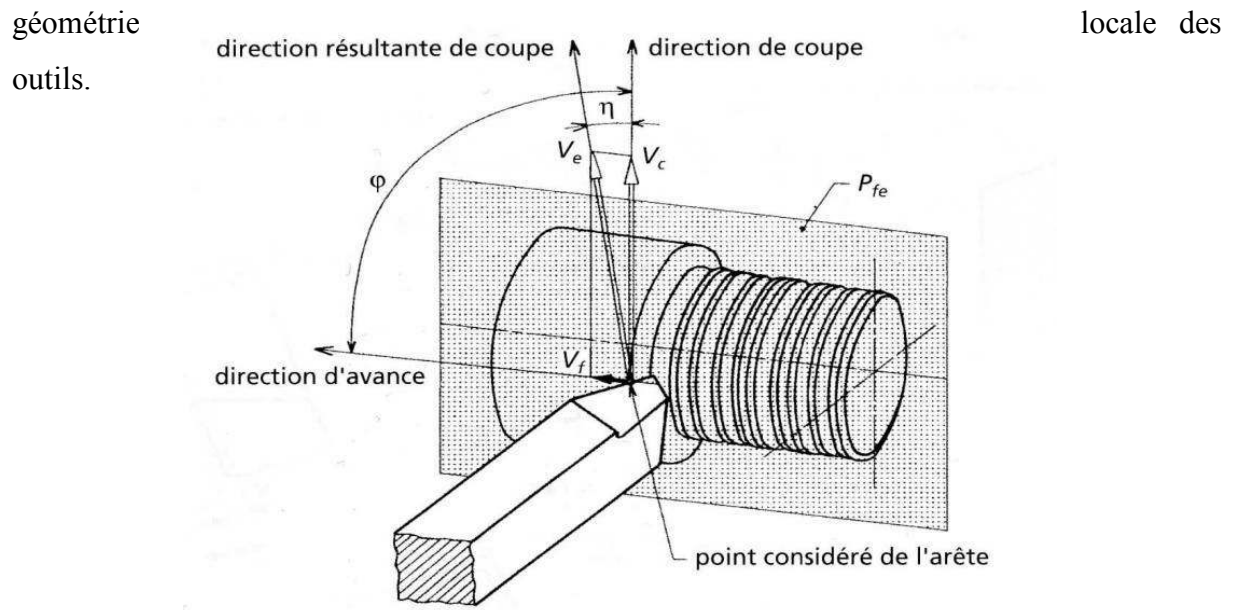

**Figure I.22 :** Mouvement relatif outil/ pièce en tournage. [13]

#### **II.1 Introduction :**

La machine-outil est un ensemble complexe mettant en œuvre un ou plusieurs procédés, des éléments de structure fixes (bâtis, glissières) ou mobiles (broches et arbres tournants dans des paliers) ainsi qu'une partie commande. La machine-outil est donc un véritable système qui doit être étudié comme tel. Tous les éléments, qu'ils soient actifs ou passifs, interagissent. La machine à un comportement dynamique dont ne saurait rendre compte l'étude séparée de chacun de ses éléments.

#### **II.2 Description du système POM :**

La structure élastique de la machine-outil influence la stabilité de son système dynamique par l'interaction avec le processus de coupe. Les causes d'excitations du systèmePOM peuvent être directement liées à l'usinage ou provenir d'autres sources, comme des défauts des chaînes cinématiques, des oscillations provenant du fonctionnement des moteurs, des défauts d'équilibrage de la broche, etc. [14]

Pour obtenir les meilleures conditions d'usinage, il faut prendre en considération 3 paramètres importants :

- La machine-outil,
- L'outil de coupe,
- La pièce.

La figure III.1 suivante représente le comportement du système (POM) :

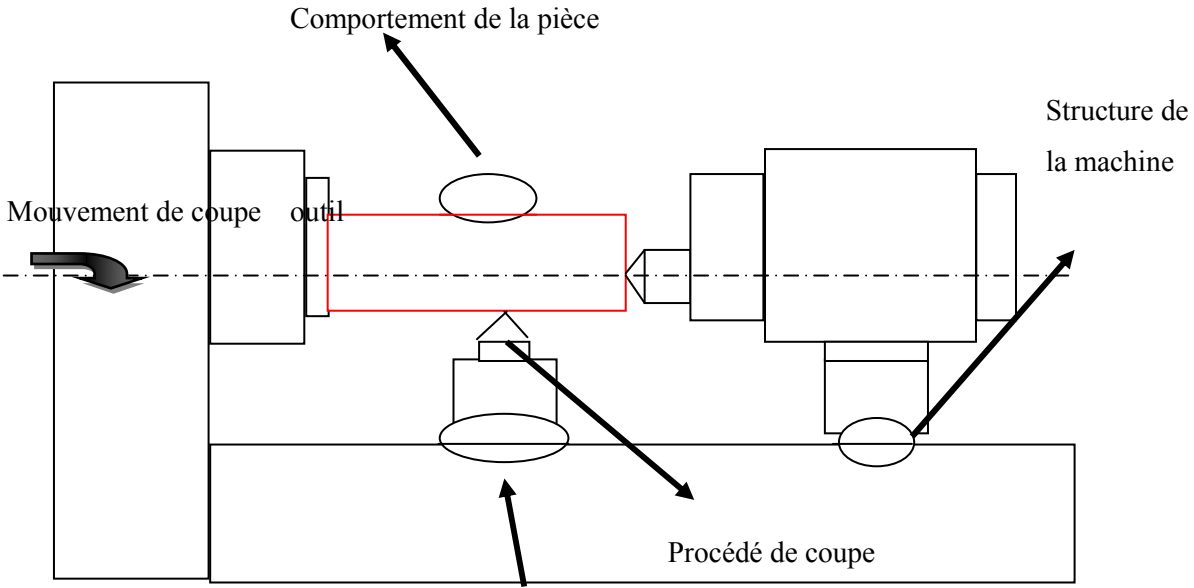

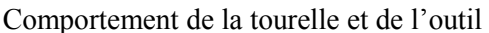

**Figure II.1 :** Définition de système Pièce/Outil de coupe/Machine-outil (POM)

De nos jours, les machines-outils sont très rigides, et possèdent de moins en moins de défauts géométriques. Les problèmes dynamiques (vibrations) sont fortement liés à la coupe. Ces vibrations sont générées et auto-entretenues par le processus de coupe.

La constitution générale d'une machine-outil permet de distinguer deux parties :

- une partie indépendante de l'opération d'usinage,
- une partie dépendante de l'opération d'usinage.

#### **II.2.1Eléments indépendants de l'opération d'usinage :**

Les éléments identifiés comme étant indépendant de l'opération d'usinage sont :

- Bâti,
- Ensemble chariot-glissière,
- Broche,
- Commande d'avance,
- Commande de puissance,
- Directeur de commande.

• **Bâti :** Le rôle du bâti est multiple. D'une part, il sert d'intermédiaire entre le sol et les éléments actifs de la machine. D'autre part, il réalise la liaison entre la pièce à usiner et les outils.

• **Chariot-glissière :** La glissière confère au chariot un seul degré de liberté correspondant à une translation. Il est communément convenu que la liaison idéale chariotglissière doit être sans jeu et ne faire intervenir qu'un frottement de type hydrodynamique. Dans la réalité, il convient de noter la présence de jeux et de frottements de types plus complexes.

• **Broche :** La broche est un corps tournant qui possède un seul degré de liberté par rapport à la structure de la machine. La machine comporte les paliers qui retirent à la broche cinq degrés de liberté. Ces paliers ont une grande importance pour la qualité de la machine. Ils doivent être rigides et ne doivent présenter que de très faibles jeux, afin d'éviter des
mouvements relatifs non souhaites entre la broche et le bâti donc entre la broche et la pièce. Assez souvent la broche est cependant l'élément le plus souple de la machine.

• **Commande d'avance :** Elle comporte en général un moteur et une transmission mécanique de mouvement entre un élément de structure (fixe ou mobile) et le chariot. C'est donc la commande d'avance qui retire au chariot son sixième degré de liberté.

• **Commande de puissance :** La commande de puissance de la machine pose des problèmes qui ont pour origine la liaison entre le moteur et la broche. Essentiellement deux techniques sont utilisées. La courroie qui parait être arrivée au bout de son potentiel tant en vitesse qu'en puissance transmise et la transmission directe qui présente des problèmes sérieux dus à l'encombrement qu'elle impose à la broche ou à l'ensemble moteur-broche quand ils sont montent en ligne.

• **Directeur de commande :** Le directeur de commande a le rôle d'animation de l'ensemble de la machine. En particulier, c'est lui qui assure le déplacement relatif de l'outil par rapport à la pièce selon la trajectoire prévue. Il est responsable du maintien des conditions de coupe à leurs valeurs programmées.

#### **II.2.2 Eléments dépendants de l'opération d'usinage :**

Dans cette deuxième partie, nous regroupons les éléments suivants :

- la pièce,
- l'outil de coupe,
- le porte outil,
- le porte pièce.

• **Pièce :** La pièce est considérée comme une partie intégrante du système d'usinage. Il ne sert à rien d'avoir une machine de très grande rigidité et très haute qualité si la pièce à usiner se déforme sous l'effet des efforts de coupe ou de bridage. Les pièces peuvent être réparties en trois catégories :

- $\checkmark$  Pièces massives,
- $\checkmark$  Pièces flexibles,

 $\checkmark$  Autres.

• **Outil de coupe :** L'outil de coupe peut être unique ou multiple. Il constitue une partie essentielle dans l'étude du comportement statique et dynamique d'une machine-outil. C'est par l'étude du phénomène d'interaction de l'outil avec la pièce que nous obtenons les forces de coupe engendrées durant l'usinage. Les outils peuvent se repartir en trois catégories :

- $\checkmark$  Indéformables,
- $\checkmark$  Souples,

.

 $\checkmark$  Intermédiaires.

• **Porte-outil :** Le porte-outil assure la liaison entre l'outil et la machine. La notion de l'interface (cône, denture, liaison prismatique, etc.) confère au porte-outil des caractéristiques particulières de raideur et d'amortissement qui sont très dépendantes de la qualité, de la géométrie et de l'état d'usure de l'interface

**Porte-pièce :** Le porte-pièce assure le maintien en position de la pièce par rapport à l'élément auquel il est rattaché (broche ou chariot). Les actions qu'il exerce sur la pièce contribuent à la fois à la déformer, à la renforcer et à augmenter la rigidité. Sur le plan dynamique, la prise en compte globale de l'ensemble (pièce, porte-pièce) est nécessaire sauf dans le cas de pièces particulièrement déformables ne pouvant pas être soutenues.

### **II.3 Sources de vibrations du système POM :**

Les causes d'excitation du système POM peuvent être directement liées à l'usinage ou provenir d'autres sources. Ces dernières sont principalement les défauts d'équilibrage, les défauts liés à la chaîne cinématique et les oscillations provenant de l'asservissement de pilotage. Les différentes causes peuvent évidemment se superposer. Les sources d'excitation qui sont liées à l'usinage sont de quatre types :[15]

• le premier est la coupe elle-même, soit en raison de l'hétérogénéité du matériau qui conduit à une répartition statistique des micro-duretés, soit en raison de l'instabilité de l'écoulement du copeau.

- le deuxième est dû aux discontinuités d'usinage. Il se rencontre en fraisage et en tournage discontinu. Chaque choc, à l'établissement ou à la rupture du contact entre une arête de coupe et de la pièce, conduit à un régime transitoire
- le troisième est celui d'une excitation périodique. Il peut prendre la forme d'une variation continue et cyclique de la sollicitation. C'est le cas du tournage d'une pièce excentrée ou la reprise d'un alésage dont l'avant trou est excentré.
- le dernier, appelé phénomène de régénération, est lié au fait qu'à chaque tour l'outil réusine la surface qu'il a généré au tour précédent. Des termes retardés apparaissent introduisant des non-linéarités dans les équations de la dynamique régissant le comportement du système POM.

#### **I.2.1.6.6.2Angles de l'outil :**

Pour faciliter l'explication des phénomènes de la coupe il est nécessaire de définir les angles ayant la plus grande influence sur les dits phénomènes. La (figure I.23) illustre, dans le système de référence outil en main, les trois angles principaux du taillant, l'angle de dépouille  $\alpha$ , l'angle de taillant  $\beta$  et

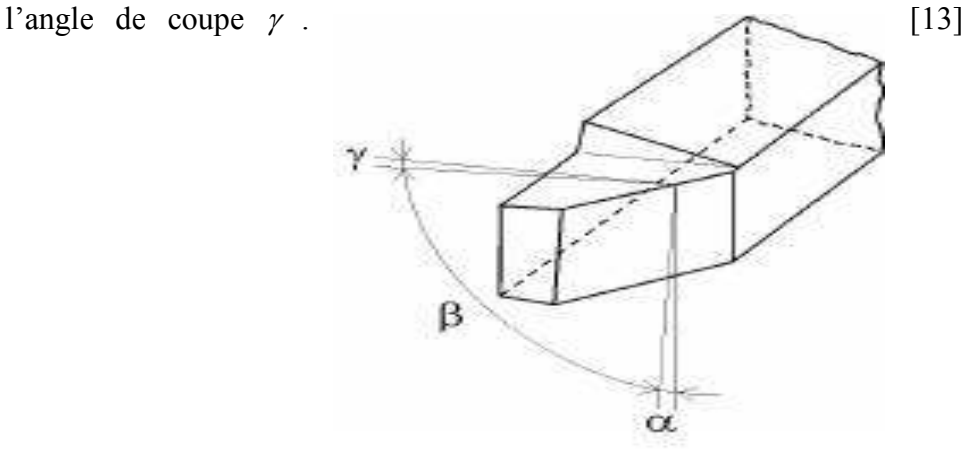

**Figure I.23 :** Angles du taillant (outil en main) [13]

La (figure I.24) illustre ces mêmes angles dans les systèmes de référence outil en travail : outil à taille en bout (gauche) et outil à taille de côté ou latérale (droite).

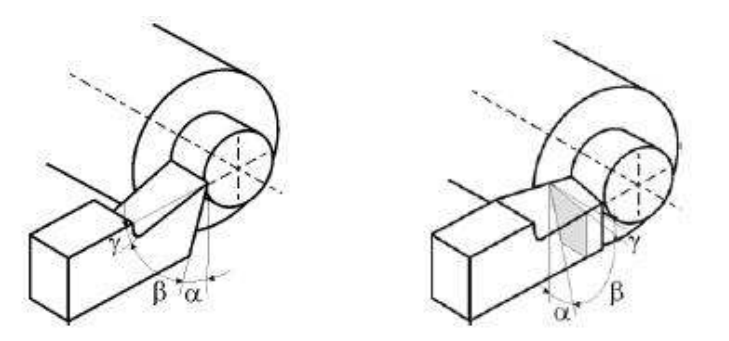

**Figure I.24 :** Angles du taillant (outil en travail) [13]

Globalement, l'angle de dépouille  $\alpha$  influe sur le frottement entre l'outil et la pièce et donc la durée utile de l'outil. L'angle de coupe <sup>γ</sup> a une influence sur la manière dont s'écoule le copeau sur la face de coupe et ainsi les efforts de coupe, la puissance consommée, les dégagements de chaleur etc. L'angle de taillant β affecte la résistance à la rupture du taillant. La somme de ces trois angles est toujours égale à 90º.

 $\alpha + \gamma + \beta = 90$ 

Dans le cas où la somme est supérieure à 90º, on parle de coupe négative (γ négatif). [13]

## **I.2.1.6.6.3Outil de coupe à plaquette rapportée :**

Les outils de tournage actuels sont constitués la plupart du temps d'un porteplaquette muni d'un dispositif de fixation de la plaquette et d'une plaquette interchangeable constituée d'une matière plus dure et comportant plusieurs arêtes de coupe.

Le changement d'arête de coupe intervient lorsque l'arête en service a atteint un degré d'usure qui l'empêche de respecter les tolérances des cotes à réaliser, ou la rugosité spécifiée, ou encore qui risque d'entraîner la rupture à plus ou moins brève échéance.

Pour effectuer le choix d'un outil de tournage, les paramètres à prendre en compte sont les suivants :

- matière de la pièce, usinabilité.
- configuration de la pièce : forme, dimension, surépaisseurs d'usinage.
- limitations : tolérances, état de surface.
- machine : type, puissance, conditions d'utilisation et caractéristiques.
- stabilité, rigidité de la prise de pièce et de la pièce.

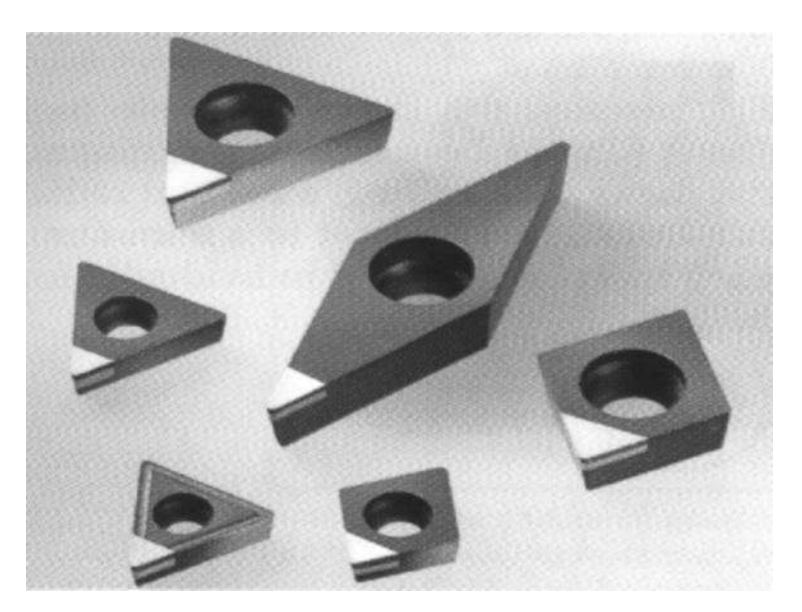

**Figure I.25 :** Plaquettes

## **I.2.1.6.7Matériaux de l'outil :**

La partie active des outils de coupe et donc les matériaux servant à leur constitution doivent posséder certaines propriétés :

- une bonne résistance mécanique au frottement résistance à 1'usure.
- une bonne résistance aux chocs ténacité.
- une bonne résistance à la pénétration dureté.
- une bonne résistance à la chaleur garder ces propriétés à haute température (par exemple dureté à chaud).
- une bonne résistance à la pression.
- une grande stabilité chimique vis-à-vis du matériau usine et de 1'atmosphère environnante (air, liquide de coupe, etc.).
- une faible adhésion avec le matériau usine sous haute pression et haute température.
- un bas prix d'achat et de mise en forme, ainsi que 1'abondance des éléments de composition.

Le diagramme (figure I. 26) est donné à titre indicatif pour situer les différents domaines des matériaux à outil. Il est représentatif des conditions normales d'utilisation de ces outils, en ébauche, pour les aciers et les fontes. Il ne peut être utilisé pour choisir les conditions de coupe.

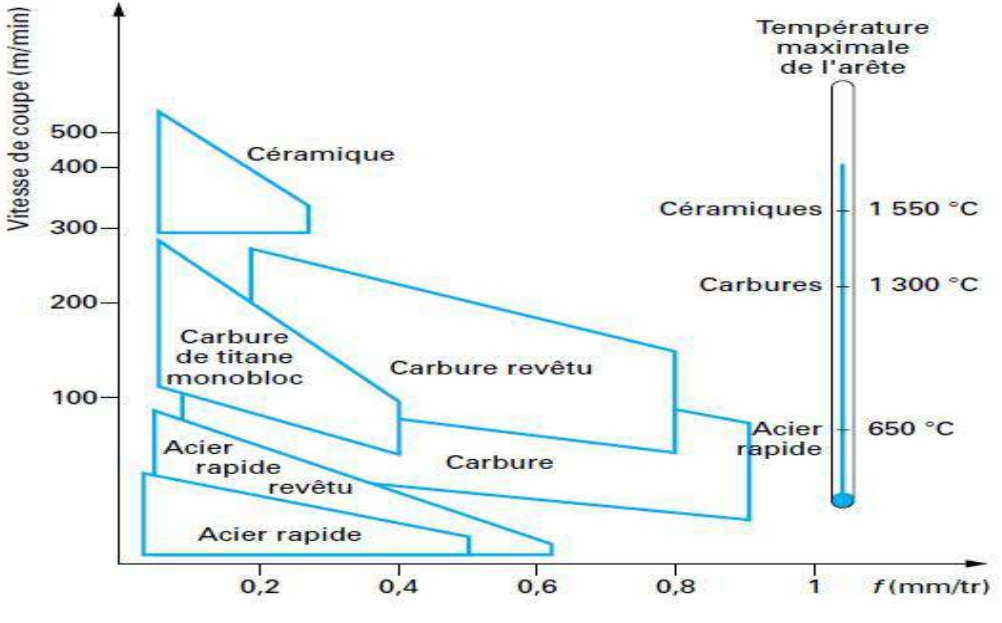

**Figure I.26 :**Domaines d'emploi des divers matériaux à outil coupant.

# **III.1. La production de chaleur :**

La température à des effets importants sur les efforts de coupe et l'usure des outils, l'aspect thermique de la coupe a donc été largement étudiée depuis de nombreuses années. Pourtant, à cause de la complexité des phénomènes mis en jeu en usinage, il est très difficile de prédire l'intensité et la distribution des sources de chaleur. Les processus mécaniques et thermiques sont extrêmement couplés, en particulier parce que les propriétés des matériaux varient avec la température. On indique souvent que 90 à 100 % de l'énergie mécanique consommée est finalement convertie en énergie thermique, Les principales sources de chaleur proviennent :

- des déformations plastiques des zones de cisaillement primaire et secondaire ;

- de la dissipation du frottement générée à l'interface outil-copeau et entre la face de dépouille de l'outil et la surface usinée de la pièce. La chaleur ainsi créée va se répartir dans les différentes parties de l'outil, de la pièce et du copeau (Figure III.1).

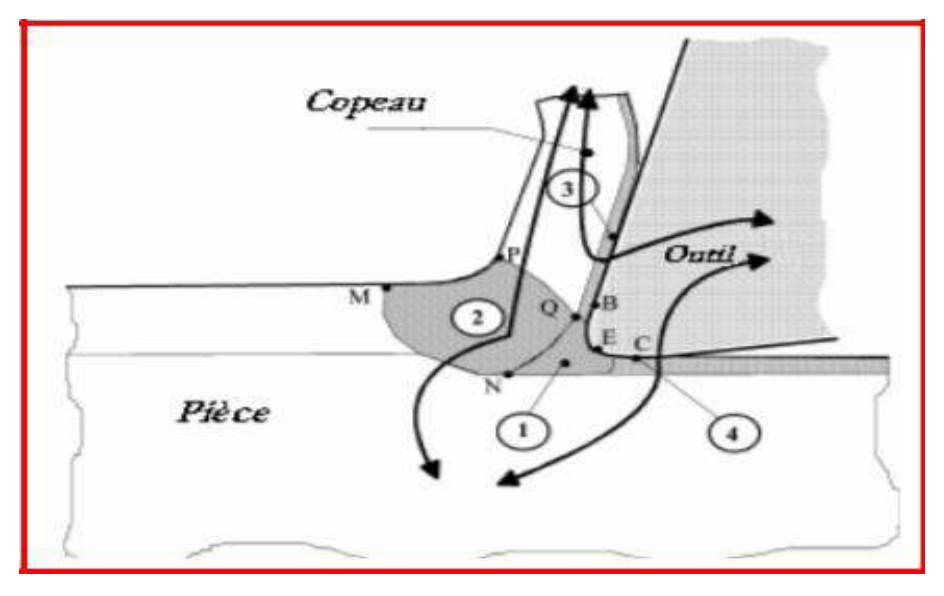

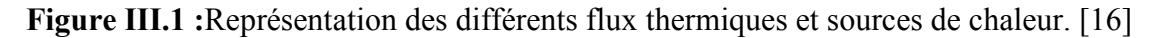

# **III.2 Effets de la température de coupe élevée sur l'outil et la pièce :**

L'effet de la température de coupe, particulièrement quand elle est élevée, est nuisible pour l'outil de coupe et la pièce.

Les effets néfastes sur l'outil de coupe sont :

- L'usure, qui réduit la durée de vie de l'outil de coupe
- La déformation plastique des arêtes de coupe si le matériau de l'outil n'est pas assez dur.
- Endommagement des arêtes de coupe dus aux chocs thermiques. Formation de l'arête rapportée.

Les effets néfastes de la température sur la pièce :

- Le manque de précision des dimensions de la pièce à cause de la distorsion thermique, l'expansion et la contraction durant et après l'usinage.
- Endommagement de la surface par oxydation, corrosion rapide, inflammation.
- Induction des contraintes résiduelles sur la surface.

Cependant, souvent la température de coupe élevée permet la réduction des forces de coupe et la puissance de coupe consommée à un point par la réduction de force de cisaillement.

# **III.3 Détermination de la température de coupe :**[17]

La température de coupe est nécessaire d'être connue ou évaluée pour faciliter :

- L'usinabilité qui est jugée principalement par les forces de coupe et la température et la durée de vie.
- Conception et sélection des outils de coupe.
- Evaluation du rôle de la variation des différents paramètres d'usinage sur la température de coupe.
- Sélection et application des fluides de coupe.
- Analyse de la distribution de la température sur l'outil de coupe, la pièce et le copeau.

Les températures les plus intéressantes sont :

- température moyenne de la zone de cisaillement
- température moyenne sur l'interface outil/copeau.
- température à l'interface outil/ pièce.

• température de coupe moyenne.

#### **III.4 Modélisation thermique en usinage :**

La production du copeau dans un procédé d'usinage s'accompagne de la dissipation de l'énergie mécanique en chaleur au niveau de différentes zones (zone de cisaillement primaire, zone de cisaillement secondaire et l'interface de frottement). Cette dissipation d'énergie est à l'origine de l'élévation de la température dans l'outil.

Les niveaux de température atteignent souvent plusieurs centaines de degrés dans un procédé d'usinage. Pour connaître le niveau et la distribution de la température, plusieurs modèles thermiques ont été développés comme les modèles analytiques et les modèles numériques

#### **III.4.1 Modèles analytiques thermiques de l'usinage :**

Avant l'avènement des approches numériques, les problèmes thermiques en usinage étaient résolus à l'aide des modèles analytiques. Les hypothèses posées sont souvent très restrictives compte tenu de la complexité du problème thermique en usinage. Généralement ces modèles se limitent à la détermination des températures moyennes maximales dans les différentes zones de production de la chaleur. Avec le développement des méthodes numériques et des outils informatiques, ces modèles ont été améliorés et intègrent les conditions environnementales (convection, transport…).

#### **III.4.2 Modèles numériques thermiques de l'usinage :**

Dans le cas des modèles numériques thermomécaniques, l'analyse thermique se fait directement pendant un processus de simulation numérique de la coupe. Par contre, le cas des modèles numériques purement thermique, l'analyse thermique ne nécessite pas le développement d'un modèle numérique de coupe, mais plutôt l'estimation des flux de chaleur à partir des études expérimentales. Les modèles numériques sont généralement basés sur les méthodes d'éléments finis, de différences finies, de volumes finis et d'éléments de frontières implémentées dans les codes de calculs comme DEFORM<sup>®</sup>, ABAQUS<sup>®</sup>,

 $ANSYS^{\circledR}$ , COMSOL $^{\circledR}$ , FLUENT $^{\circledR}$ , AdvantEdge<sup>TM</sup>. Plusieurs travaux de prédiction de la température ont été réalisés à partir de ces deux méthodes.

#### **III.4.3 Formulation des modèles :**

Trois formulations principales sont utilisées dans la simulation de la coupe des métaux: Lagrangienne(Lagrangian), Eulérienne (Euleurian) et Lagrangien-Eulérienne arbitraire (ArbitraryLagrangian-Euleurian (ALE)[18].

#### **III.4.3.1 Approche Lagrangienne :**

La description Lagrangienne est utilisé principalement dans les problèmes de la mécanique des solides, ici, le maillage par EFM est attaché à la pièce et couvre la région de l'analyse. Elle est préférable quand l'écoulement est sans contrainte. La formulation de Lagrange est largement étendue dans la simulation du copeau pour son pouvoir de déterminer la géométrie du copeau le long du stade de la formation du copeau et cette géométrie est liée aux paramètres de coupe, processus de déformation plastique et les propriétés des matériaux. Le critère de séparation peut être défini pour la simulation des copeaux discontinus ou la rupture des matériaux dans les modèles de la coupe des métaux qui sont basés sur la méthode Lagrangienne.

### **III.4.3.2 Approche Eulérienne :**

La description Eulérienne, quant à elle, constitue la méthode la plus utilisée dans la mécanique des fluides. L'approche Eulérienne est radicalement différente de l'approche Lagrangienne.

Le Maillage FEM est spatialement fixe et l'écoulement du matériau à travers le volume de contrôle qui réduit la distorsion des éléments durant le processus. Peu d'éléments nécessaires pour l'analyse, de cela, on peut réduire le temps d'exécution. La coupe est simulée en état stationnaire, par conséquent, le critère de séparation dans les modèles basés sur la méthode Eulérienne n'est pas nécessaire.

### **III.4.3.3 Approche Eulérienne-Lagrangienne Arbitraire (ALE) :**

Cette approche combine les avantages de chacune des approches précédentes tout en évitant les problèmes associés. Dans le cadre de cette approche, le maillage par EF n'est pas fixe spatialement ni attaché à la pièce. Les mailles suivent l'écoulement du matériau et le problème est résolu pour les déplacements dans l'étape Lagrangienne et les mailles sont repositionnées et le problème est résolu pour les vitesses en étape Eulérienne. L'idée utilisée dans la simulation de la coupe des métaux est d'utiliser la méthode Eulérienne pour modéliser l'aire autour du processus de coupe. Ainsi, sans remaillage. L'approche Lagrangienne est utilisée pour l'écoulement des matériaux sans contraintes et pour des frontières libres. En plus la formation du copeau a lieu comme fonction de la déformation plastique du matériau.

## **III.5 Maillage :**

C'est une région continue divisée en éléments discrets appelés éléments dans la méthode des EF. Cette procédure est appelée discrétisation ou maillage et elle est purement géométrique. Les mailles initiales des EF ne peuvent pas maintenir leur forme générale et peuvent se détruire à cause des différentes déformations plastiques durant la coupe des métaux ou le formage du métal. La distorsion due au non linéarité, conduit à des erreurs numériques. Pour résoudre ce problème, une nouvelle maille FE doit être générée dans la manière à changer la taille, celle-ci est appelée procédure de maillage adaptative.

Les procédures de maillage adaptatives sont : le remaillage continu, la technique de raffinement, le lissage.

### **III.6 Modèles constitutifs de la coupe des métaux :**

L'un des plus importants sujets sur la coupe des métaux est la modélisation de l'écoulement des contraintes des matériaux lors de l'usinage, celui-ci dépend des déformations, températures,…et peut être représenté par des formes mathématiques d'équations constitutives, parmi ces modèles les plus largement utilisés dans la simulation de la coupe des métaux sont : le modèle de Oxley, Johnson Cook, et Zerilli Armstrong.

### **III.6.1 Modèle d'Oxley :**

Oxley (1990)[19] et son équipe de recherche utilisent la loi de puissance pour représenter les contraintes d'écoule ment pour l' acier au carbone :

$$
\sigma=\sigma_{l}\varepsilon^{n}
$$

Où *σ* et *ɛ*sont respectivement les contraintes équivalentes de Von Mises et la déformation

cumulée,  $\sigma_{\text{rest}}$  la contrainte d'écoulement du matériau à  $\mathcal{E}=1$  et n un paramètre d'écrouissage dépendent de le température modifié (Tmod) donnée par Macgrepor et Fisher, Tmod est définie par :

$$
T_{mod} = T(1 - 9\log n)
$$

$$
T_{mod} = T(1 - \vartheta \log \frac{\varepsilon}{\varepsilon_0})
$$

Ou  $\theta$  et  $\dot{\epsilon}_0$  sont des constantes du matériau de la pièce.

#### **III.6.2 Modèle de Johnson et Cook :**

Johnson et Cook (1993)[20] développent un modèle pour les matériaux 'barre de Hopkinson' pour une large gamme de vitesse de déformation et de température, cette équation constitutive était établie comme suit:

$$
\sigma = (A + B(\bar{\varepsilon}^{\rho})^n)(1 + C\ln\frac{\frac{1}{\varepsilon}}{\frac{1}{\varepsilon_0}}[1 - \left(\frac{T - T_0}{T_{melt} - T_0}\right)^m
$$

Oùσ est la contrainte d'écoulement du matériau, la déformation plastique équivalente, T la température du matériau, la vitesse de déformation plastique équivalente,la vitesse de déformation de référence $T_f$  est la température de fusion pour un matérial pien défini.la température de référence des essais, B et n des coefficients liés à l'écrouissage du matériau, C un coefficient de sensibilité à la vitesse de déformation, et m un coefficient de sensibilité à la température.

#### **III.6.3 Modèle de Zerilli et Armstrong (1987) :**[21]

Zerilli et Armstrong développent deux équations constitutives microstructurales : Cubique à face centrée et cubique centré pour analyser leur température et haute vitesses de déformation et signalent une différence significative entre ces métaux ainsi ils développent 2 modèles distincts. L'équation constitutive pour les métaux CFC et CC peut être écrite comme suit :

$$
\sigma = \left(C_0 + C_2 \overline{\varepsilon}^{p^n}\right) \exp\left(-C_3 T + C_4 T \ln \overline{\varepsilon}^p\right) \qquad CFC
$$

$$
\sigma = C_0 + C_1 \exp\left(-C_3 T + C_4 T \ln \overline{\varepsilon}^p\right) + C_5 \overline{\varepsilon}^{p^n} \qquad CC
$$

Dans ces équations, C<sub>0</sub> est la composante de contrainte qui correspond à la densité de dislocation sur les contraintes d'écoulement, C1 , C2,…, C5 et n sont des constantes du matériau, T température absolue.

#### **III.7 Critère de séparation de copeau :**

Pendant l'usinage réel, des copeaux continus, discontinus, segmentés peuvent avoir lieu. Deux méthodes, dans le cas de la simulation numérique, sont utilisées pour aboutir à une formation réelle du copeau. La première consiste à définir le critère de séparation du copeau le long d'une ligne prédéfinie et la seconde est d'utiliser un remaillage continu basé sur une déformation plastique large.

Un nombre de critère de séparation géométrique et physique peut être groupé.

Selon le critère de séparation géométrique, la séparation du copeau commence lorsque l'outil de coupe s'approche légèrement d'un nœud le long d'une ligne de partition avec une distance critique. Ce processus peut être montré sur la figure ci-dessous. Quand la distance D entre l'outil et le nœud E devient égal, ou bien inférieur à une distance critique Dc la connectivité de l'élément 2 change, un nouveau nœud E' a lieu dans cet élément. Le nœud E translate le long de EB et E' translate au-dessous par une petite distance le long de E'G .

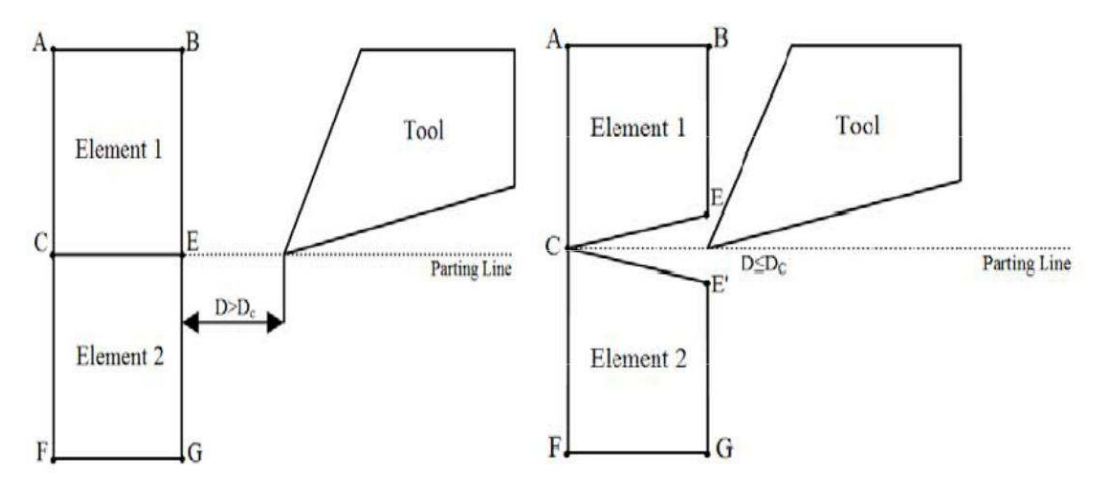

Figure (III-6) Séparation géométrique [22]

Selon le critère physique, la séparation des nœuds a lieu quand la valeur d'un paramètre physique prédéfini est atteinte à un nœud ou un élément. Ce paramètre physique peut être sélectionné comme : déformation, contrainte, densité d'énergie de déformation dépendant des propriétés des matériaux et des conditions de coupe.

Parmi les lois d'endommagement connu on cite le critère d'endommagement de Johnson et Cook.

#### **III.7.1Critère d'endommagement de Johnson-Cook :**

est la valeur de la déformation plastique de rupture, elle s'exprime par l'équation suivantes :

$$
\varepsilon_f = (D_1 + D_2 \exp D_3 \sigma^*)(1 + D_4 In\dot{\varepsilon}^*)(1 + D_5 T^*)
$$

Les variables $D_1$  à $D_5$ sont les paramètres d'initiation de l'endommagement du matériau usiné à déterminer expérimentalement.Ce critère permet de calculer l'endommagement du matériau, constituant la pièce, ayant lieu au voisinage de l'arête de coupe.

Chapitre III Effets thermiques et modèles numériques de la coupe des métaux

# **IV.1 Introduction :**

Pour améliorer la fabrication, la qualité, la performance de l'outil de coupe et la réduction du coût, plusieurs industries cherchent à bien comprendre le processus de coupe des métaux. L'une des méthodes les plus répandues est la méthode des éléments finis abordée au chapitre III, elle est capable de résoudre les problèmes couplés sans avoir recours à l'expérimentation [23].

Cette méthode propose une résolution numérique approchée des systèmes d'équations aux dérivés partielles, un certain nombre d'études numériques ont pu décrire le comportement thermique, thermomécanique de l'outil et même du système outil/pièce/copeau avec des codes commerciaux comme NASTRAN, ABAQUS, COSMOS ,DEFORM3 ou encore ANSYS.

L'objectif de ce chapitre est de modéliser et de simuler la formation du copeau en 3D d'une opération de chariotage de procédé de tournage à sec pour deux matériaux qui sont L'acier inoxydable 304 et L'aluminium Al-6061 , en utilisant la loi de comportement et d'endommagement de Johnson-Cook afin de prévoir la distribution de la température à l'interface outil/copeau du fait que la température qui se forme suite au frottement dans le couple outil/pièce a une influence sur la durée de vie de l'outil . Notre étude consiste donc à décrire toutes les étapes nécessaires afin d'obtenir un modèle réaliste. Des simulations seront effectuées par la suite à l'aide du logiciel de simulation par éléments finis ANSYS/Explicite.

# **IV.2 Description des matériaux :**

# **IV.2.1 Matériauxutilisés ( la pièce) :**

## **IV.2.1.1 L'acier inoxydable 304 :**

Les aciers inoxydables sont des alliages métalliques ayant pour base l'alliage Fer-Carbone, ils doivent contenir au moins 10,5% de chrome et des éléments alliés comme le Nickel ou le Silicium. La résistance à la corrosion est la principale propriété de ces matériaux métalliques. Les aciers inoxydables sont donc considérés comme un matériau de choix dans les domaines de l'agroalimentaire, du biomédical, de l'électroménager et du nucléaire.

L'acier inoxydable de type 304 est un matériau très utilisé dans l'industrie, il présente une très bonne capacité de mise en forme et une grande ductilité. Durant ces dernières années, son utilisation s'est beaucoup développée dans des domaines majeurs comme l'industrie chimique, le biomédical, l'automobile et le nucléaire.

# **IV.2.1.2 L'aluminium Al-6061 :**

L'alliage aluminium 6061 est un alliage commercial quipossèdeun éventail de bonnes propriétés mécaniques et offre une bonne résistance à la corrosion, une très bonnes aptitudes à la déformation et une bonne soudabilité.. Il est utilisé dans de nombreux domaines comme l'industrie aérospatiale, pour les structures (type charpente, par exemple) ou bien dans l'aéronautique.

# **IV.2.2 Matériau de l'outil :**

L'outil utilisé dans cette simulation est un outil à plaquette en carbure métallique. Ce matériau est constitué essentiellement de carbure de tungstène (phase α), et de carbure de titane, de tantale ou de niobium (phase γ) et d'un liant généralement le cobalt (phase β). Le rôle de l'addition du carbure de titane de tantale ou de niobium est d'augmenter les propriétés à haut température (vitesse de coupe élevée) par la réduction des frottements. C'est aussi de diminuer l'usure de la face de coupe en réduisant la diffusion du carbure de tungstène entre l'outil et copeau.

# **IV.3 Lois de comportement et critère d'endommagement :**

Pour décrire le comportement des matériaux en usinage, plusieurs phénomènes interviennent comme la sensibilité à la vitesse, la sensibilité à la température, l'écrouissage ou l'adoucissement. Il apparaît dans la littérature une grande variété de lois de comportement permettant de tenir compte de ces effets. Dans notre simulation nous avons choisi une loi detype Johnson-Cook, l'équation de La contrainte d'écoulement est décrite dans le chapitre précédent.

La loi d'endommagement de Johnson Cook est utilisée comme critère de rupture ductile. Ce critère fait apparaitre les trois mêmes termes :

- La contrainte équivalente ;
- La vitesse de déformation ;
- Les températures (Ambiante, transition et fusion du matériau).

L'équation représentent le critère est décrite dans le chapitre précédent.

## **IV.4 Les étapes à suivre pour la modélisation :**

Le code d'éléments finis ANSYS 15.0.7 est utilisé dans cette partie pour simuler le comportement du mécanisme de contact par frottement des deux corps (pièce et outil) lors d'une opération de chariotage de procédé de tournage.

Pour commencer l'étude, la création du modèle sur ANSYS Workbench est une étape très importante, il faut sélectionner l'analyse explicite dynamique pour spécifier le type de résolution, cette dernière représente la modélisation de la pièce et de l'outil.

La deuxième étape consiste à définir le matériau. Les matériaux vont être sélectionnés dans la bibliothèque de logiciel en caractérisant pour chaque pièce les propriétés mécaniques et physiques .

Dans la troisième étape, on choisit le type de maillage, plus les mailles sont petites plus la précision est grande, puis on doit définir les conditions aux limites et chargement.

La derrière étape de cette analyse est l'obtention des résultats, le logiciel nous donne des solutions schématiques selon le type de résolution.

La figure suivante montre les procédures à suivre pour la modélisation de la température sur ANSYS Workbenchexplicite dynamique.

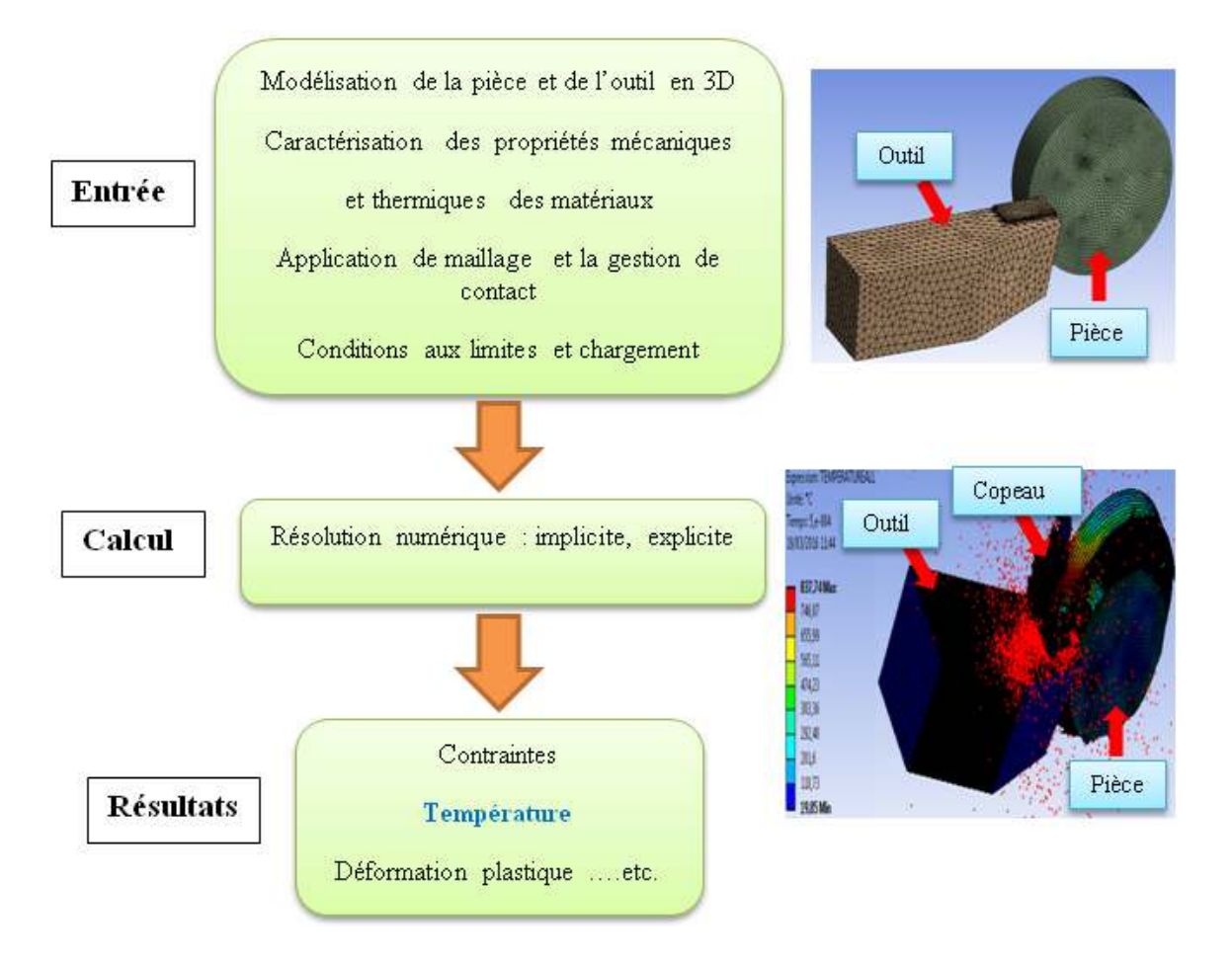

**Figure IV.1 :** Procédure de la modélisation numérique de la formation des copeaux lors de l'utilisation de logiciel ANSYS Workbenchexplicite dynamique

# **IV.4.1 Modélisation de l'outil de coupe :**

Durant l'analyse, l'outil de coupe est assimilé à un corps indéformable (rigide), pas de champ de déformation sur celui-ci mais conducteur de la chaleur, les variables géométriques de l'outil sont données : angle de coupe  $\gamma = -10^{\circ}$  et l'angle de dépouille  $\alpha = 6^{\circ}$ .

## **Les propriétés physiques et mécaniques de l'outil :**

Les propriétés thermomécaniques de l'outil en carbure métallique sont représentées dans le tableau suivant :

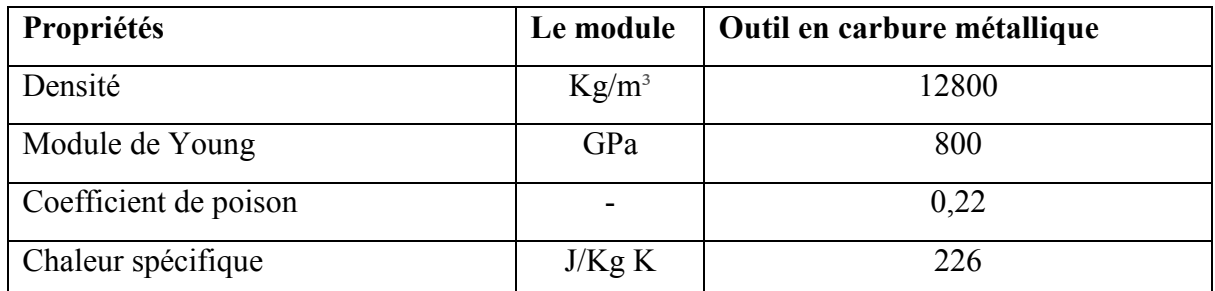

Tableau IV.1 : les propriétés physique et mécanique de l'outil [24]

## **IV.4.2 La modélisation de la pièce à usiner :**

L'étude s'est focalisée sur deux matériaux différents, l'acier inoxydable et l'aluminium, fourni en barre cylindrique(30 mm x 50 mm)

## **IV.4.2.1 Acier inoxydable 304 :**

Les paramètres et les critères de la loi de Johnson Cook sont donnés respectivement dans les deux tableaux suivants :

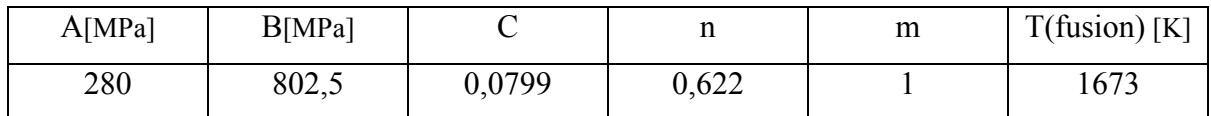

Tableau IV.2 : Paramètres de la loi de Johnson Cook de l'acier inoxydable 304[25]

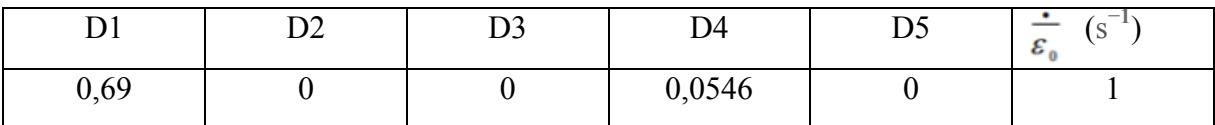

Tableau IV.3 : Critère d'endommagement de Johnson Cook de l'acier inoxydable 304[25]

# **Les propriétés physiques et mécaniques :**

Les propriétés physiques et mécaniques de l'acier inoxydable 304 sont représentées dans le tableau suivant :

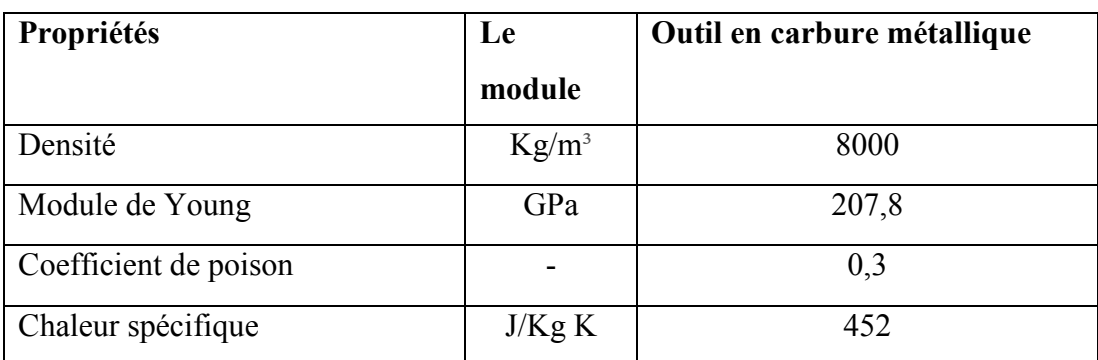

Tableau IV.4 : les propriétés physique et mécanique de l'acier inoxydable 304[25]

# **IV.4.2.2 Aluminium AL-6061 :**

Les paramètres et les critères de la loi de Johnson Cook sont donnés respectivement dans les deux tableaux suivants :

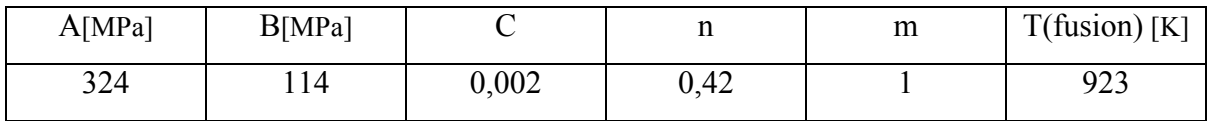

Tableau IV.5 : Paramètres de la loi de Johnson Cook de l'aluminium AL-6061[26]

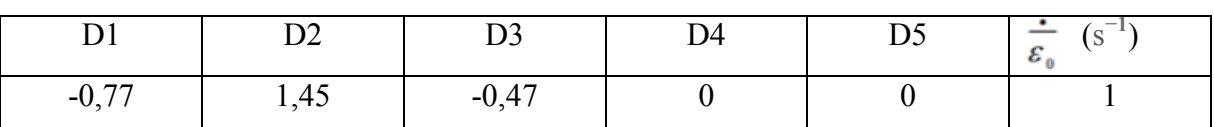

Tableau IV.6 : Critère d'endommagement de Johnson Cook de l'aluminium AL-6061[26]

# **Les propriétés physiques et mécaniques :**

Les propriétés physiques et mécaniques de l'aluminium AL-6061 sont représentées dans le tableau suivant :

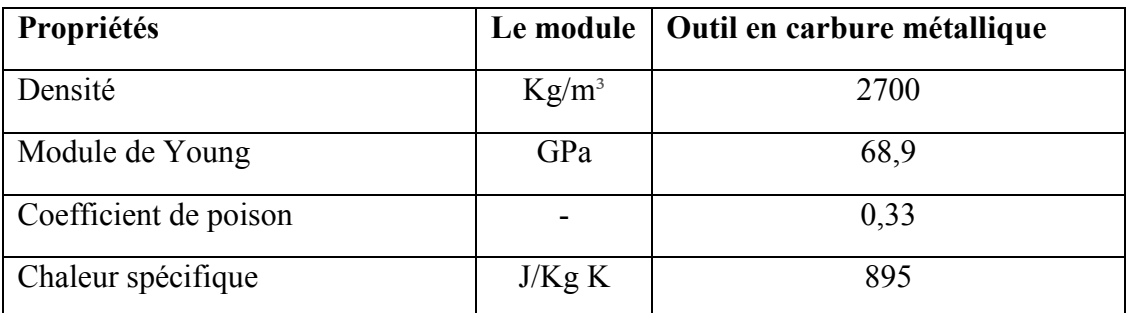

Tableau IV.7 : les propriétés physique et mécanique de l'aluminium AL-6061[26]

### **IV.4.3 Les conditions aux limites et chargement :**

La pièce est modélisée comme un corps déformable : elle est fixée par un encastrement à sa base. L'outil est modélisé par un corps rigide, La température initiale de la pièce et de l'outil est de 20°C (293K).

Pour les conditions de coupe, on a pris deux cas :

- Le 1<sup>er</sup> cas :  $f = 0.4$ mm et  $Vc = 240$ m/min
- Le  $2^{\text{eme}}$  cas :  $f = 0,2mm$  et  $Vc = 120m/min$

 Le contact entre l'outil et la pièce usinée est considéré avec frottement. Le coefficient de frottement outil- pièce est estimé à  $\mu$ =0.4.

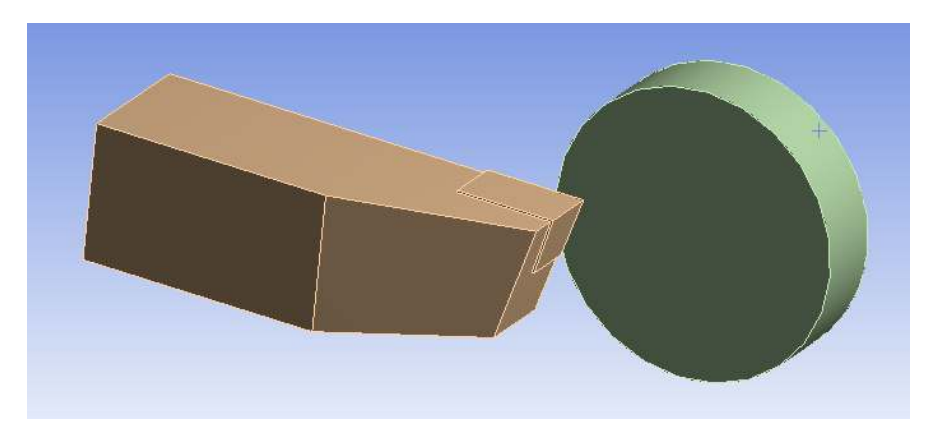

Figure IV.2 : modélisation de la coupe orthogonale 3D

Les conditions initiales aux limites thermiques sont définies comme suit:

$$
T(x, y, z, 0) = T_{\infty}
$$

$$
-k\frac{\delta T}{\delta \eta} = h(T - T_{\infty})
$$

$$
-k\frac{\delta T}{\delta \eta} = \begin{cases} W_n & 0 < t < t_c \\ 0 & t > t_c \end{cases}
$$

### **Le modèle thermique 3-D du dispositif de coupe**

Le modèle thermique 3D est développé pour décrire la répartition de la température dans la coupe régulière et le processus de refroidissement

Les coordonnées cartésiennes de diffusion peuvent être écrites :

$$
\frac{\partial^2 T}{\partial x^2} + \frac{\partial^2 T}{\partial y^2} + \frac{\partial^2 T}{\partial z^2} = \frac{\rho c}{k} \cdot \frac{\partial T}{\partial t}
$$

Avec :

- $T: Température(^{\circ}C),$
- $k:$  Conductivité thermique( $W/mk$ ),
- $c$ : Chaleur spécifique( $J/kgk$ ),

 $\rho$ : Densité  $\left(\frac{kg}{m^3}\right)$  $\frac{mg}{m^3}$ .

### **IV.4.4 Le maillage et la gestion de contact :**

L'outil de coupe est modélisé en générant 79301 éléments, et 56971 nœuds, le couplage thermomécanique est introduit. La distribution des mailles est uniforme sur toute la surface de l'outil, la méthode de raffinement de maillage a été faite pour améliorer la précision des solutions, une densité de maillage est très élevée sur la face d'attaque de l'outil pour obtenir plus de résultats comme la température. Les propriétés de contact sont : coefficient de frottement est de 0,4, le coefficient dynamique est de 0,1 et la constante de dégradation est égale à zéro. La température ambiante est de 20°C (293K).

La gestion du contact est basée sur la stratégie de surface maitre et de nœuds esclaves. On définit une surface maitre (corps rigide) e une surface esclaves (corps déformable) en sélectionnant les ensembles d'éléments.

La figure montre respectivement le maillage, Le modèle pièce/outil a été maillé par des éléments volumiques tétraédriques et quadratiques.

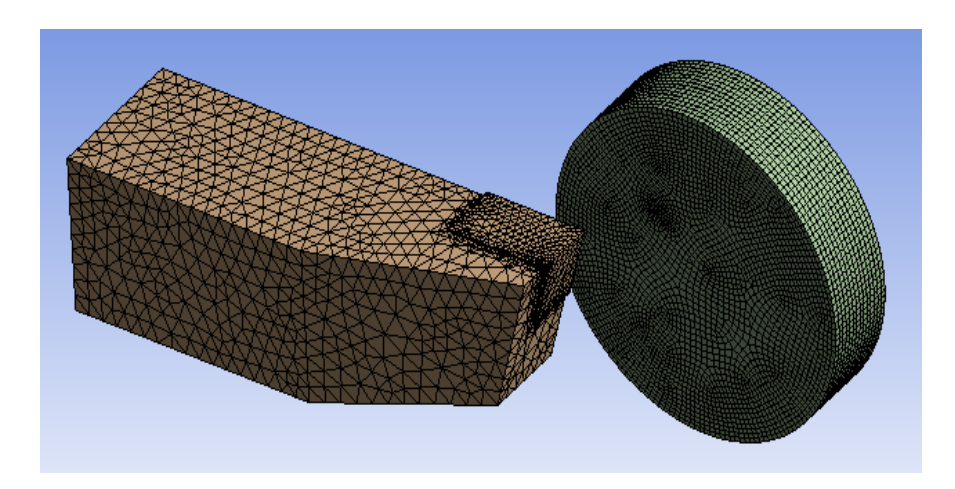

Figure IV.3 : Le maillage de l'outil et de la pièce

# **IV.5 Les résultats de la simulation**

Dans notre modèle numérique d'usinage en 3D, nous arrivons à obtenir la formation d'un copeau et à définir l'influence de la vitesse de coupe sur le profil de la température à l'interface outil-copeau, On observe convenablement le déchirement de la matière formant un copeau, les résultats sont illustrés sur les figures IV.4, IV.5, IV.6, IV.7.

Les distributions de la température à l'interface outil/pièce/copeau sont présentées dans notre simulation pour les deux cas étudiés.

```
1
ercas :Vc=240m/min ,f=0,4mm/tr
```
# **L'acier inoxydable 304 :**

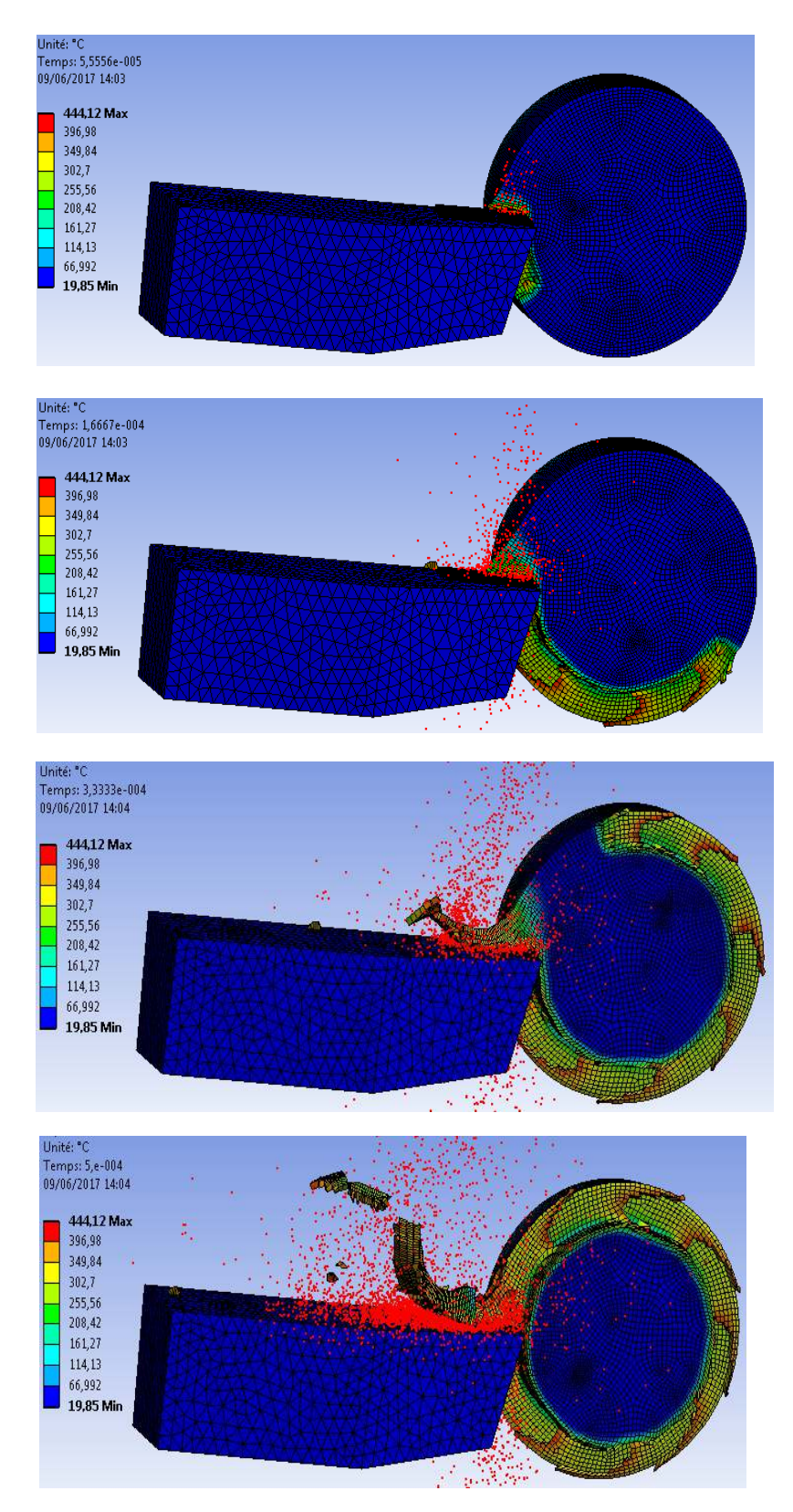

Figure IV.4 : la distribution de la température à l'interface outil/copeau de l'acier inoxydable 304 AL-6061 (Vc=240m/min et f=0,2mm/tr)

# **L'aluminium AL-6061 :**

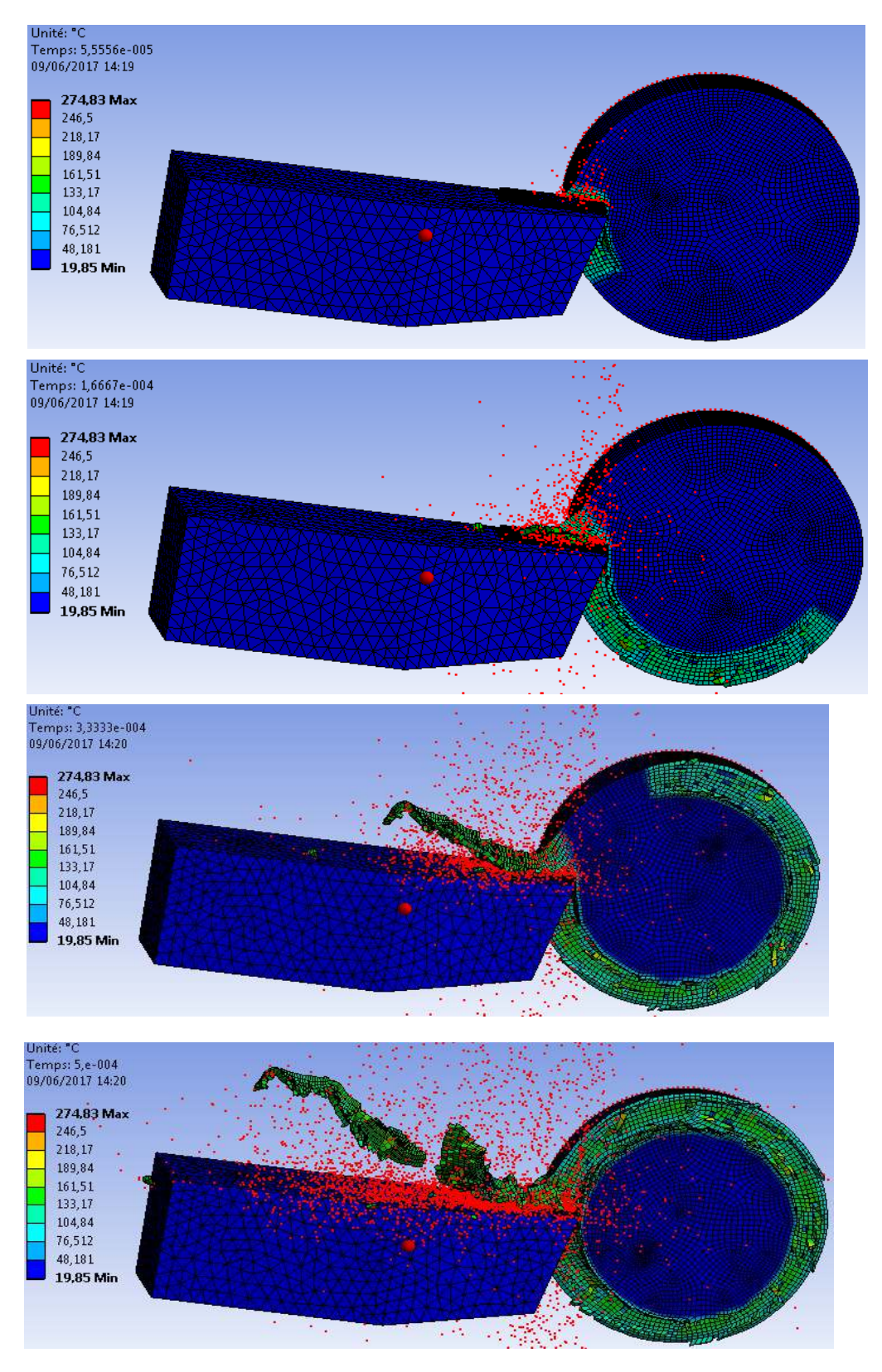

Figure IV.5 : la distribution de la température à l'interface outil/copeau de l'aluminium AL-6061 (Vc=240m/min et f=0,2mm/tr)

# **2 ème cas :Vc=120m/min et f=0,2mm/tr**

### **L'acier inoxydable 304 :**

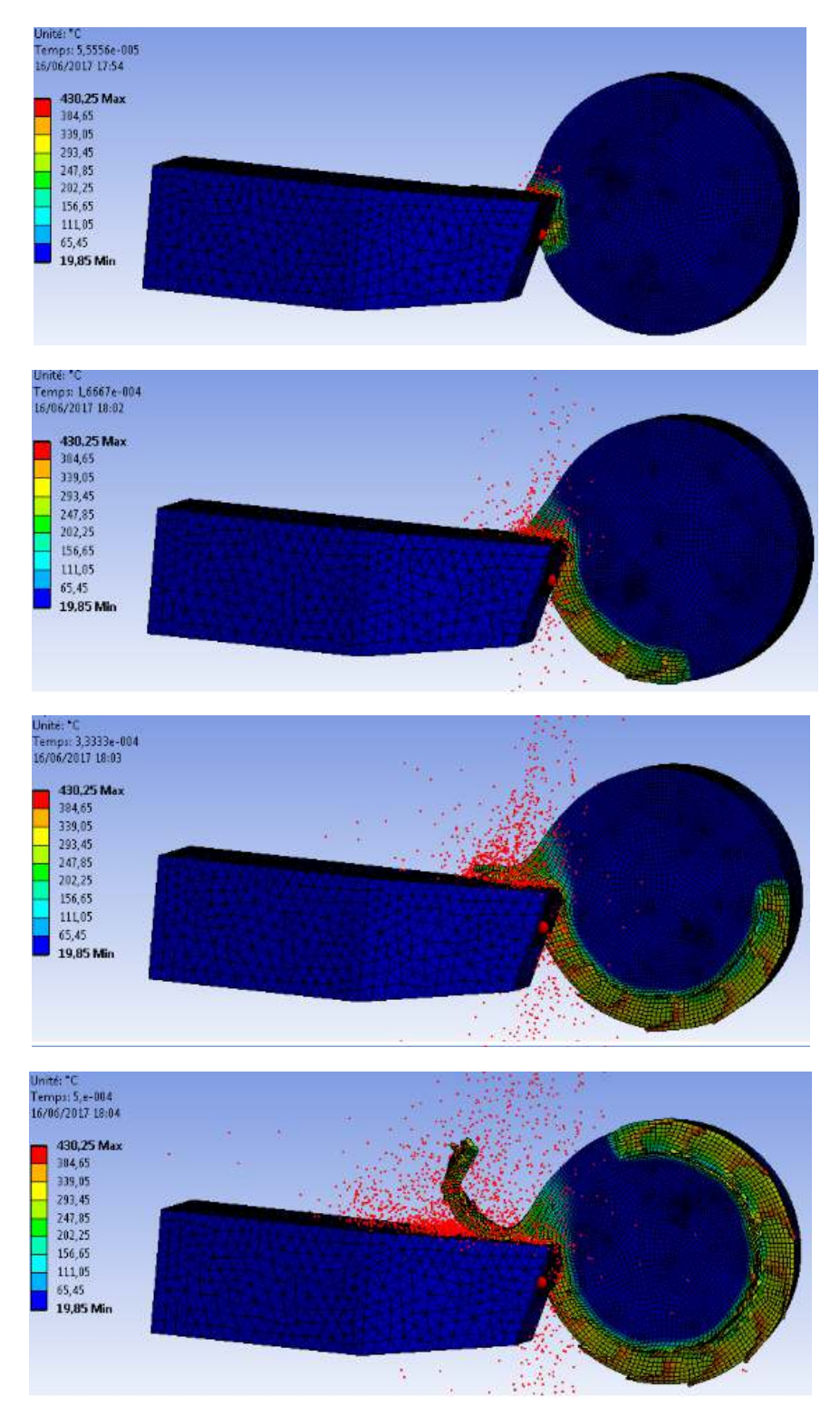

**Figure IV.6 :** la distribution de la température à l'interface outil/copeau de l'aluminium AL-6061 (Vc=120m/min et f=0,2mm/tr)

# **L'aluminium AL-6061**

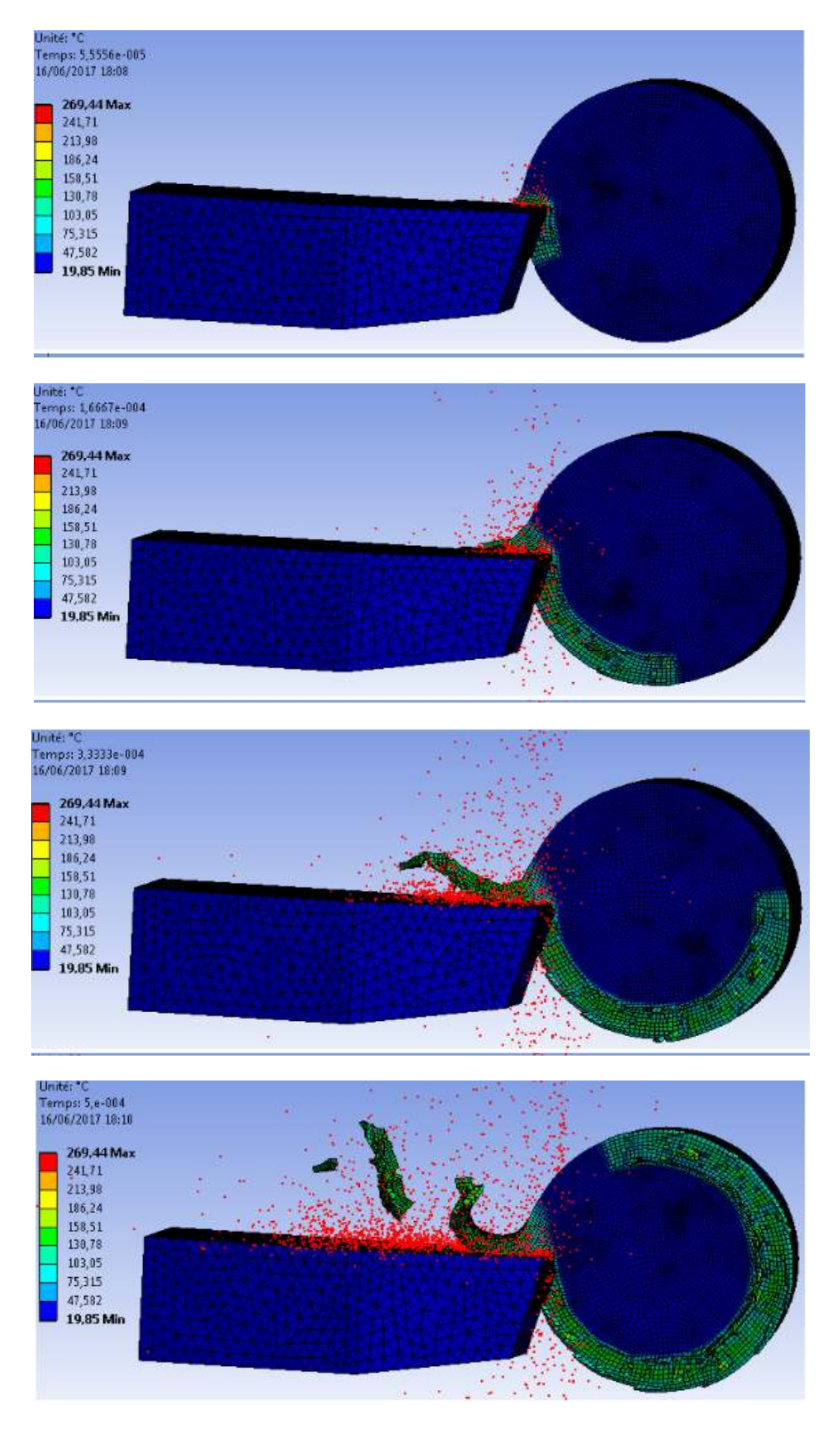

**Figure IV.7 :**la distribution de la température à l'interface outil/copeau de l'acier inoxydable 304 AL-6061 (Vc=120m/min et f=0,2mm/tr)

# **IV.6 Discussion des résultats de la simulation numérique :**

Les résultats des simulations numériques de la coupe orthogonale en 3D sont illustrés sur les figures IV.4, IV.5, IV.6, IV.7.

On voit sur les figures IV.4, IV.5, IV.6, IV.7que la température de la pièce au contact avec l'outil varie. Pour une vitesse de coupe de 300 m/min ,la température atteint une valeur maximale Tmax= 444,12°C pour l'acier inoxydable et Tmax= 274,83°C pour l'aluminium , par contre la température maximale de l'acier inoxydable atteint une valeur de 430,25°C à la vitesse de coupe de 120m/min. Cette différence est essentiellement due à la zone de contact entre la pièce et l'outil : plus elle est importante, plus la température est élevée. Ces résultats montrent que la température dans la zone de coupe augmente avec l'augmentation de la vitesse de coupe

A travers des résultats obtenus on a pu constater que :

La température augmente en fonction de la vitesse de coupe au contact pièce/outil.

 Une partie de la chaleur générée à l'interface outil-copeau est dissipée dans le corps de l'outil.

Si on maintient une vitesse constante et qu'on augmente l'avance, on remarque également une augmentation de la température à l'interface pièce/outil.

On peut conclure que le contact entre la pièce et l'outil produit une température importante.

La conduction présente une influence sur la répartition des températures dans le copeau. Cette dernière met en évidence l'action entre les phénomènes de transport, qui sont chargées d'évacuer la chaleur dans le copeau, et les phénomènes de conduction qui transmettent la chaleur dans la partie massive de la pièce. Cette rivalité entre les deux phénomènes conduit à l'apparition d'un point de la température maximale au niveau de l'interface de contact outil/copeau.

 Cette différence dans la température à l'interface pièce/outil et la forme des copeaux obtenue est due à la différenceentre les propriétés mécaniques et physiques des deux matériaux, comme la densité et le module d'élasticité (module de Young). Plus le matériau est rigide plus sa température de coupe est élevé.

Par contre, pour les deux matériaux on voit que la partie éloignée de la surface de coupe est complètement refroidis.

## **IV.7 Conclusion :**

Ce chapitre s'est focalisé sur les conditions de contact thermique à l'interface outil/pièce /copeau en usinage à sec de l'acier inoxydable 304 et de l''aluminium Al-6061**.**L'objectif principal de cette partie est l'étude du phénomène d'enlèvement de la matière et plus exactement pour le cas de la coupe orthogonale 3D, en utilisant la méthode par les éléments finis (MEF).

On a exploré les différentes lois représentant l'interaction entre l'outil et la pièce et dans notre étude : on a utilisé la loi de comportement de Johnson- Cook pour la modélisation de la pièce, on a aussi formulé le problème thermomécanique du fait que les phénomènes tribologiques à l'interface outil/pièce/copeau sont difficiles à modéliser alors que ces phénomènes sont primordiaux sur le comportement de l'outil et particulièrement sa résistance à l'usure.

On a varié les paramètres de coupe qui sont l'avance et la vitesse de coupe de manière à voir la température optimale à l'interface outil/pièce/copeau en raison de la chaleur produite , particulièrement quand elle est élevée ,du fait qu'elle a des effets néfastes sur l'outil, ainsi que la pièce.

La détermination de la température de coupe nous a permis :

- L'évaluation de l'usinabilité qui est estimé par les forces de coupe, la température et la durée de vie de l'outil.
- L'appréciation du rôle de variation des paramètres de l'usinage sur la température de coupe pour avoir une meilleure économie d'usinage.

 Le prélèvement de la distribution de la température le long de l'outil, pièce et copeau. La méthode par élément fini permet de diminuer le besoin d'expérimentation.

## **IV.1 Introduction :**

Pour améliorer la fabrication, la qualité, la performance de l'outil de coupe et la réduction du coût, plusieurs industries cherchent à bien comprendre le processus de coupe des métaux. L'une des méthodes les plus répandues est la méthode des éléments finis abordée au chapitre III, elle est capable de résoudre les problèmes couplés sans avoir recours à l'expérimentation [23].

Cette méthode propose une résolution numérique approchée des systèmes d'équations aux dérivés partielles. un certain nombre d'études numériques ont pu décrire le comportement thermique, thermomécanique de l'outil et même du système outil/pièce/copeau avec des codes commerciaux comme NASTRAN, ABAQUS, COSMOS ,DEFORM3 ou encore ANSYS.

L'objectif de ce chapitre est de modéliser et de simuler la formation du copeau en 3D d'une opération de chariotage de procédé de tournage à sec pour deux matériaux qui sont L'acier inoxydable 304 et L'aluminium Al-6061 , en utilisant la loi de comportement et d'endommagement de Johnson-Cook afin de prévoir la distribution de la température à l'interface outil/copeau du fait que la température qui se forme suite au frottement dans le couple outil/pièce a une influence sur la durée de vie de l'outil . Notre étude consiste donc à décrire toutes les étapes nécessaires afin d'obtenir un modèle réaliste. Des simulations seront effectuées par la suite à l'aide du logiciel de simulation par éléments finis ANSYS/Explicite.

## **IV.2 Description des matériaux :**

### **IV.2.1 Matériauxutilisés (la pièce) :**

#### **IV.2.1.1 L'acier inoxydable 304 :**

Les aciers inoxydables sont des alliages métalliques ayant pour base l'alliage Fer-Carbone, ils doivent contenir au moins 10,5% de chrome et des éléments alliés comme le Nickel ou le Silicium. La résistance à la corrosion est la principale propriété de ces matériaux métalliques. Les aciers inoxydables sont donc considérés comme un matériau de choix dans les domaines de l'agroalimentaire, du biomédical, de l'électroménager et du nucléaire.

L'acier inoxydable de type 304 est un matériau très utilisé dans l'industrie, il présente une très bonne capacité de mise en forme et une grande ductilité. Durant ces dernières années, son utilisation s'est beaucoup développée dans des domaines majeurs comme l'industrie chimique, le biomédical, l'automobile et le nucléaire.

#### **IV.2.1.2 L'aluminium Al-6061 :**

L'alliage aluminium 6061 est un alliage commercial quipossèdeun éventail de bonnes propriétés mécaniques et offre une bonne résistance à la corrosion, une très bonnes aptitudes à la déformation et une bonne soudabilité.. Il est utilisé dans de nombreux domaines comme l'industrie aérospatiale, pour les structures (type charpente, par exemple) ou bien dans l'aéronautique.

### **IV.2.2 Matériau de l'outil :**

L'outil utilisé dans cette simulation est un outil à plaquette en carbure métallique. Ce matériau est constitué essentiellement de carbure de tungstène (phase α), et de carbure de titane, de tantale ou de niobium (phase γ) et d'un liant généralement le cobalt (phase β). Le rôle de l'addition du carbure de titane de tantale ou de niobium est d'augmenter les propriétés à haut température (vitesse de coupe élevée) par la réduction des frottements. C'est aussi de diminuer l'usure de la face de coupe en réduisant la diffusion du carbure de tungstène entre l'outil et copeau.

## **IV.3 Lois de comportement et critère d'endommagement :**

Pour décrire le comportement des matériaux en usinage, plusieurs phénomènes interviennent comme la sensibilité à la vitesse, la sensibilité à la température, l'écrouissage ou l'adoucissement. Il apparaît dans la littérature une grande variété de lois de comportement permettant de tenir compte de ces effets. Dans notre simulation nous avons choisi une loi detype Johnson-Cook, l'équation de La contrainte d'écoulement est décrite dans le chapitre précédent.

La loi d'endommagement de Johnson Cook est utilisée comme critère de rupture ductile. Ce critère fait apparaitre les trois mêmes termes :

- La contrainte équivalente ;
- La vitesse de déformation ;
- Les températures (Ambiante, transition et fusion du matériau).

L'équation représentent le critère est décrite dans le chapitre précédent.

### **IV.4 Les étapes à suivre pour la modélisation :**

Le code d'éléments finis ANSYS 15.0.7 est utilisé dans cette partie pour simuler le comportement du mécanisme de contact par frottement des deux corps (pièce et outil) lors d'une opération de chariotage de procédé de tournage.

Pour commencer l'étude, la création du modèle sur ANSYS Workbench est une étape très importante, il faut sélectionner l'analyse explicite dynamique pour spécifier le type de résolution, cette dernière représente la modélisation de la pièce et de l'outil.

La deuxième étape consiste à définir le matériau. Les matériaux vont être sélectionnés dans la bibliothèque de logiciel en caractérisant pour chaque pièce les propriétés mécaniques et physiques .

Dans la troisième étape, on choisit le type de maillage, plus les mailles sont petites plus la précision est grande, puis on doit définir les conditions aux limites et chargement.

La derrière étape de cette analyse est l'obtention des résultats, le logiciel nous donne des solutions schématiques selon le type de résolution.

La figure suivante montre les procédures à suivre pour la modélisation de la température sur ANSYS Workbenchexplicite dynamique.

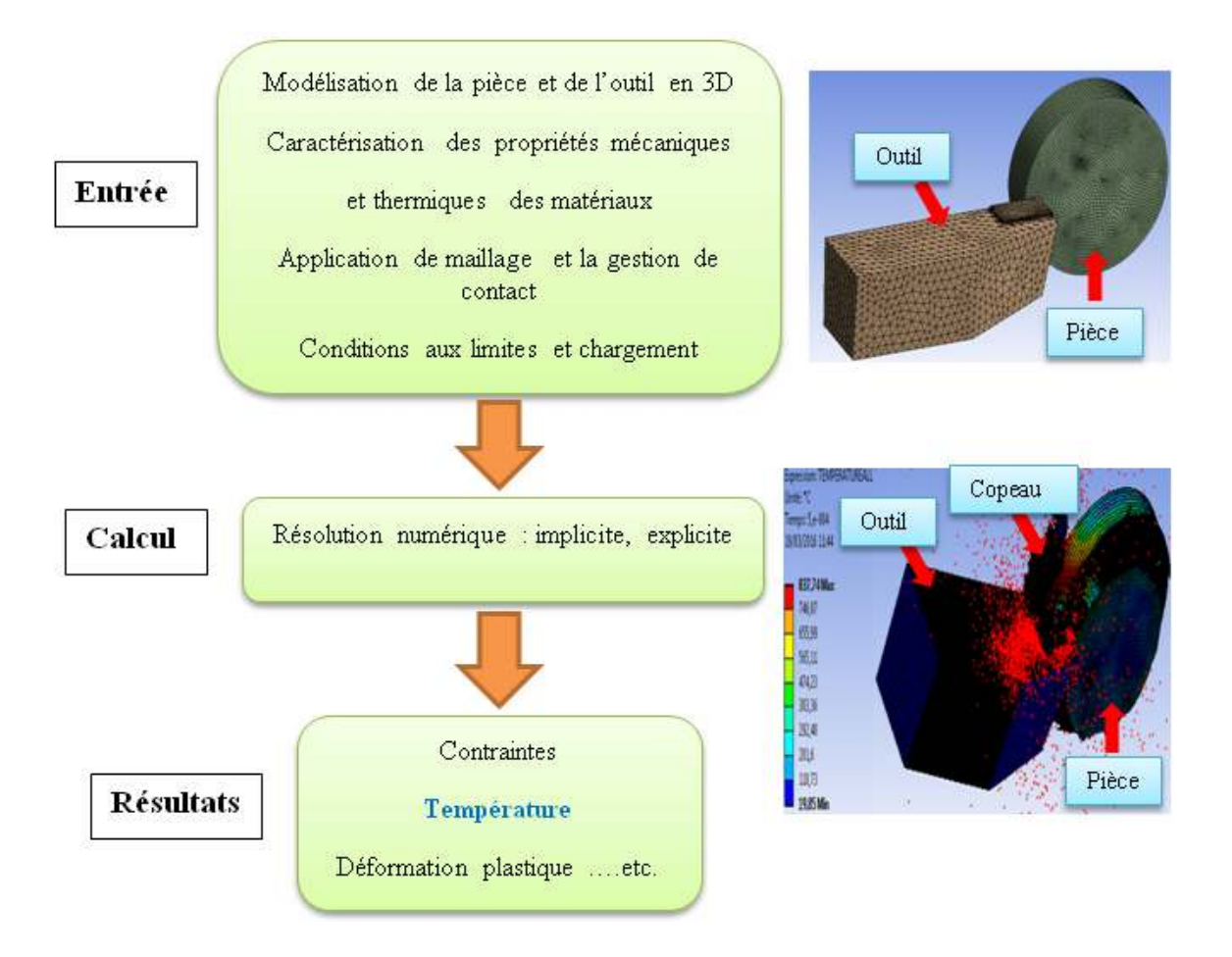

**Figure IV.1 :** Procédure de la modélisation numérique de la formation des copeaux lors de l'utilisation de logiciel ANSYS Workbenchexplicite dynamique

### **IV.4.1 Modélisation de l'outil de coupe :**

Durant l'analyse, l'outil de coupe est assimilé à un corps indéformable (rigide), pas de champ de déformation sur celui-ci mais conducteur de la chaleur, les variables géométriques de l'outil sont données : angle de coupe  $\gamma = -10^{\circ}$  et l'angle de dépouille  $\alpha = 6^{\circ}$ .
### **Les propriétés physiques et mécaniques de l'outil :**

Les propriétés thermomécaniques de l'outil en carbure métallique sont représentées dans le tableau suivant :

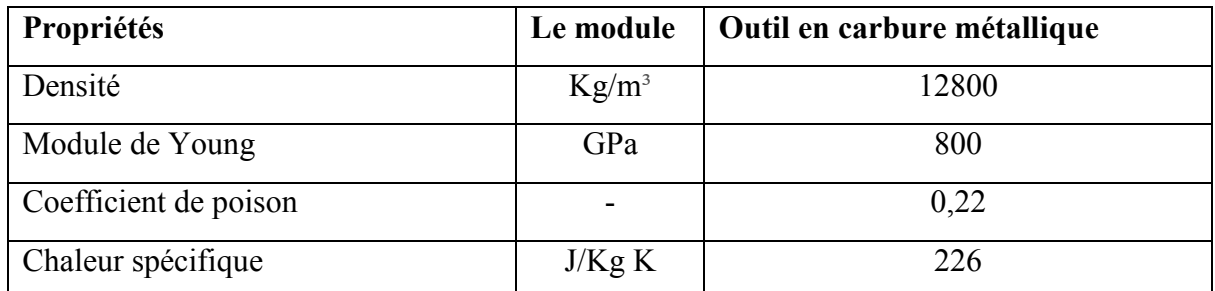

Tableau IV.1 : les propriétés physique et mécanique de l'outil [24]

#### **IV.4.2 La modélisation de la pièce à usiner :**

L'étude s'est focalisée sur deux matériaux différents, l'acier inoxydable et l'aluminium, fourni en barre cylindrique(30 mm x 50 mm)

#### **IV.4.2.1 Acier inoxydable 304 :**

Les paramètres et les critères de la loi de Johnson Cook sont donnés respectivement dans les deux tableaux suivants :

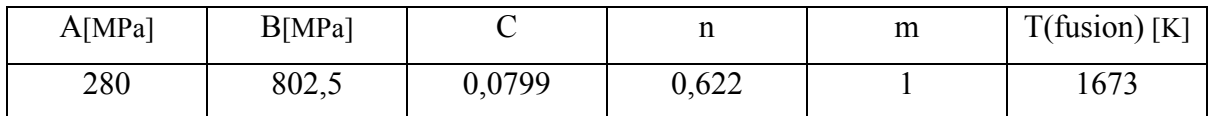

Tableau IV.2 : Paramètres de la loi de Johnson Cook de l'acier inoxydable 304 [25]

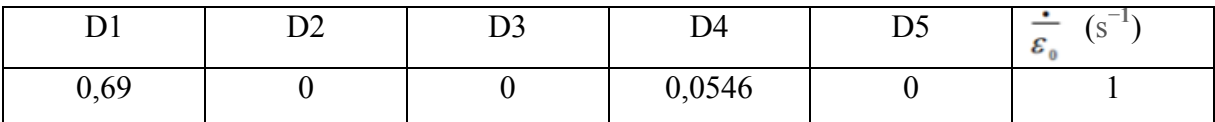

Tableau IV.3 : Critère d'endommagement de Johnson Cook de l'acier inoxydable 304 [25]

#### **Les propriétés physiques et mécaniques :**

Les propriétés physiques et mécaniques de l'acier inoxydable 304 sont représentées dans le tableau suivant :

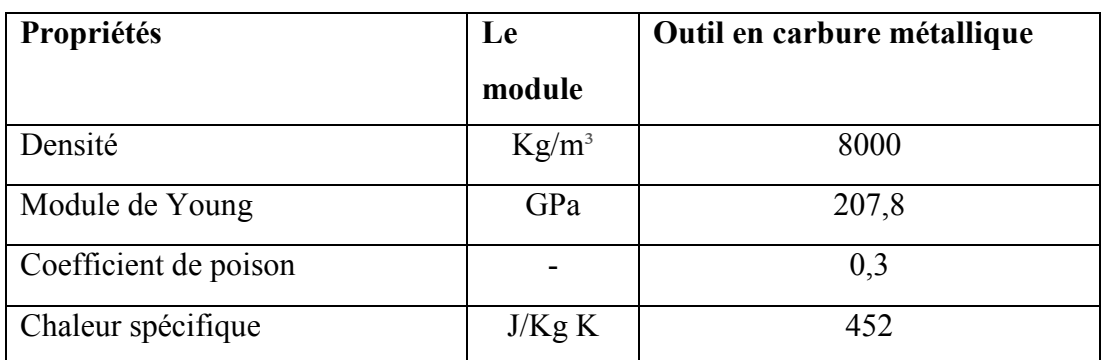

Tableau IV.4 : les propriétés physique et mécanique de l'acier inoxydable 304 [25]

## **IV.4.2.2 Aluminium AL-6061 :**

Les paramètres et les critères de la loi de Johnson Cook sont donnés respectivement dans les deux tableaux suivants :

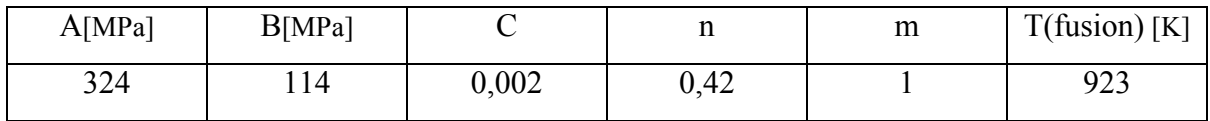

Tableau IV.5 : Paramètres de la loi de Johnson Cook de l'aluminium AL-6061 [26]

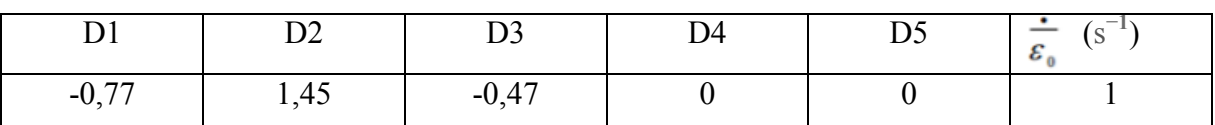

Tableau IV.6 : Critère d'endommagement de Johnson Cook de l'aluminium AL-6061 [26]

#### **Les propriétés physiques et mécaniques :**

Les propriétés physiques et mécaniques de l'aluminium AL-6061 sont représentées dans le tableau suivant :

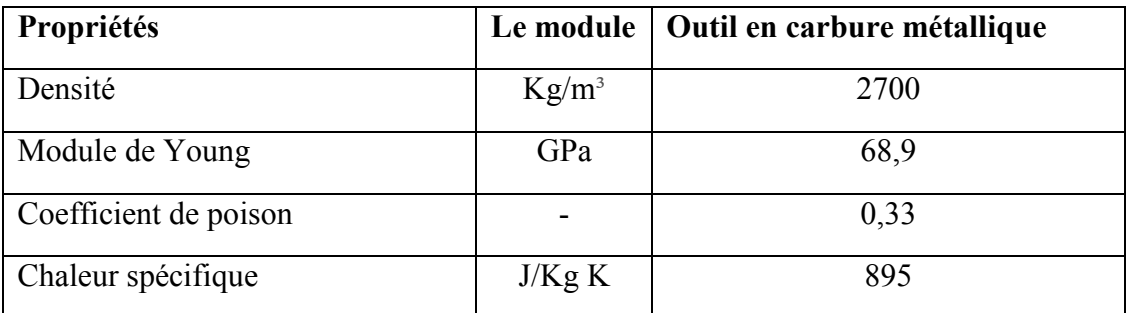

Tableau IV.7 : les propriétés physique et mécanique de l'aluminium AL-6061 [26]

#### **IV.4.3 Les conditions aux limites et chargement :**

La pièce est modélisée comme un corps déformable : elle est fixée par un encastrement à sa base. L'outil est modélisé par un corps rigide, La température initiale de la pièce et de l'outil est de 20°C (293K).

Pour les conditions de coupe, on a pris deux cas :

- Le 1<sup>er</sup> cas :  $f = 0.4$ mm et  $Vc = 240$ m/min
- Le  $2^{\text{eme}}$  cas :  $f = 0,2mm$  etV  $c = 120m/min$

 Le contact entre l'outil et la pièce usinée est considéré avec frottement. Le coefficient de frottement outil- pièce est estimé à  $\mu$ =0.4.

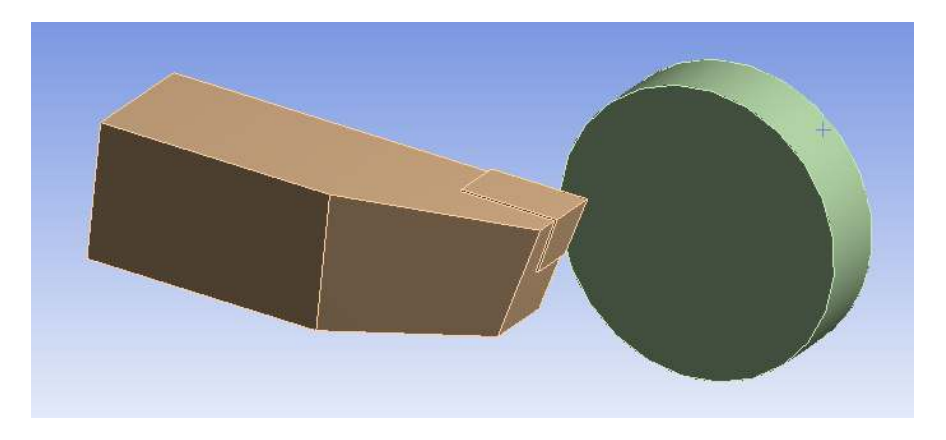

Figure IV.2 : modélisation de la coupe orthogonale 3D

Les conditions initiales aux limites thermiques sont définies comme suit:

$$
T(x, y, z, 0) = T_{\infty}
$$

$$
-k\frac{\delta T}{\delta \eta} = h(T - T_{\infty})
$$

$$
-k\frac{\delta T}{\delta \eta} = \begin{cases} W_n & 0 < t < t_c \\ 0 & t > t_c \end{cases}
$$

#### **Le modèle thermique 3-D du dispositif de coupe**

Le modèle thermique 3D est développé pour décrire la répartition de la température dans la coupe régulière et le processus de refroidissement

Les coordonnées cartésiennes de diffusion peuvent être écrites :

$$
\frac{\partial^2 T}{\partial x^2} + \frac{\partial^2 T}{\partial y^2} + \frac{\partial^2 T}{\partial z^2} = \frac{\rho c}{k} \cdot \frac{\partial T}{\partial t}
$$

Avec :

- $T: Température(^{\circ}C),$
- $k:$  Conductivité thermique( $W/mk$ ),
- $c$ : Chaleur spécifique( $J/kgk$ ),

 $\rho$ : Densité  $\left(\frac{kg}{m^3}\right)$  $\frac{mg}{m^3}$ .

#### **IV.4.4 Le maillage et la gestion de contact :**

L'outil de coupe est modélisé en générant 79301 éléments, et 56971 nœuds, le couplage thermomécanique est introduit. La distribution des mailles est uniforme sur toute la surface de l'outil, la méthode de raffinement de maillage a été faite pour améliorer la précision des solutions, une densité de maillage est très élevée sur la face d'attaque de l'outil pour obtenir plus de résultats comme la température. Les propriétés de contact sont : coefficient de frottement est de 0,4, le coefficient dynamique est de 0,1 et la constante de dégradation est égale à zéro. La température ambiante est de 20°C (293K).

La gestion du contact est basée sur la stratégie de surface maitre et de nœuds esclaves. On définit une surface maitre (corps rigide) e une surface esclaves (corps déformable) en sélectionnant les ensembles d'éléments.

La figure montre respectivement le maillage, Le modèle pièce/outil a été maillé par des éléments volumiques tétraédriques et quadratiques.

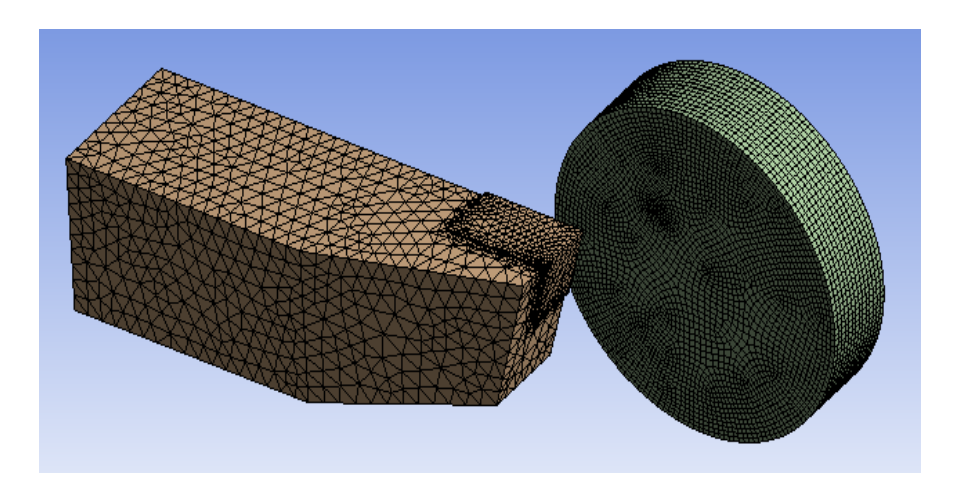

Figure IV.3 : Le maillage de l'outil et de la pièce

## **IV.5 Les résultats de la simulation**

Dans notre modèle numérique d'usinage en 3D, nous arrivons à obtenir la formation d'un copeau et à définir l'influence de la vitesse de coupe sur le profil de la température à l'interface outil-copeau, On observe convenablement le déchirement de la matière formant un copeau, les résultats sont illustrés sur les figures IV.4, IV.5, IV.6, IV.7.

Les distributions de la température à l'interface outil/pièce/copeau sont présentées dans notre simulation pour les deux cas étudiés.

### **1 ercas :Vc=240m/min ,f=0,4mm/tr**

## **L'acier inoxydable 304 :**

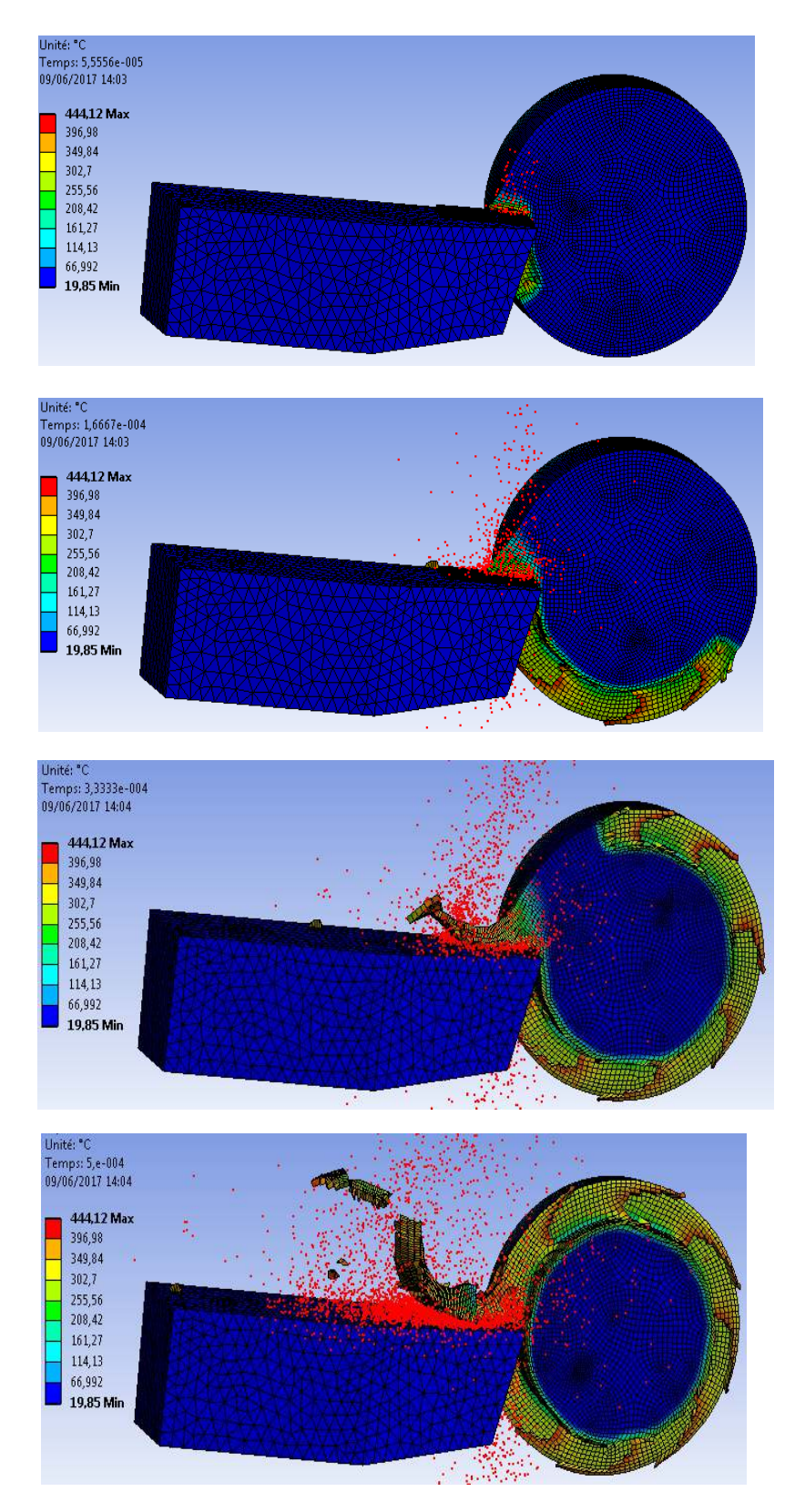

Figure IV.4 : la distribution de la température à l'interface outil/copeau de l'acier inoxydable 304 AL-6061 (Vc=240m/min et f=0,2mm/tr)

## **L'aluminium AL-6061 :**

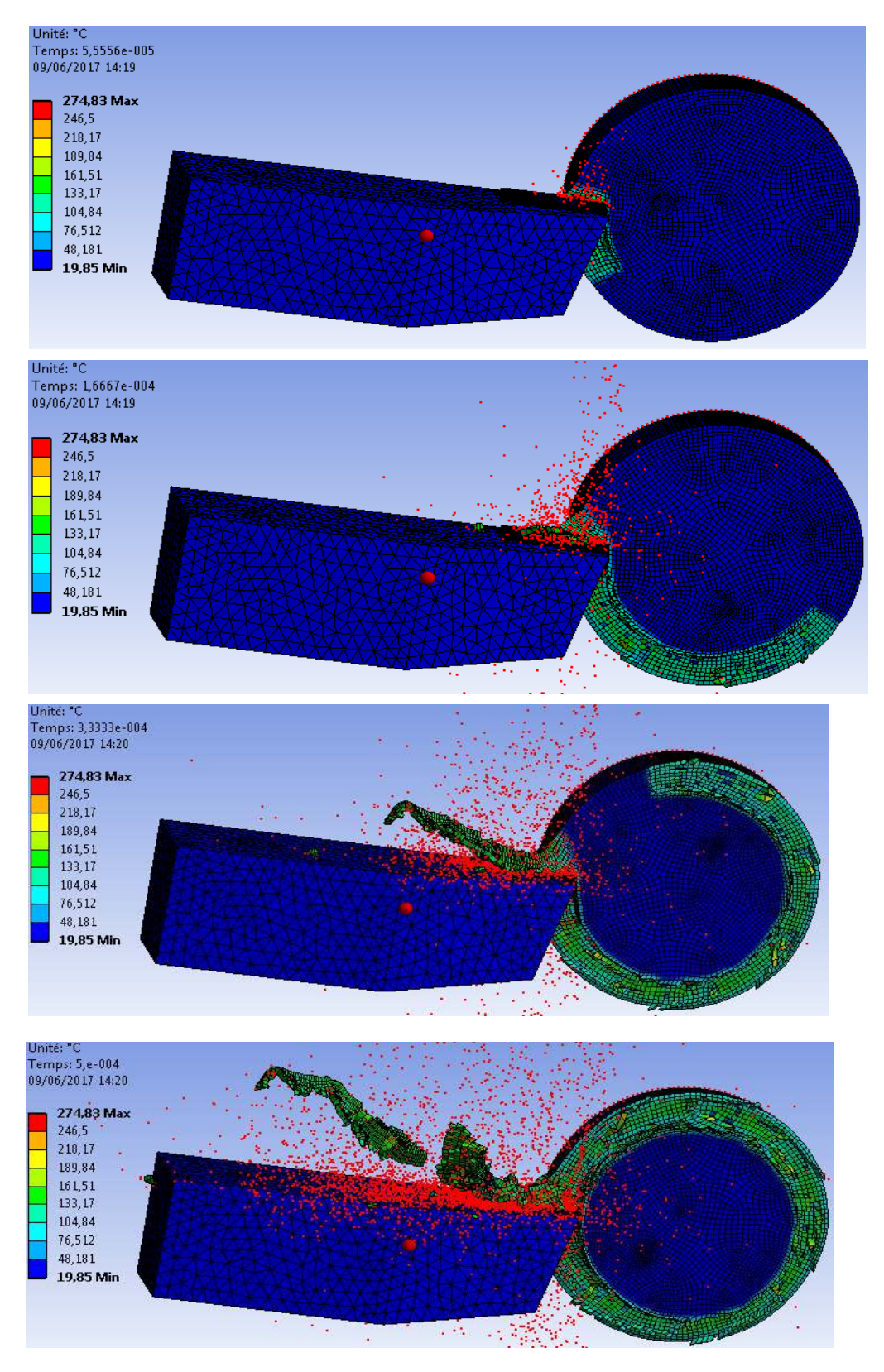

Figure IV.5 : la distribution de la température à l'interface outil/copeau de l'aluminium AL-6061 (Vc=240m/min et f=0,2mm/tr)

## **2 ème cas :Vc=120m/min et f=0,2mm/tr**

#### **L'acier inoxydable 304 :**

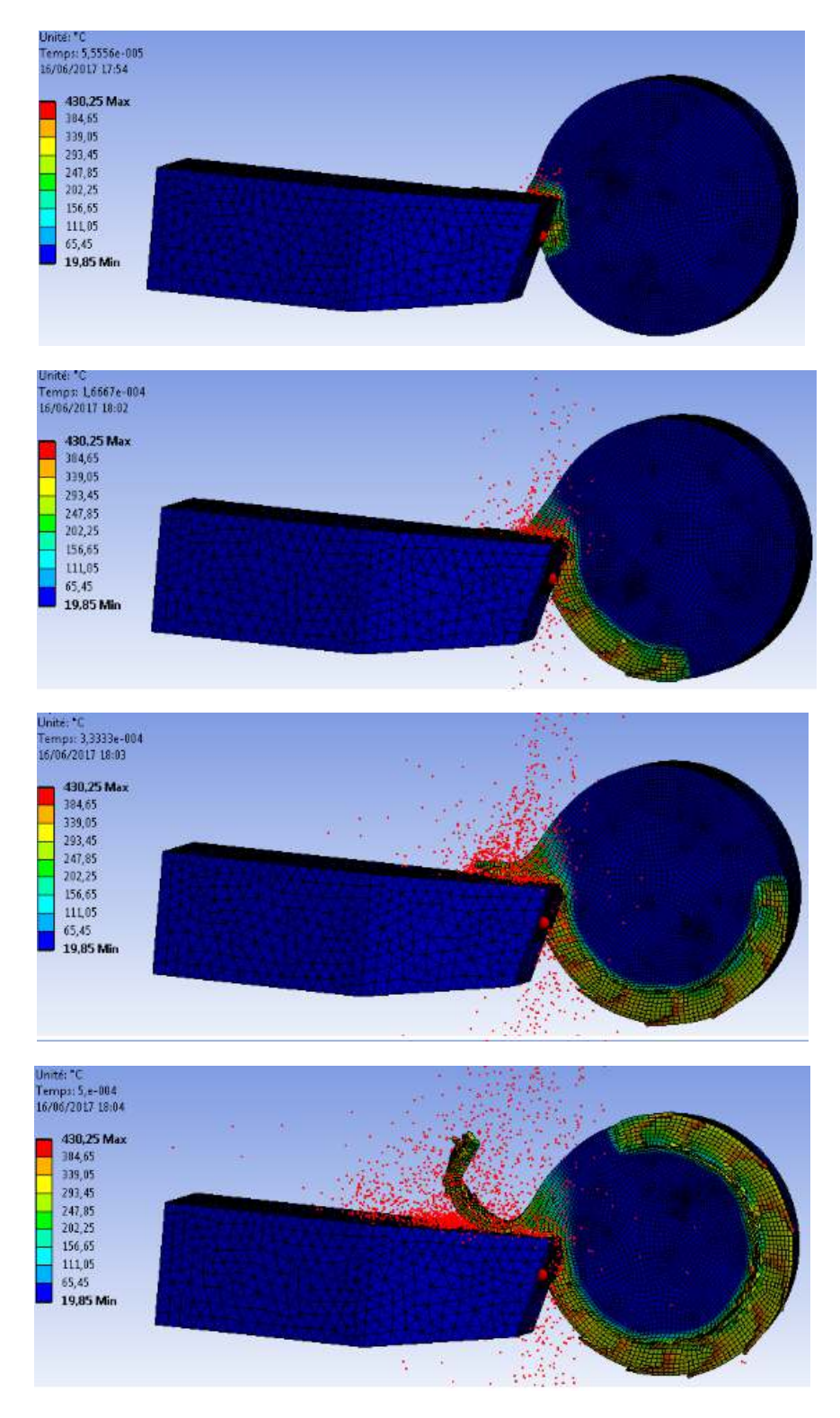

**Figure IV.6 :** la distribution de la température à l'interface outil/copeau de l'aluminium AL-6061 (Vc=120m/min et f=0,2mm/tr)

### **L'aluminium AL-6061 :**

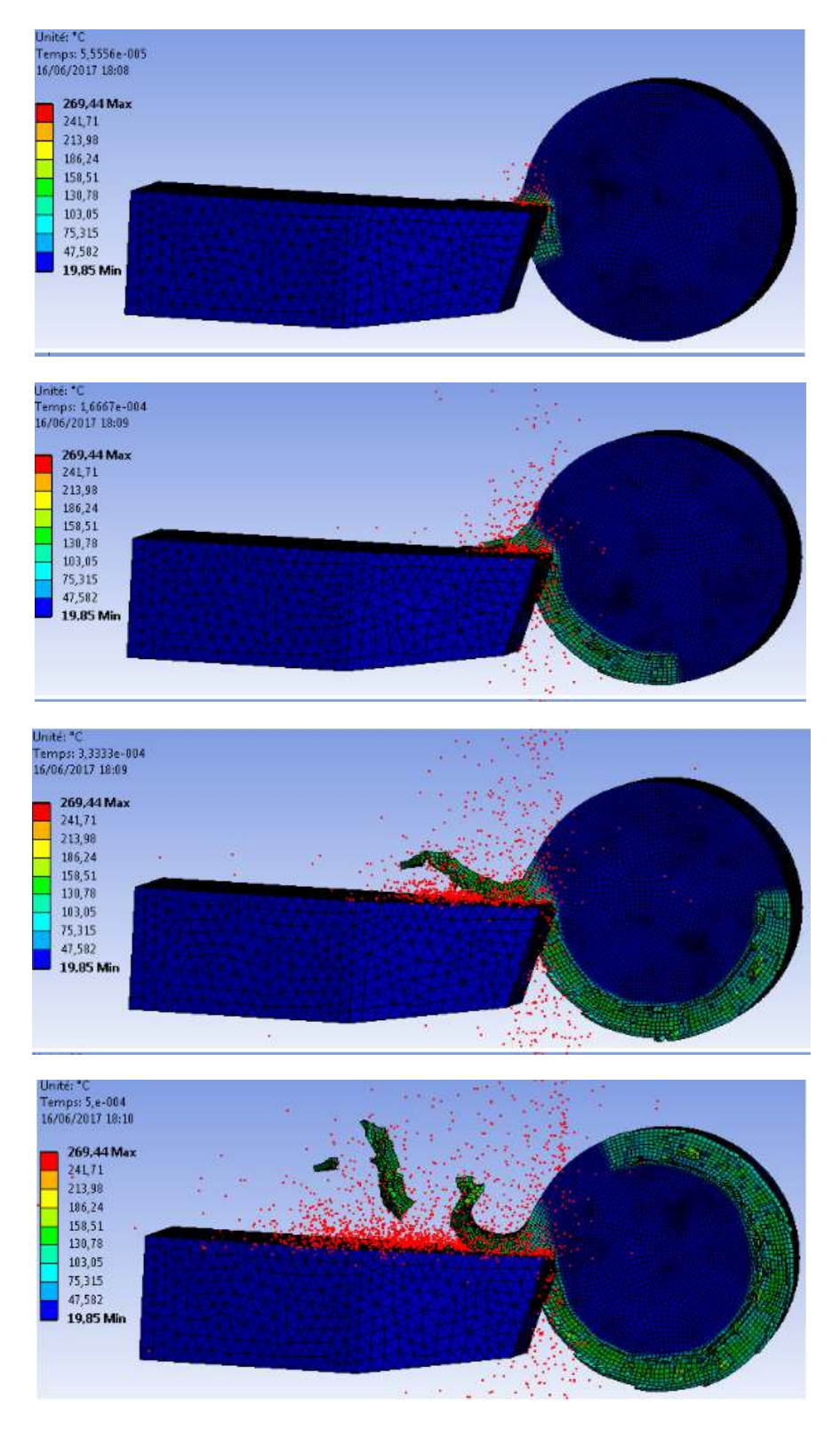

**Figure IV.7 :**la distribution de la température à l'interface outil/copeau de l'acier inoxydable 304 AL-6061 (Vc=120m/min et f=0,2mm/tr)

#### **IV.6 Discussion des résultats de la simulation numérique :**

Les résultats des simulations numériques de la coupe orthogonale en 3D sont illustrés sur les figures IV.4, IV.5, IV.6, IV.7.

On voit sur les figures IV.4, IV.5, IV.6, IV.7que la température de la pièce au contact avec l'outil varie. Pour une vitesse de coupe de 300 m/min ,la température atteint une valeur maximale Tmax= 444,12°C pour l'acier inoxydable et Tmax= 274,83°C pour l'aluminium , par contre la température maximale de l'acier inoxydable atteint une valeur de 430,25°C à la vitesse de coupe de 120m/min. Cette différence est essentiellement due à la zone de contact entre la pièce et l'outil : plus elle est importante, plus la température est élevée. Ces résultats montrent que la température dans la zone de coupe augmente avec l'augmentation de la vitesse de coupe

A travers des résultats obtenus on a pu constater que :

La température augmente en fonction de la vitesse de coupe au contact pièce/outil.

 Une partie de la chaleur générée à l'interface outil-copeau est dissipée dans le corps de l'outil.

Si on maintient une vitesse constante et qu'on augmente l'avance, on remarque également une augmentation de la température à l'interface pièce/outil.

On peut conclure que le contact entre la pièce et l'outil produit une température importante.

La conduction présente une influence sur la répartition des températures dans le copeau. Cette dernière met en évidence l'action entre les phénomènes de transport, qui sont chargées d'évacuer la chaleur dans le copeau, et les phénomènes de conduction qui transmettent la chaleur dans la partie massive de la pièce. Cette rivalité entre les deux phénomènes conduit à l'apparition d'un point de la température maximale au niveau de l'interface de contact outil/copeau.

Cette différence dans la température à l'interface pièce/outil et la forme des copeaux obtenue est due à la différenceentre les propriétés mécaniques et physiques des deux matériaux, comme la densité et le module d'élasticité (module de Young). Plus le matériau est rigide plus sa température de coupe est élevé.

Par contre, pour les deux matériaux on voit que la partie éloignée de la surface de coupe est complètement refroidis.

### **IV.7 Conclusion :**

Ce chapitre s'est focalisé sur les conditions de contact thermique à l'interface outil/pièce /copeau en usinage à sec de l'acier inoxydable 304 et de l''aluminium Al-6061**.**L'objectif principal de cette partie est l'étude du phénomène d'enlèvement de la matière et plus exactement pour le cas de la coupe orthogonale 3D, en utilisant la méthode par les éléments finis (MEF).

On a exploré les différentes lois représentant l'interaction entre l'outil et la pièce et dans notre étude : on a utilisé la loi de comportement de Johnson- Cook pour la modélisation de la pièce, on a aussi formulé le problème thermomécanique du fait que les phénomènes tribologiques à l'interface outil/pièce/copeau sont difficiles à modéliser alors que ces phénomènes sont primordiaux sur le comportement de l'outil et particulièrement sa résistance à l'usure.

On a varié les paramètres de coupe qui sont l'avance et la vitesse de coupe de manière à voir la température optimale à l'interface outil/pièce/copeau en raison de la chaleur produite , particulièrement quand elle est élevée ,du fait qu'elle a des effets néfastes sur l'outil, ainsi que la pièce.

La détermination de la température de coupe nous a permis :

- L'évaluation de l'usinabilité qui est estimé par les forces de coupe, la température et la durée de vie de l'outil.
- L'appréciation du rôle de variation des paramètres de l'usinage sur la température de coupe pour avoir une meilleure économie d'usinage.

 Le prélèvement de la distribution de la température le long de l'outil, pièce et copeau. La méthode par élément fini permet de diminuer le besoin d'expérimentation.

## **REPUBLIQUE ALGERIENNE DEMOCRATIQUE ET POPULAIRE MINISTERE DE L'ENSEIGNEMENT SUPERIEUR ET DE LA RECHERCHE SCIENTIFIQUE**

## **UNIVERSITE SAAD DAHLEB DE BLIDA**

# [Titre du document]

## [Sous-titre du document]

**START** 

**[Choisir la date]** 

[Tapez le résumé du document ici. Il s'agit généralement d'une courte synthèse du document. Tapez le résumé du document ici. Il s'agit généralement d'une courte synthèse du document.]

## **Introduction Générale**

**Chapitre 1 :**Généralité sur les MCI (Moteur à Combustion Interne) à 4 temps

- 1.1. Introduction
- 1.2. Moteur à Combustion Interne
- 1.3. Principe de fonctionnement
- 1.4. Classification des moteurs à combustion interne

**Chapitre 2 :** Amélioration de la puissance par intégration du système de suralimentation

- 2.1. La suralimentation (Théorie)
- 2.2. moteur suralimenté par turbocompresseur
- 2.2.1. Besoin en air du moteur
- 2.2.2. Caractéristique fonctionnelle
- 2.3. Le rendement des moteurs

La propulsion du véhicule est habituellement obtenue au moyen de moteurs, à savoir dispositifs mécaniques capables de convertir l'énergie chimique d'un combustible en énergie mécanique. L'énergie chimique du combustible est d'abord convertie en chaleur par la combustion, puis la chaleur est convertie en travail mécanique. En effet, la chaleur produite par la combustion augmente la pressionet grâce à l'expansion, le travail mécanique est obtenu.[1]

Pour augmenter la puissance d'un moteur, on peut agir sur sa vitesse de rotation ou sur son couple. Toutefois, l'accroissement de la vitesse de rotation d'un moteur est limité par l'inertie des pièces en mouvement et les limites de la résistance aux frottements des métaux qui le composent, dans la mesure où cela implique de plus fortes contraintes, cela se fait généralement au détriment de la fiabilité.

Le couple moteur dépend de l'angle formé entre la bielle et le vilebrequin, la pression des gaz à l'intérieur du cylindre, nommée Pression moyenne effective (ou PME) et celle de la quantité de carburant introduite. Pour augmenter la quantité de carburant introduite dans le cylindre, il faut aussi augmenter proportionnellement la masse d'air (comburant) pour assurer une combustion complète de ce carburant. C'est donc le rôle de la suralimentation, qui permet ainsi d'augmenter la PME et donc la puissance du moteur.

## **Notre travail est subdivisé en trois chapitres :**

- 1. Dans le premier chapitre nous avons donnés des généralités sur les moteurs à combustion interne.
- 2. Dans le deuxième chapitre nous avons parlés de l'amélioration de la puissance par intégration du système de suralimentation.
- 3. Dans le troisième chapitre nous avons expliqués le principe de fonctionnement d'un turbocompresseur

## **1.1. Introduction :**

Un **moteur** est un dispositif permettant d'effectuer un mouvement physique (rotation, translation, ascension, etc…) à partir d'une énergie (chimique, électrique, thermiqueetc…)

Les moteurs les plus anciens utilisent les forces naturelles, sans ajout de technologies ou presque : des moteurs utilisant une pression (voile, moulin à vent), des moteurs à élastique (arc, arbalète, catapulte à torsion, horloge à ressort) ; des moteurs utilisant la gravité (roue à aube sur cours d'eau ou sur réserve d'eau, horloge à poids).

Le premier moteur vraiment indépendant de la nature, adaptable en situation, est la machine à vapeur. Ce moteur est basé sur une chaudière produisant de la vapeur d'eau. Au 19ème siècle, le **moteur à combustion interne** utilisant directement la chaleur dégagée par la combustion d'un carburant, fut développé et adapté aux premières automobiles. Depuis, il poursuit ses progrès en termes de rendement et d'adaptation aux nouvelles normes antipollution. Ce moteur est comme la machine à vapeur, en général, équipé de bielles et pistons, (le moteur Wankel n'a pas de bielles, mais des pistons rotatifs), mais la production de chaleur se fait au même endroit que la production de travail (moteur à combustion interne), en d'autre termes, la combustion du carburant produit directement un travail.

Les moteurs alternatifs à combustion interne sont généralement sélectionnés pour la propulsion de véhicules terrestres à quelques exceptions près (moteurs électriques pour tramways, trolleybus ou voitures électriques), en raison de leur densité de puissance favorable et leur relativement faible coût de fabrication et de service (par rapport aux turbines à gaz par exemple).

## **1 .2. Les Moteur à Combustion Interne :**

Le **moteur à explosion** est un **moteur à combustion interne**, essentiellement utilisé pour la propulsion des véhicules de transport (avion à hélice, automobile, moto, camion, bateau), pour une grande variété d'outils mobiles (tronçonneuse, tondeuse à gazon) mais aussi pour des installations fixes (groupe électrogène, pompe).

L'expression «moteur à explosion», consacrée par l'usage, est impropre car elle ne rend pas compte de l'ensemble des phénomènes ayant lieu dans ces moteurs ; l'expression «moteur à combustion interne» est plus correcte.

Dans les moteurs à combustion interne (MCI), les produits de combustion (par exemple l'air et le carburant) sont utilisés comme fluides de travail, tandis que dans les moteurs à combustion externe, la combustion produit le transfert de chaleur à un autre fluide de travail au moyen d'échangeurs de chaleur. En outre, alors que dans le MCI la combustion a lieu à l'intérieur du cylindre, dans les moteurs à combustion externe, la combustion est obtenue dans une chambre séparée, appelée habituellement brûleur.

**Chapitre I**: Généralité sur les Moteur à Combustion Interne (MCI) à 4 temps

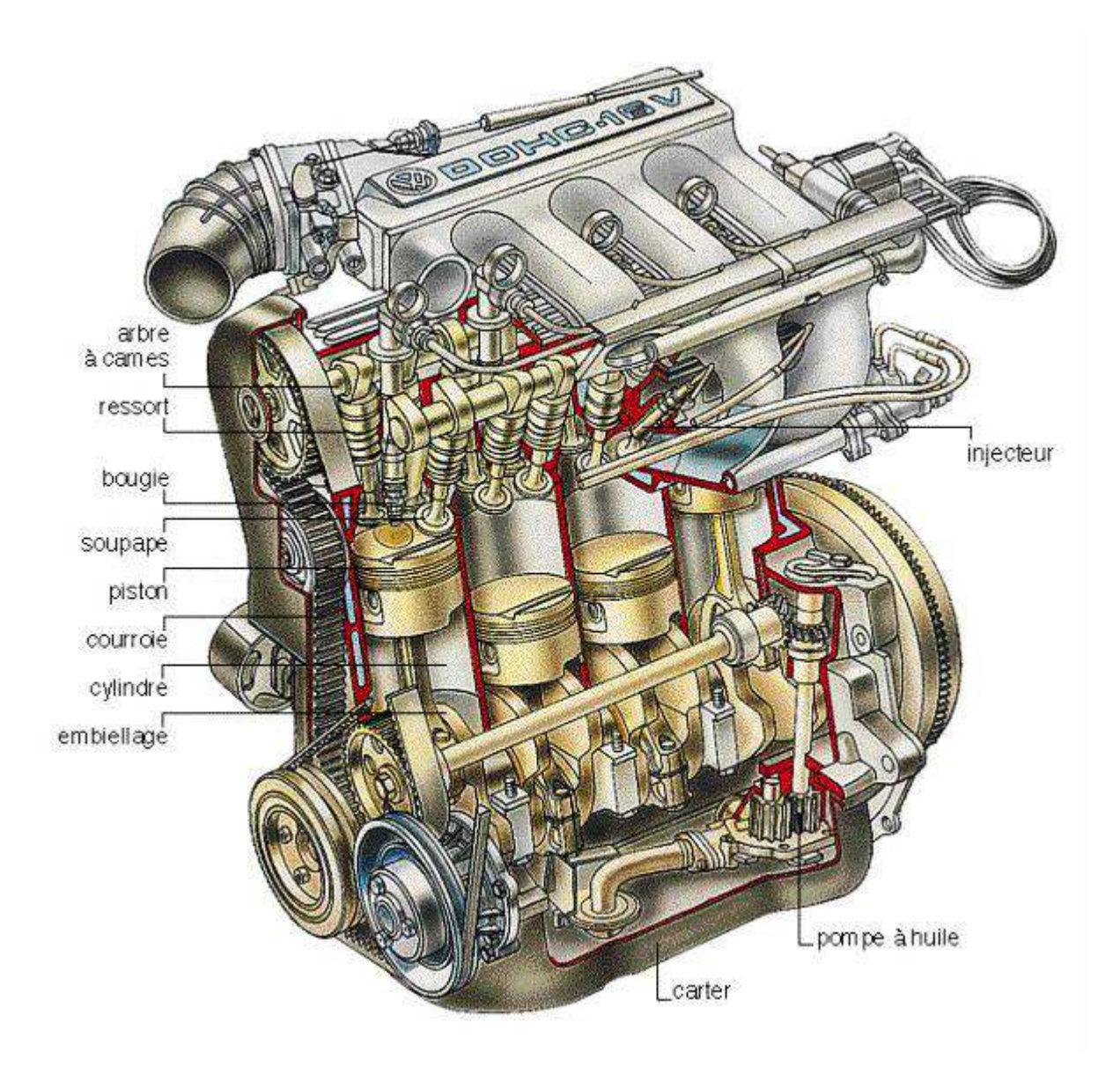

## **1 .3. Principe de fonctionnement :**

Dans un moteur alternatif, le mouvement du piston dans un cylindre, fermé à l'extrémité opposée par la culasse, produit une variation cyclique du volume du cylindre. Le piston est relié à une bielle et une manivelle et la rotation régulière de celui-ci provoque un mouvement cyclique du piston entre deux positions extrêmes, le point mort haut (PMH, le plus proche de la culasse) et le point mort bas (PMB, plus grande distance de la culasse).

**Chapitre I**: Généralité sur les Moteur à Combustion Interne (MCI) à 4 temps

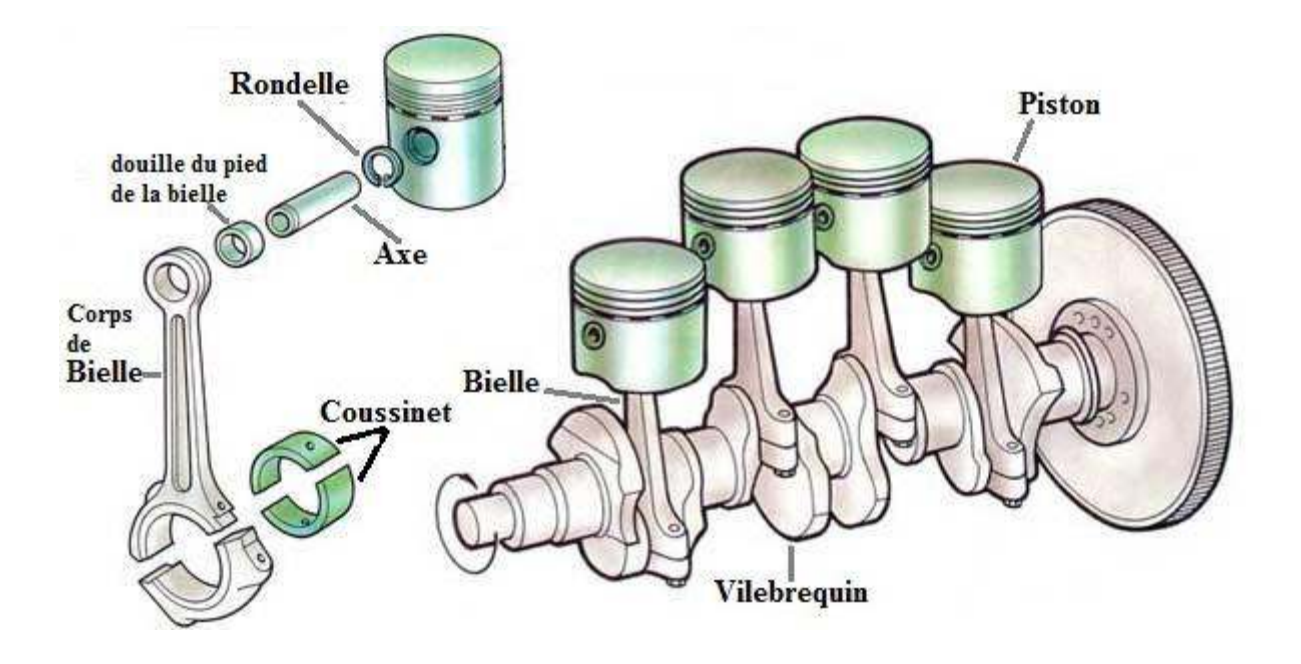

Ces deux positions correspondent respectivement au volume minimal de cylindre (volume mort, V0) et au volume maximal du cylindre (volume total, Vt). La différence entre les volumes max et min est appelée volume balayée ou cylindrée et nommée Vc. Et enfin, le rapport entre les volumes max et min est appelé taux de compression.

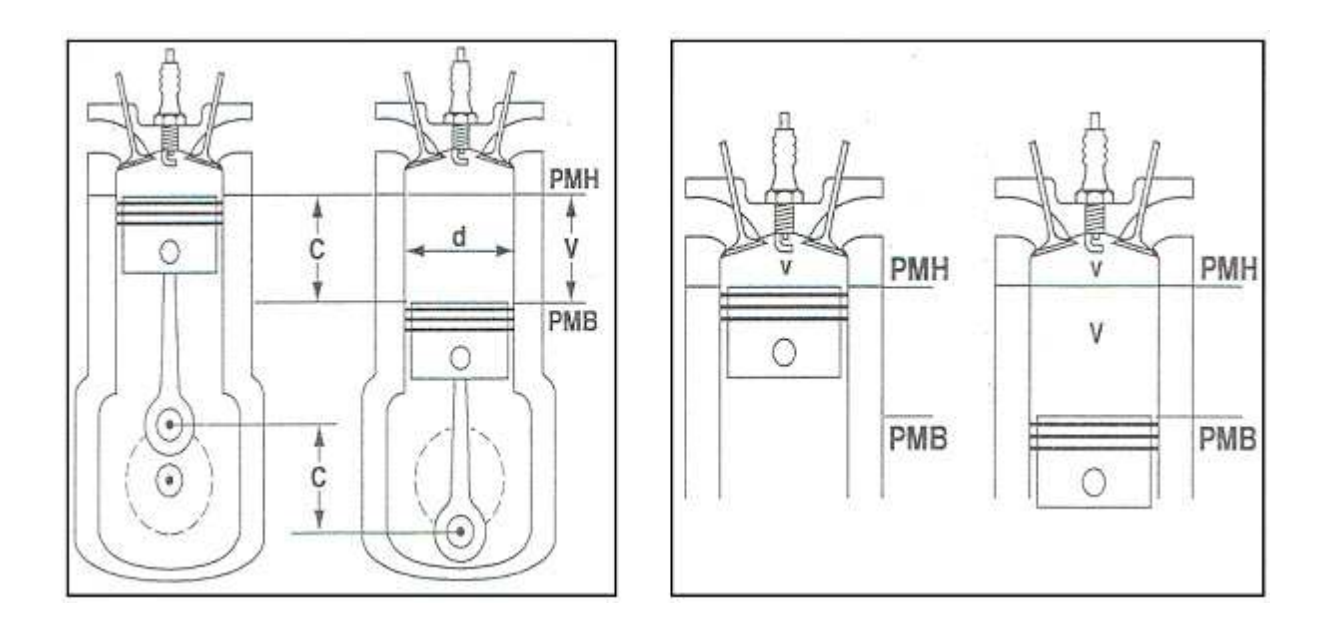

Le piston se déplace au cours du démarrage grâce à une source d'énergie externe (fréquemment un démarreur ou lanceur : un moteur électrique est couplé provisoirement au vilebrequin) jusqu'à ce qu'au moins un temps moteur produise une force capable d'assurer les trois autres temps avant le prochain temps moteur. Le moteur fonctionne par conséquent seul et produit un couple sur son arbre de sortie

![](_page_89_Figure_2.jpeg)

Le cycle de fonctionnement se décompose analytiquement en quatre temps ou phases. Le mouvement du piston est initié par la combustion (augmentation rapide du volume des gaz) d'un mélange de carburant et d'air (comburant) qui a lieu durant le temps moteur. C'est l'unique temps produisant de l'énergie ; les trois autres temps en consomment mais le rendent envisageable.

## **Voici une description des cycles successifs d'un moteur à quatre temps :**

- **1) Admission :** d'un mélange air et de carburant vaporisé, présent dans le conduit d'admission, mélange préparé par divers composants (carburateur ou dispositif d'injection indirecte) ouverture de la soupape d'admission et descente du piston, ce dernier aspire ainsi ce mélange dans le cylindre à une pression de **-0, 1 à -0, 3 bar**.
	- La soupape d'admission **s'ouvre quand le piston est au PMH**
	- La soupape d'échappement **est fermée**
	- Le piston **descend du PMH vers le PMB**
	- Le volume dans le cylindre **augmente**
	- La pression dans le cylindre **diminue**
	- La soupape d'admission **se ferme quand le pistonest au PMB**

![](_page_89_Figure_12.jpeg)

## **Chapitre I**: Généralité sur les Moteur à Combustion Interne (MCI) à 4 temps

- **2) Compression :** du mélange : fermeture de la soupape d'admission, puis remontée du piston qui comprime le mélange jusqu'à **12 à 18 bars et 400 à 500 °C** dans la chambre de combustion.
	- La soupape d'échappement **est fermée**
	- La soupape d'admission **est fermée**
	- Le piston **remonte du PMB vers le PMH**
	- Le volume dans le cylindre **diminue**
	- La pression dans le cylindre **augmente**
- **3) Combustion + détente:** (détente aux environs du point mort haut) : moment auquel le piston atteint son point culminant et auquel la compression est au maximum ; la bougie d'allumage, connectée à un générateur d'électricité haute tension, produit une étincelle ; la combustion rapide qui s'ensuit forme le temps moteur ; les gaz chauds à une **pression moyenne de 40 bars** repoussent le piston, initiant le mouvement.
	- La soupape d'échappement **est fermée**
	- La soupape d'admission **est fermée**
	- Quand le piston est PMH, l'étincelle électrique fournie par la bougie **enflamme le mélange**
	- La pression dans le cylindre **augmente sur le piston**
	- Le piston **descend du PMH vers le PMB**

**4) Échappement :**ouverture de la soupape d'échappement et remontée du piston qui chasse les gaz brûlés détendus dans le collecteur d'échappement, laissant la place à une nouvelle charge de mélange air/carburant.

- La soupape d'échappement **s'ouvre quand le piston est au PMB**
- La soupape d'admission **est fermée**
- Le piston **remonte du PMB vers le PMH**
- Le volume dans le cylindre **diminue**
- Les gaz brûlés sont chassés par le piston vers l'extérieur
- La soupape d'échappement **se ferme quand le piston est au PMH.**

![](_page_90_Picture_21.jpeg)

![](_page_90_Picture_22.jpeg)

![](_page_90_Picture_23.jpeg)

## **1.4. Étude thermodynamique de cycle :**

On modélise le cycle par des transformations spécifiques :

- 1. L'admission est modélisée par une **isobare 0-1**.
- 2. La compression **1-2** est supposée **adiabatique**.
- 3. La combustion se déroule à**volume constant** sur **2-3**, la détente **3-4** est adiabatique.
- 4. L'ouverture de la soupape est modélisée par **l'isochore4-5**, et l'échappement par l'isobare **5-0**.

![](_page_91_Figure_7.jpeg)

Le rendement du cycle réversible (rapport du travail apporté par le transfert thermique de la combustion) est dans ce cas :

![](_page_91_Figure_9.jpeg)

( « γ » rapport des **capacités calorifiques** à pression constante et volume constant est supposé constant).

La pression moyenne indicative est le rapport

(Où A) 
$$
pmi = \frac{A}{V_2 - V_1}
$$

## **1.5. Classification des moteurs à combustion interne :**

Les moteurs à combustion peuvent être classés en différentes catégories. Les deux plus importantes sont basées sur le processus de combustion (allumage commandé et allumage par compression) et le cycle de travail (2 temps vs 4 temps). Une classification supplémentaire peut être basée sur l'apport d'air (aspiration naturelle ou suralimentée), l'injection (injection indirecte ou directe), et le système de refroidissement (refroidissement à air ou à eau).

## **2.1. Introduction :**

De la manière la plus générale possible, on peut considérer que les dispositifs de suralimentation peuvent être classés parmi les moyens permettant de réaliser des cycles thermodynamiques complexes. Peuvent être regroupés dans cette catégorie tous les systèmes associant divers types de machines (volumétriques ou cinétiques) à un moteur (volumétrique ou cinétique) dans le but d'accroître les performances de ce dernier. Pour être complet, il convient de tenir compte aussi de la présence éventuelle d'organes thermiques (refroidisseurs, échangeurs, chambre de combustion auxiliaire) destinés à refroidir ou à réchauffer les gaz participant au cycle thermodynamique.

Une classification de ces systèmes peut être établie :

- selon la nature des machines qu'ils mettent en œuvre ;
- suivant le type des liaisons établies entre ces machines : liaisons mécaniques (cinématiques) ou fluidiques.

## **2.2. La suralimentation :**

On peut augmenter le couple moteur par l'adjonction d'un dispositif de suralimentation. Celuici peut être un turbocompresseur ou un compresseur mécanique entraîné directement par le moteur. C'est ce que l'on nomme la suralimentation (moteur suralimenté).

![](_page_93_Figure_8.jpeg)

#### **Chapitre II:** Amélioration de la puissance par intégration du système de suralimentation

Le principe de la suralimentation des moteurs a été proposé dès les premiers développements de moteurs et en 1905 le brevet du turbocompresseur a été déposé par l'ingénieur suisse Büchi. Une des premières applications a été réalisée pendant la Première Guerre par l'ingénieur Rateau pour un moteur Renault utilisé sur un avion de chasse.

La suralimentation permet de faire pénétrer l'air ou le mélange d'admission dans le cylindre à une pression supérieure à la pression atmosphérique, le remplissage est amélioré.

D'après la suralimentation il est possible de :

- D'augmenter le rapport volumétrique
- D'augmenter la vitesse de rotation du moteur
- D'augmenter sa cylindrée

Ces possibilités ne seront efficaces que si le remplissage du moteur est correctement réalisé.

![](_page_94_Picture_8.jpeg)

Moteur atmosphérique au temps admission.

P : pression dans le cylindre.

Pa : pression atmosphérique.

## **2.3. Principe de la suralimentation :**

## **2.3.1. Besoin en air du moteur :**

Il est possible d'augmenter la vitesse de pénétration de l'air ou du mélange dans

la chambre en augmentant sa pression d'admission. Cette disposition est réalisée grâce à un compresseur qui permet une suralimentation du moteur.

Le débit d'air nécessaire au fonctionnement du moteur dépend de la puissance fournie et des conditions de fonctionnement dumoteur au point considéré.

Le besoin en air d'un moteur suralimenté est plus critique en pleine charge. En fonctionnement en charge partielle, le système moteurturbocompresseur permet d'obtenir des excès d'air qu'il peut être intéressant de réduire en utilisant les dispositifs de limitation de puissance turbine.

![](_page_94_Picture_18.jpeg)

Principe de la suralimentation.

Temps d'admission.

Figure II.3.11

Une alternative consiste à densifier le gaz pour qu'à volume équivalent, une plus grande

masse d'air occupe la chambre de combustion. Pour respecter le rapport optimal de combustion, il faut injecter plus de carburant : c'est suralimentation (Figure II.3.12). On obtient ainsi plus de couple, plus de puissance et de meilleures performances. Par exemple pour un même moteur quatre cylindres de performances. Par exemple pour un<br>même moteur quatre cylindres de<br>1994 cm<sup>3</sup>, tandis que la version à admission dite atmosphérique développe 125 ch. et un couple de 188 N.m à 35 3600 tours/min, la version suralimentée développe 170 ch. et un couple de 240 N.m à 3200 tours/min. la

![](_page_95_Figure_3.jpeg)

## **2.3.2. Mode de travail d'un moteur à combustion suralimenté suralimenté :**

 Un turbocompresseur doit permettre d'obtenir des couples élevés et donc des puissances de moteur supérieures. On obtient ce résultat du fait que l'air aspiré est comprimé. Du fait de la densité élevée, davantage d'oxygène peut ainsi arriver lors de chaque cycle d'émission dans la chambre de combustion du moteur. Une teneur en oxygène supérieure permet une meilleure combustion et la puissance augmente.

Les énergies de chaleur et de mouvement des gaz d'échappement du moteur sont utilisées pour entraîner la turbine à gaz d'échappement du turbocompresseur. La turbine à gaz d'échappement fait fonctionner le compresseur. Celui-ci comprime l'air aspiré, de sorte qu'il se réchauffe. Il est à nouveau refroidi dans le refroidisseur d'air de suralimentation. eut ainsi arriver lors de ch<br>
ur. Une teneur en oxygène<br>
ente.<br>
échappement du moteur so<br>
turbocompresseur. La turl<br>
ci comprime l'air aspiré, de<br>
eur d'air de suralimentation.<br>
des soupapes. Contrairemen<br>
éroulent pendant

Un moteur à piston à quatre temps est commandé par des soupapes. Contrairement au moteur à deux temps, sur lequel tous les cycles de travail se déroulent pendant une rotation de l'arbre de vilebrequin, le moteur à quatre temps a besoin de 2 rotations de l'arbre de vilebrequin pour un cycle.

## **Chapitre II :** Amélioration de la puissance par intégration du système de suralimentation

![](_page_96_Figure_1.jpeg)

### **2.3.3.Energie des gaz d'échappement :**

Avec la suralimentation par turbosoufflante à gaz d'échappement, une grande partie de l'énergie des gaz d'échappement perdue à proprement parler est utilisée pour l'entraînement du turbocompresseur. A l'intérieur du turbocompresseur, une roue de turbine est entraînée par cette énergie des gaz d'échappement, qui entraîne alors un arbre sur l'extrémité duquel est logée une roue de compresseur. Cette roue de compresseur comprime l'air d'admission pour le moteur.

#### **2.3.4. Poids :**

Par l'arrivée d'air d'admission comprimé, la puissance du moteur augmente. Les moteurs suralimentés peuvent être construits et fabriqués de façon plus petite (Downsizing) et donc plus légère que des moteurs à aspiration naturelle identiques en puissance. Cette économie de poids entraîne en plus une réduction de la consommation de carburant.

## **2.3.5. Emissions de CO2 :**

 L'utilisation de systèmes actuels de suralimentation à turbocompresseur réduit les émissions de CO2 par un meilleur remplissage des cylindres avec le mélange air-carburant dans pratiquement tous les états de service et garantit ainsi une combustion "plus propre".

## **2.3.6. Consommation :**

 Toutes ces considérations cumulées créent les conditions de base préalables à une faible consommation. Aujourd'hui, une amélioration des performances de moteurs à allumage commandé, comme celle qu'on connaît par les débuts des turbocompresseurs, n'est plus la seule raison d'une suralimentation. De nos jours et avec cette technique, c'est plutôt la réduction des émissions qui est au premier plan.

## **2.4. Le rendement des moteurs :**

Le rendement d'un moteur thermique est fonction de son rapport volumétrique, le taux de compression à l'intérieur du cylindre. Plus le rapport volumétrique est élevé, meilleur est le rendement. Et ce, avec pour limite le phénomène d'auto-allumage (ou de cliquetis), qui, audelà d'une certaine pression, entraîne une chute des rendements.

#### **Chapitre II :** Amélioration de la puissance par intégration du système de suralimentation

Le rendement optimal pour un concepteur de moteur suralimenté serait d'obtenir un rapport volumétrique élevé avec une pression de suralimentation également élevée, pour éviter un maximum de pénaliser les régimes inférieurs à la charge positive du turbocompresseur, chose difficilement réalisable à cause des carburants actuels ainsi que du cliquetis, le seuil de ce dernier pouvant néanmoins être détecté et traité grâce aux avancées technologiques des calculateurs embarqués.

Donc la suralimentation permet en effet d'augmenter le rendement du moteur, son rapport énergétique est donc meilleur (énergie consommée par rapport à la puissance fournie). Pour simplifier : on peut donc avoir la même puissance pour une consommation moindre, ou avoir une puissance supérieure pour une consommation identique. Rien n'empêche cependant de trouver un équilibre, ou au contraire de chercher la performance à tout prix, et donc au détriment de la consommation !

Le rendement d'une machine est le quotient de l'énergie utile restituée par l'énergie totale absorbée. Le rendement global du moteur est le produit de trois rendements :

- Rendement thermodynamique théorique
- Rendement du cycle réel
- Rendement mécanique

Grâce à la suralimentation le rapport volumétrique augmente tell que le rendement d'un beau de rochas est de 25 à 30%, celui d'un moteur diesel est de 30 à 35%, cette différence provient essentiellement de la différence de ce dernier

## **3.1. Introduction :**

Le 13 novembre 1905, le brevet du principe du turbocompresseur est concédé à l'ingénieur suisse Alfred **Büchi** par la **DeutschesReischspatent**(DRP) et le 16 novembre 1905, un autre pour son application au moteur à explosion. Il s'agissait d'un compresseur centrifuge entraîné cette fois par les gaz d'échappement. Une des premières applications a été l'adaptation par l'ingénieur **Auguste Rateau** du turbocompresseur sur le moteur **Renault 12 Fe**, un V12 de 320 **ch** équipant l'avion de reconnaissance Breguet XIV A2 pendant la guerre de 1914-1918.

On a assisté à un gros développement du turbocompresseur lors de la seconde guerre mondiale où le « turbo » a été vital pour permettre à des avions dotés de moteurs à piston de voler à haute altitude. En effet, l'air devenant plus rare à partir de 3 000~4 000 mètres, un simple moteur atmosphérique perd de la puissance et « cale » s'il n'est pas doté d'une admission forcée.

## **3.2. Le turbocompresseur :**

Un **turbocompresseur** (dit « turbo », en langage courant) est l'un des trois principaux systèmes connus de suralimentation généralement employés sur les moteurs à combustion et explosion (essence ou Diesel), destinés à augmenter la puissance volumique — les deux autres étant le compresseur volumétrique et l'injection gazeuse.

Le principe est d'augmenter la pression des gaz admis, permettant un meilleur remplissage des cylindres en mélange « air/carburant », permettant ainsi d'augmenter la puissance volumique du moteur afin d'augmenter la puissance ou de réduire la consommation avec un moteur de plus faible cylindrée.

Ce type de compresseur est entraîné par une turbine (d'où son nom) animée par la vitesse des gaz d'échappement, qui cèdent une partie de leur énergie cinétique pour faire tourner la turbine, sans consommer de puissance sur l'arbre moteur.

![](_page_99_Picture_8.jpeg)

## **3.3. Le turbocompresseur dans un moteur :**

## **3.3.1. Rôle du turbocompresseur :**

 Chaque moteur à combustion produit une certaine puissance en fonction de sa cylindrée. La puissance des moteurs à combustion est liée à la combinaison de trois facteurs, qui sont : le carburant, l'oxygène et la température de combustion. Toute modification sur l'un de ces facteurs influe sur la puissance du moteur.

Il faut donc augmenter la quantité de mélange injectée dans le moteur. Le problème est que les cylindres du moteur ne sont jamais remplis à 100%, mais à 80 voire 85% dans le meilleur des cas.

Le rôle du turbo est d'augmenter la quantité d'air (oxygène) dans le moteur, afin d'augmenter la puissance et les performances du moteur. Il s'agit en fait de suralimenter le moteur en comprimant l'air.

![](_page_100_Picture_6.jpeg)

## **3.3.2. La place du turbo dans le moteur :**

Le turbocompresseur ne fait pas partie intégrante des moteurs à combustion. Il n'est pas relié mécaniquement au moteur, et pourtant sa présence influe énormément sur la puissance du moteur. Le turbocompresseur est uniquement relié au collecteur de gaz d'échappement, et au circuit d'admission de l'air.

![](_page_101_Picture_3.jpeg)

## **3.4. Fonctionnement :**

Pour schématiser, un turbocompresseur est une **turbine** composée de deux hélices reliées entre elles.

![](_page_101_Figure_6.jpeg)

#### **Chapitre III :** principe de fonctionnement d'un turbocompresseur

 Une turbine placée dans le flux des gaz d'échappement sortant du moteur est entraînée à grande vitesse (partie rouge sur voir figure). Elle est reliée par un axe à un compresseur placé dans le conduit d'admission du moteur (partie bleue). Ce compresseur de type centrifuge aspire et comprime l'air ambiant, l'envoie dans les cylindres,

![](_page_102_Picture_2.jpeg)

en passant éventuellement par un **échangeur air/air (***intercooler***)** ou plus rarement air/eau pour le refroidir,

![](_page_102_Figure_4.jpeg)

Gaz brulés possédant encore de l'énergie

Le fait d'envoyer l'air comprimé dans les cylindres permet d'améliorer le remplissage de ces derniers, qui sinon se remplissent par dépression, et permet donc d'augmenter sensiblement la quantité du mélange air/carburant. La puissance du moteur s'accroît tout en diminuant sa consommation. On obtient ainsi la même puissance qu'un moteur de cylindrée supérieure, tout en réduisant les pertes mécaniques liées aux grandes cylindrées.

## **III.5. Structure et composants :**

Un turbo est constitué de trois composants principaux: le compresseur,l'ensemble tournant et la turbine.

## **III.5.1.Le compresseur :**

Le carter en aluminium et la roue de compresseur forment ensemble le compresseur. Leur forme est déterminée par les spécifications du moteur. La forme du carter entraîne la compression de l'air qui est ensuite dirigé sous pression vers la chambre de combustion. Le carter compresseur contient la roue de compresseur qui est montée de manière rigide sur l'arbre de turbine. Cela implique qu'elle tourne aussi vite que la roue de turbine. Les pales de la roue de compresseur ont une forme telle que l'air est aspiré via la roue. L'air aspiré est guidé vers l'extérieur de la roue de compresseur et est pressé contre la paroi du carter (voir figure III.5) L'air est ainsi comprimé et ensuite envoyé dans le moteur via la tubulure d'admission.

![](_page_103_Figure_6.jpeg)

## **III.5.2. L'ensemble tournant :**

L'ensemble tournant forme la partie centrale du turbo et est monté entre le carter compresseur et le carter turbine. Le carter palier loge toutes les composantes de l'ensemble tournant. L'arbre rigide de turbine, bordé des deux côtés de roues à pales, se situe dans le

carter palier. Il tourne dans un système de paliers flottants avec un ou deux paliers radiaux. La position des pales de la roue de compresseur est inversée par rapport aux pales de la roue de turbine. Cette position crée une aspiration d'air depuis le filtre à air. Le graissage de l'arbre et des paliers s'effectue par le circuit à huile du moteur. L'huile pénètre entre le carter palier et les paliers, mais aussi entre les paliers et l'arbre de turbine. Elle a non seulement un effet graissant, mais aussi un effet refroidissant sur l'arbre, les paliers et le carter palier (voir Figure III.5).

## **III.5.3. La turbine :**

Le carter et l'arbre de turbine forment ensemble la turbine. Le carterturbine est réalisé en fonte et résiste ainsi aux températures considérablesqui sont atteintes. Celles-ci peuvent monter jusqu'à 800 °C.(voire Figure III.5)

La roue de turbine est entraînée par les gaz d'échappement. Ceux-cisont dirigés par le

collecteur d'échappement du moteur vers le carterturbine. L'orifice d'entrée des gaz d'échappement devenant de plus enplus petit, une accélération du flux des gaz d'échappement va se produire.La forme particulière en « escargot » (Figure III.5.3) du carter turbine permet leguidage des gaz autour de la roue de turbine, et ainsi elle tourne. Lavitesse de rotation de la

![](_page_104_Picture_6.jpeg)

turbine est déterminée par sa forme, maisaussi par la vitesse de transition des gaz dans le carter turbine, qui àson tour est déterminé par la cylindrée, du régime et de la puissancedu moteur.

L'arbre de la turbine ou l'axe (voire Figure III.5) est soudé à la roue de turbine et forme uneliaison rigide avec le compresseur. L'arbre de turbine est creux à lahauteur de la soudure, afin de freiner le transfert de chaleur de laroue de turbine vers l'intérieur du turbo. C'est le principe du pont thermique.Coté turbine, l'arbre comporte une gorge contenant le segment.La portée des paliers radiaux sur l'arbre est spécialementdurcie et lissée. L'autre extrémité de l'arbre, plus fine, traverse la rouede compresseur et est pourvue d'un filet, sur lequel se trouve unécrou de blocage destiné à caler la roue de compresseur.

## **III.6. Composants supplémentaires :**

La technique du turbo se développe sur plusieurs fronts. Cela vaut non seulement pour le turbo lui-même, mais aussi pour les suppléments.

## **III.6.1. Intercooler / échangeur :**

 Pour accroître largement les capacités d'un turbo, il faut pouvoir refroidir l'air compressé. En effet, il faut savoir que tout gaz que l'on compresse gagne en température (c'est même le principe de base de la climatisation), c'est un phénomène physique élémentaire. Hélas, envoyer de l'air chaud dans le moteur n'est pas génial, cela réduit considérablement l'intérêt d'un turbo…

Pour pallier à cela, on a inventé l'intercooler qui permet tout bêtement de refroidir l'air compressé par le turbo avant de l'envoyer dans les chambres de combustion. L'intercooler est souvent monté entre le turbo et le moteur

![](_page_105_Figure_6.jpeg)

Figure III.6.1

## **III.6.2. soupape de décharge :**

La dump valve ou aussi appelée « soupape de décharge » est un élément qui permet de contrôler la suralimentation. Lorsque votre Turbo tourne à vitesse élevée et fournit la suralimentation, il ne peut pas s'arrêter ou même ralentir très rapidement car le système d'admission est encore plein d'air sous pression.

#### Chapitre III : principe de fonctionnement d'un turbocompresseur

La pression ne pouvant aller nulle part, celle-ci est refoulée dans le compresseur et tente de faire tourner la roue dans l'autre sens, ce qui produit une pointe de pression nuisible pour le compresseur.

La dump valve se monte sur le tuyau d'admission et contient une membrane à ressort ou un piston qui soulève lorsqu'il détecte une augmentation de pression. Dès que l'air est libérée pendant l'espace d'une seconde, vous avez fini de passer la vitesse et le booste reprend, pratiquement sans interruption !

Elle est située entre la sortie d'air du turbo et le papillon de gaz avant le collecteur d'admission. (voire Figure III.6.2)

#### **III.6.3. La Wastegate :**

Sur le côté de l'échappement, nous retrouvons une soupape de décharge (voir Figure III.6.2) qui nous fournit un moyen de contrôler la pression de suralimentation du moteur. Certains moteurs diesel n'utilisent pas du tout de wastegate. Ce type de système est appelé «turbocompresseur flottant». Cependant, la grande majorité des moteurs hautes performances à essence nécessitent une soupape de décharge. Il y a deux (2) configurations de wastegate, internes ou externes. Les Wastegates à la fois internes et externes fournissent un moyen de contourner le flux d'échappement de la turbine. Le contournement de cette énergie (flux d'échappement par exemple) réduit la puissance d'entraînement de la roue de turbine en fonction de la puissance nécessaire à un niveau de pression donné. Similaire à la BOV, la soupape de décharge de pression de suralimentation utilise la force du ressort et permet ainsi de régler le débit en contournant la turbine.

![](_page_106_Figure_6.jpeg)

Figure III.6.2

## **III.7. Montage de turbocompresseur :**

D'autre part, les fabricants explorent actuellement les limites de la technique afin de monter plusieurs turbos dans une voiture, en parallèle ou en série.

## **III.7.1. Montage en parallèle :**

Il est possible d'incorporer plusieurs turbos. Notamment dans les moteurs en V, on peut opter pour plusieurs turbos plus petits. Les turbos plus petits entrent en action plus rapidement et réagissent donc plus tôt à la pédale d'accélérateur. Un autre avantage est que deux turbos plus petits fournissent un résultat plus rapide qu'un gros turbo. Il y a aussi quelques (petits) désavantages: deux turbos coûtent généralement plus cher qu'un seul gros turbo et la synchronisation peut exiger une précision rigoureuse. Une utilisation du passé est la Nissan 300 ZX, qui constitue un bel exemple de véhicule particulier utilisant deux turbos plus petits.

![](_page_107_Picture_5.jpeg)

## **III.7.2. Montage en série :**

Outre le montage de turbos en parallèle, il est également possible demonter des turbos en série. Les turbos sont véritablement placés surune seule ligne, ce qui entraîne un effet amplificateur. Après avoirpassé les deux turbos, les gaz d'échappement parviennent dansl'échappement.Le principe des turbos montés en série a été testé en 2004 par BMWdans l'épuisant rallye Dakar.
La technique du « Variable Twin Turbo »(VTT) fonctionne avec une suralimentation à double étage. Après qu'unpetit turbo ait commencé, un gros turbo reprend au bon momentl'alimentation d'air vers le moteur. Avec son moteur diesel 3 litres VTT,BMW a réussi à obtenir 20% de puissance supplémentaire, plus decouple à bas régime et une plage de régime plus large

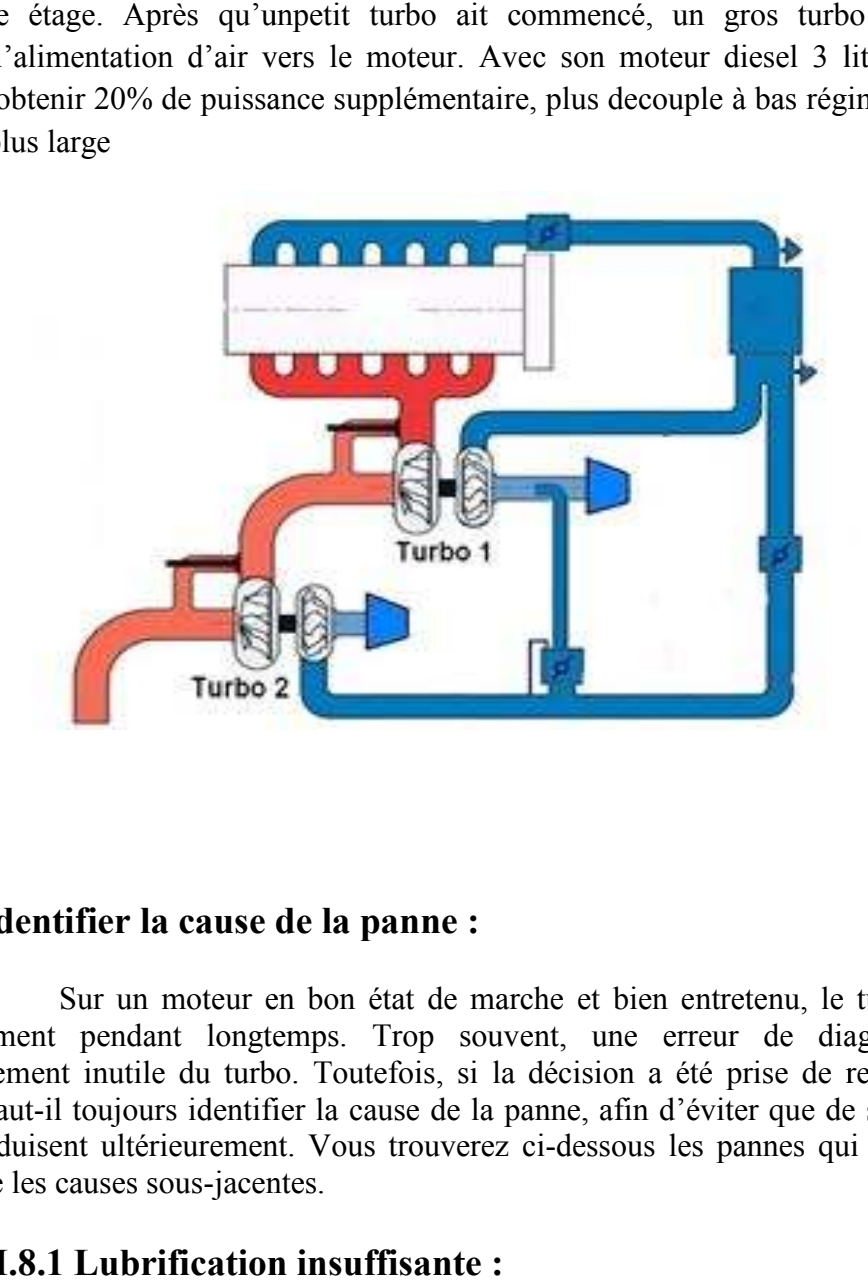

#### **III.8. Identifier la cause de la panne :**

Sur un moteur en bon état de marche et bien entretenu, le turbo fonctionnera correctement pendant longtemps. Trop souvent, une erreur de diagnostic mène au remplacement inutile du turbo. Toutefois, si la décision a été prise de remplacer le turbo, encore faut-il toujours identifier la cause de la panne, afin d'éviter que de soucis semblables encore faut-il toujours identifier la cause de la panne, afin d'éviter que de soucis semblables<br>se reproduisent ultérieurement. Vous trouverez ci-dessous les pannes qui peuvent survenir, ainsi que les causes sous-jacentes. jacentes.

#### **III.8.1 Lubrification insuffisante :**

En cas de lubrification insuffisante, un transfert direct de la chaleur de la roue de turbine a lieu, de sorte que les résidus d'huile lubrifiante brûlent ou carbonisent, et qu'une coloration de l'arbre devient visible. Les paliers vont alors se bloquer et s'endommager.

D'autres dégâts peuvent alors survenir, parmi lesquels le frottement des roues , les dispositifs d'étanchéité d'huile qui lâchent et

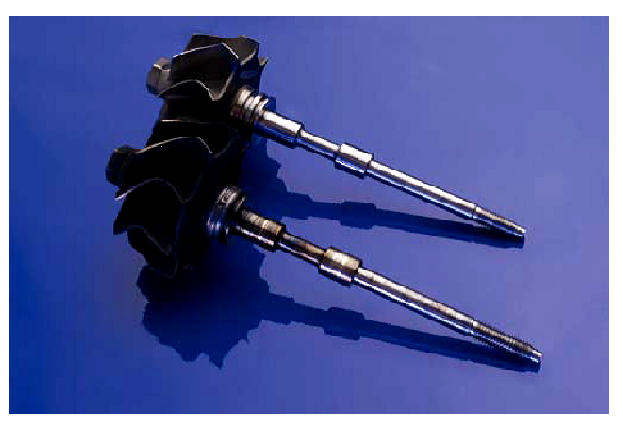

#### Chapitre III : principe de fonctionnement d'un turbocompresseur

l'arbre de turbine qui casse. Avec l'augmentation de température qui se diffuse, les paliers se réchauffent fortement. Ils vont alors se dilater, ce qui va entraîner un contact physique entre la bague et l'arbre, ainsi qu'un dépôt de cuivre clairement visible.

#### **III.8.2. Impuretés dans l'huile :**

L'huile moteur filtrée peut encore contenir de petites particules de saleté. Si la surface de roulement de l'arbre est normalement lisse, les résidus de saletés dans l'huile y ont tracé de profondes rainures. La saleté dans l'huile exerce un effet de frottement. Cela se voit bien à la surface portante de ce palier radial qui est usée complètement à plusieurs endroits, jusqu'à même envaser les canaux d'huile.

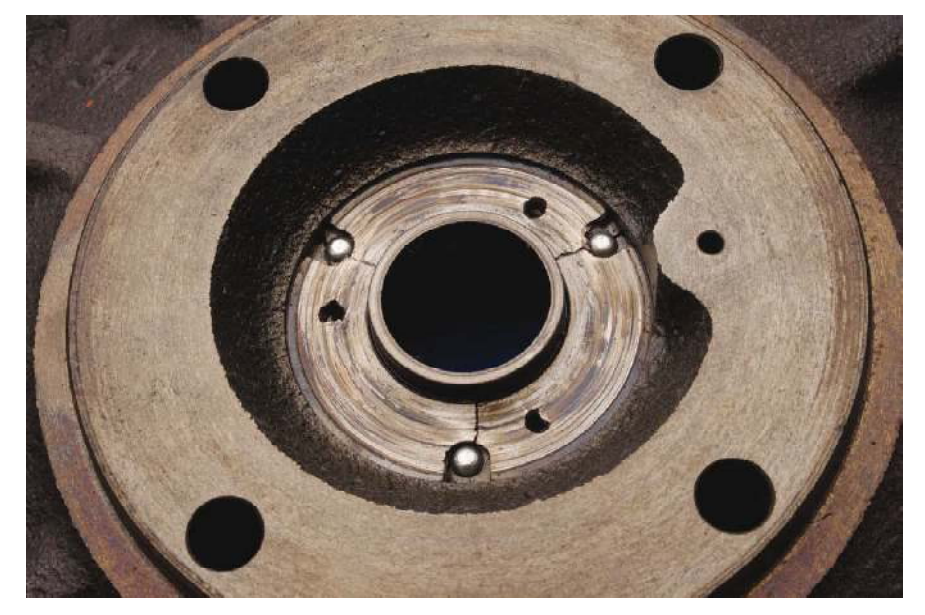

A cause de l'effet de frottement de l'huile lubrifiante polluée, les deux côtés du collet de palier sont usés.

#### **III.8.3. Contre-pression trop élevée des gaz d'échappement :**

Dans la plupart des cas, un échappement bouché est la cause d'une contre-pression trop élevée des gaz d'échappement. Une contrepression trop élevée peut également être causée par des problèmes de catalyseur ou par la vanne EGR, dans les moteurs modernes.

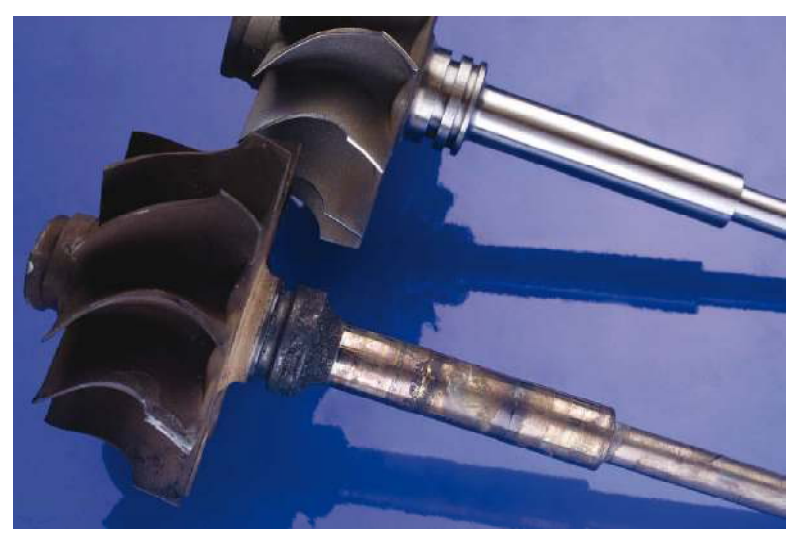

## **III.8.4. Température trop élevée des gaz d'échappement :**

Les causes les plus fréquentes d'une température trop élevée des gaz d'échappement dans les moteurs sont un intercooler défectueux ou bouché, une pompe à carburant mal réglée ou un filtre à air bouché.

### **III.8.5. Formation de fissures :**

A cause des hautes températures, des fissures peuvent se produire dans le carter de turbine, ce qui entraîne une fuite des gaz d'échappement. Cela signifie moins d'entraînement pour la turbine dans le turbo et donc finalement une pression de turbo inférieure

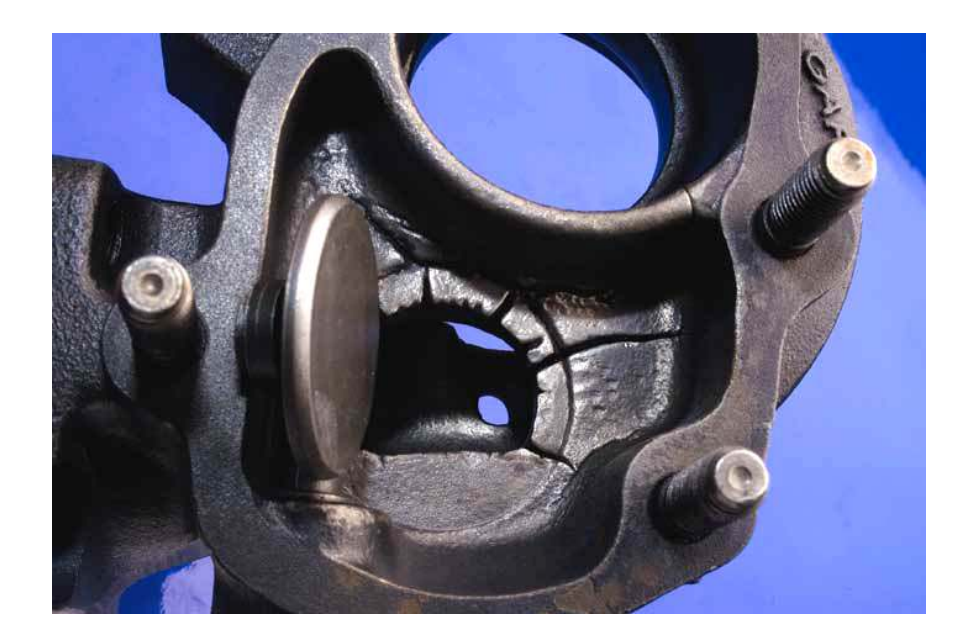

## **III.8.6. Fatigue des matériaux :**

La fatigue des matériaux se produit à cause d'une sollicitation trop longue ou trop importante des matériaux utilisés. Les illustrations ci-jointes montrent les conséquences possibles.

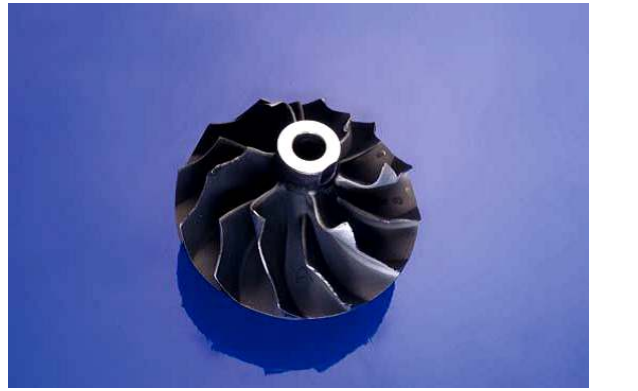

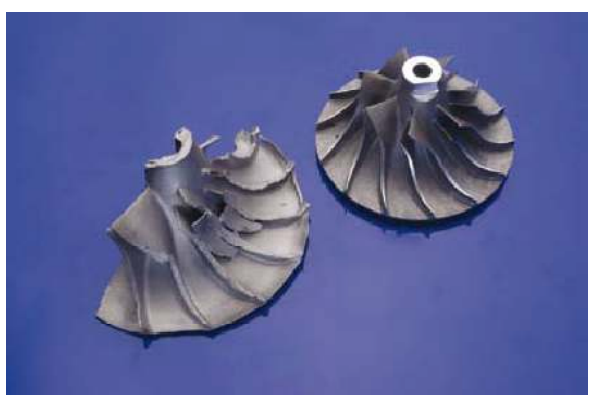

# **Références bibliographique**

[1] G. Spinnler, « Conception des machines principes et applications », tome 3, presses polytechniques et universitaires romandes, 1998.

[2] Y. Schoefs, S. Fournier, J. C. Leon, « Productique mécanique », Delagrave, 1994, France.

[3] J.C. Tanguy, « Rectification, conditions de base et données pratiques », centre technique des industries mécaniques, CETIM 2001, France.

[4] T. Dereli, I. H. Filiz and A.Baykasoglu, «Optimizingcuttingparameters in process planning of prismatic parts by usinggeneticalgorithms », international journal of production research, vol. 39, N°15, 3303-3328, 2001.

[5] Gilles Prod'Homme, « Commande numérique des machines-outils »technique de l'ingénieur, traité génie mécanique, B 7130, pp.3, 1997.

[6] A. TOUMINE, « Usinage », INSA de LYON, Groupe conception - productique, 2007

[7] Jean-Pierre cordebois et coll, « Fabrication Par Usinage », DUNOD, Paris 2003

[8] Rocdacier, « Cours sur le Tournage - Usinage Cours Technologie », 2011

[9] Alain Passeron, «Tournage», Techniques de L'Ingénieur, BM7086, 1997

[10] J. Vergnas, « Usinage : Technologie et Pratique », Génie Mécanique DUNOD, ISBN 2- 04-011186-7, BORDAS, Paris 1982

[11] R. Laheurte, « Application de la Théorie du Second Gradient a la Coupe des Matériaux », Thèse de doctorat N° 2935, Université Bordeaux 1, Ecole Doctorale des Sciences Physiques et de l'Ingénieur, Décembre 2004

[12] Jean-Pierre cordebois et coll, « Fabrication Par Usinage », DUNOD, Paris 2003

[13] A. Belloufi, « Cours Procédés de Fabrication », Master Maintenance Industrielle, Université KasdiMerbah Ouargla.2010

[14] ISPAS C., PREDINCEA N., ZAPCIU M., MOHORA C. , BOBOC D. Machines-outils- Essais et Reception (titre original : MasiniUnelte- Incercare si RecepŃie). EdituraTehnica, Bucarest, 1998.

[15] BENMOHAMMED B.These de Doctorat de Mecanique, L'Ecole Nationale Superieure d'Arts et Metiers - France, N° d'ordre : , 1996.

[16] Malek HABAK, Étude de l'influence de la microstructure et des paramètres de coupe sur le

Comportement en tournage de l'acier a roulement 100cr6. Thèse de Mécanique et Matériaux. ENSAM, (décembre 2006), P 191, paris.

[17] Cuttingtemperature – causes, effects, assessment and control, Version 2 ME IIT, Kharagpur

[18] Eurelien Maurel-Pantel, Etude expérimentale et modélisation par éléments finis du Procédé de fraisage : applications à l'identification paramétrique des lois de comportement. Thèse de doctorat. Spécialité sciences pour l'ingénieur et microtechniques. Ecole doctorale SPIM. Université de Franche-comté. 2009

[19] Oxley, P. L. B., The Mechanics on Machining: an analyticalapproach to assessing machinability. Ellis Horwood Limited. Chichester. 1989

[20] Johnson, G. R. a. C., W.H., A Constitutive Model and Data for MetalsSubjected to Large Strains, High Strain Rates and High Temperatures.

[21] Zerilli, F.J. et Armstrong, R.W.. Dislocation MechanicsBased Constitutive Relations for Materials Dynamics Calculations. Journal de Physique Appliquée 5:61. 1987

[22] Kiliçaslan, C., Modelling and simulation of metalcutting by finiteelementmethod. Thèse de Master. Institut de Technologie. Ysmir. Turkey. 2009

[23] BENABID, Farida. ETUDE DES TRANSFERTS THERMIQUES AU COURS D'UNE OPERATION D'USINAGE, INFLUENCE SUR L'USINAGE A GRANDE VITESSE. 2015. Thèse de doctorat. Université de Batna 2

[24] Guo.Y and C,Liu (2002). « Mechanical propreties of hardened AISI 52100 steel in hard machingprocesses ». Journal of manufacturing science and engineering 124(1) : 1-9.

[25] Fronta'n, J. et all. 2012. Ballistic performance of nanocrystalline and nanotwinned ultrafine crystalsteel. Acta Materialia 60: 1353-1367.

[26] L. E. Schwer, "Aluminum plate perforation : A comparative case studyusing Lagrange witherosion, multi-material ALE, and smoothparticlehydrodynamics," presented at 7th European LS-DYNA Conference, 2009.